MINISTÈRE DES ENSEIGNEMENTS SECONDAIRE, SUPÉRIEUR ET DE LA RECHERCHE SCIENTIFIQUE (MESSRS)

BURKINA FASO Unité - progrès - justice

UNIVERSITÉ DE OUAGADOUGOU

UNITÉ DE FORMATION ET DE RECHERCHE EN SCIENCES EXACTES ET APPLIQUÉES (UFR SEA)

DÉPARTEMENT DE MATHÉMATIQUES ET INFORMATIQUE

### THESE DE DOCTORAT UNIQUE

Discipline : Mathématiques Appliquées Spécialité : Analyse Numérique et Informatique

Thème : Méthode de grille mobile sous la méthode des lignes pour la résolution numérique d'équations aux dérivées partielles modélisant des phénomènes évolutifs.

#### Soutenue le 13 Juin 2007 par :

#### Longin SOME

Directeurs de thèse :

- Pr. Albert OUEDRAOGO, Université Saint Thomas d'Aquin, Burkina Faso;

- Pr. Philippe SAUCEZ, Faculté Polytechnique de Mons, Belgique.

#### Rapporteurs :

- -Albert OUEDRAOGO, Professeur, Université Saint Thomas d'Aquin, Burkina Faso,
- Alain VANDE WOUWER, Professeur, Faculté Polytechnique de Mons, Belgique,
- -Philippe SAUCEZ, Professeur, Faculté Polytechnique de Mons, Belgique.

#### Composition du jury

#### Président:

Jacques TEGHEM, Professeur, Faculté Polytechnique de Mons, Belgique. Membres:

- Ousseynou NAKOULIMA, Professeur, Université des Antilles et de la Guyane,
- Albert OUEGRAOGO, Professeur, Université Saint Thomas d'Aquin, Burkina Faso
- Blaise SOME, Professeur, Université de Ouagadougou, Burkina Faso,
- -Philippe SAUCEZ, Professeur, Faculté Polytechniques de Mons, Belgique,

- Benjamin MAMPASSI, Maître de Conférence, Université Cheikh Anta Diop, Sénégal.

## Table des matières

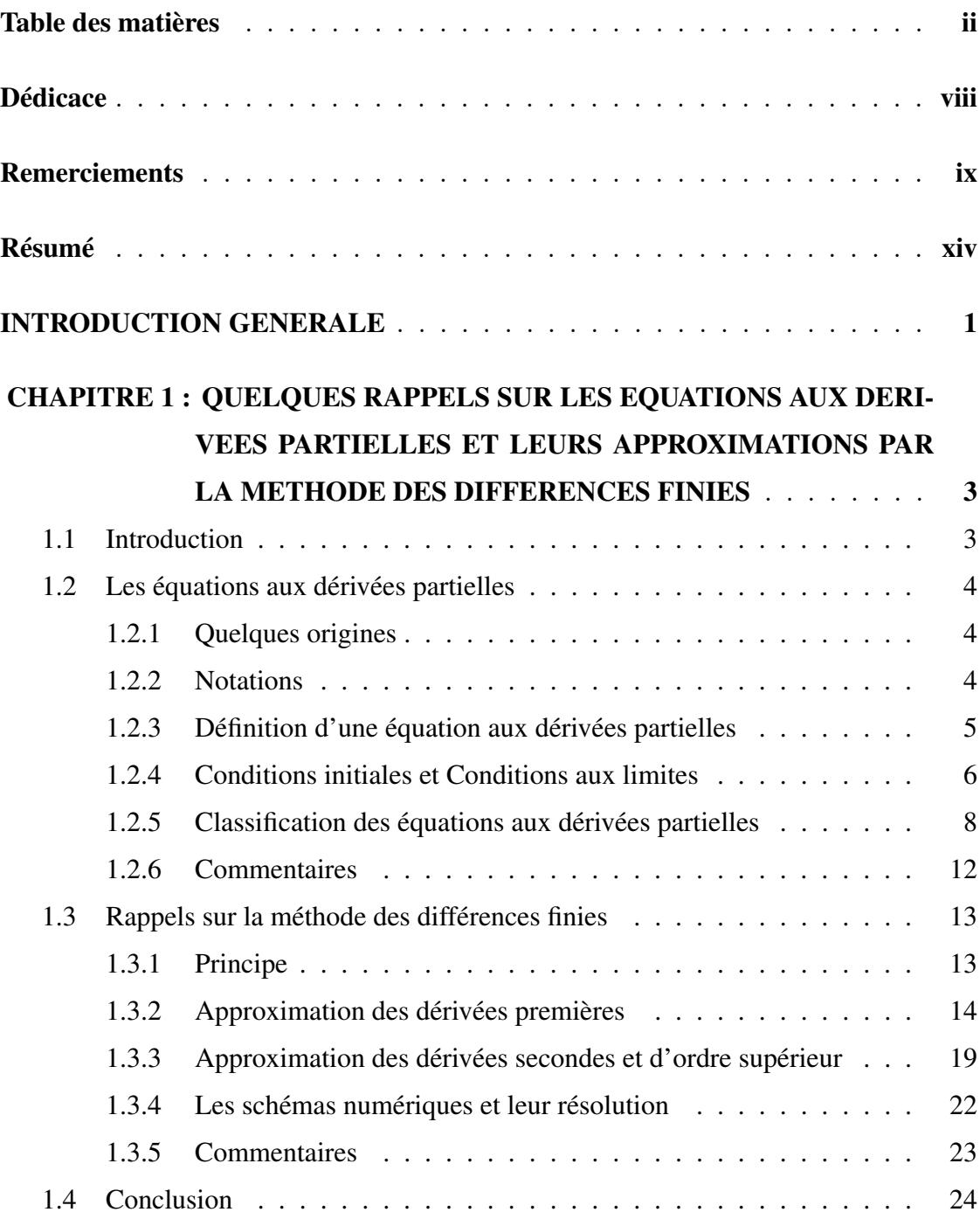

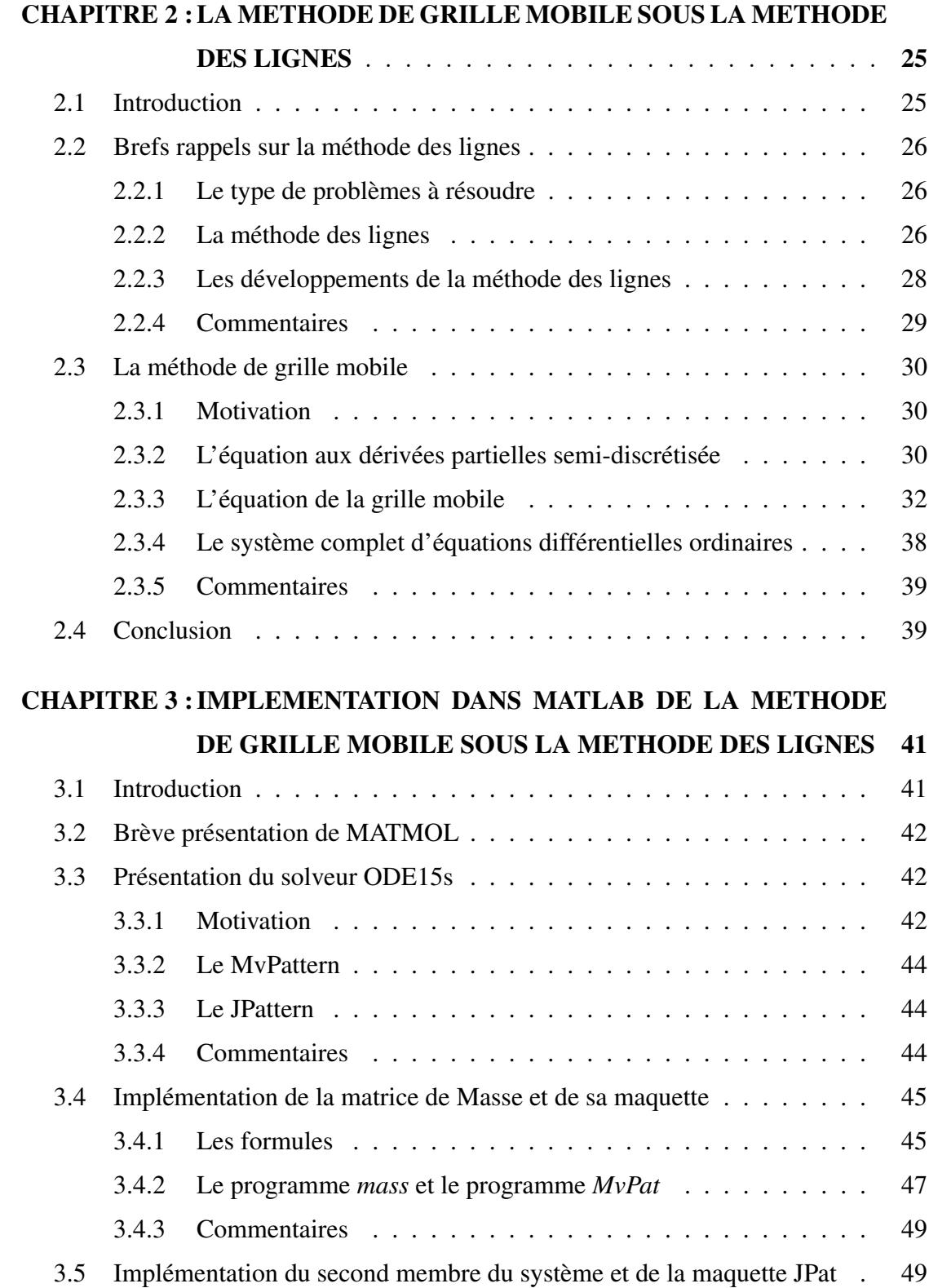

iii

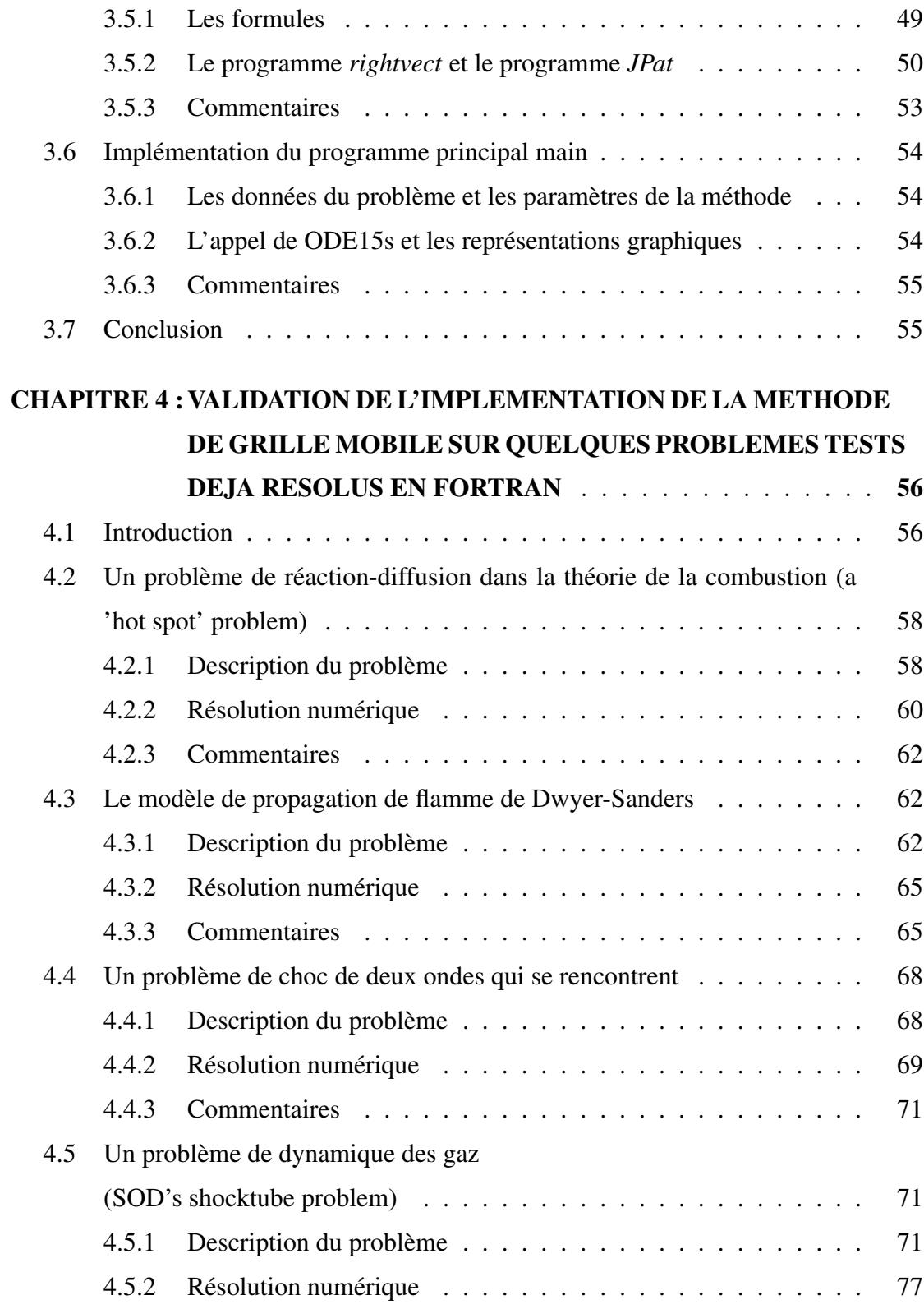

iv

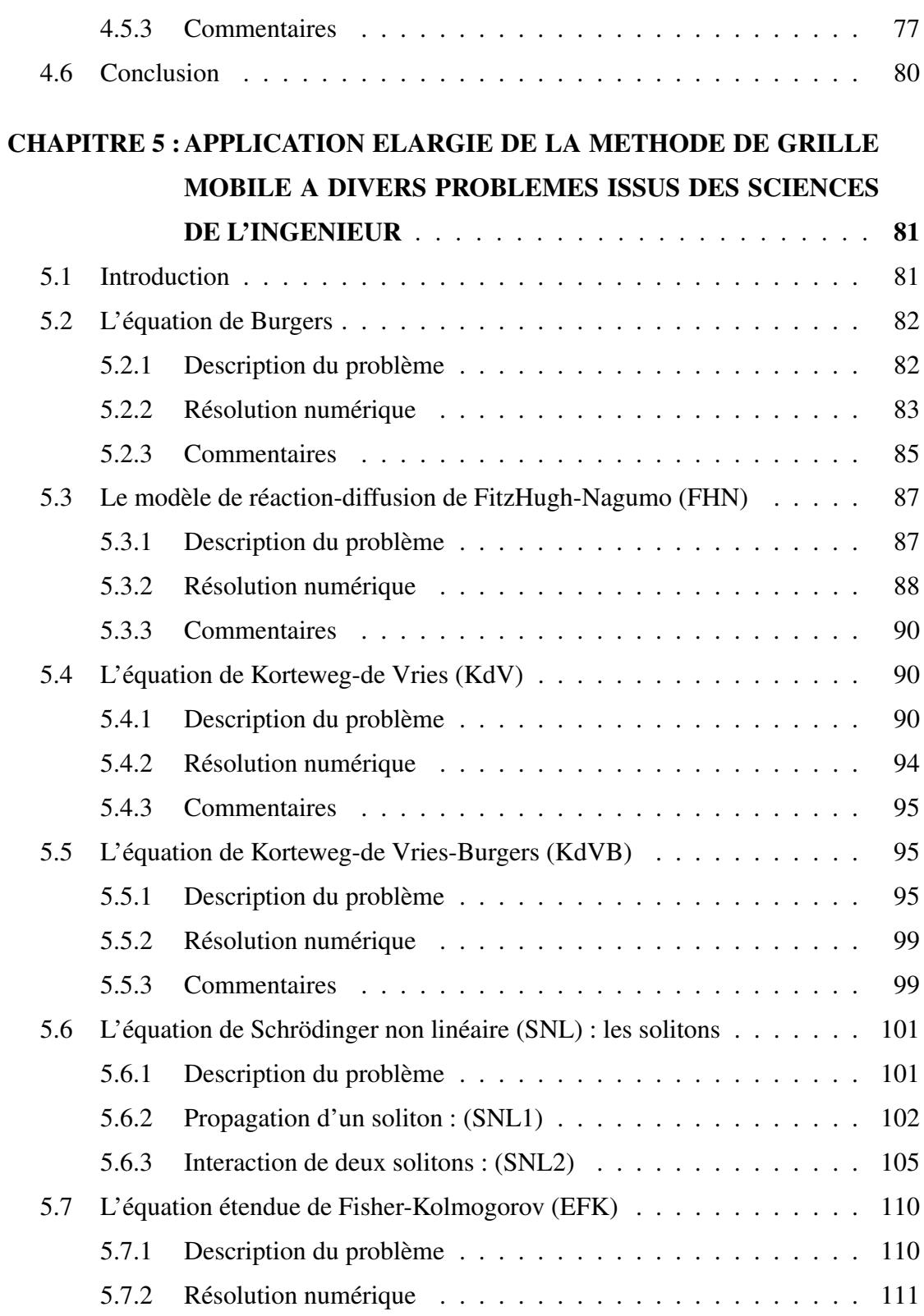

v

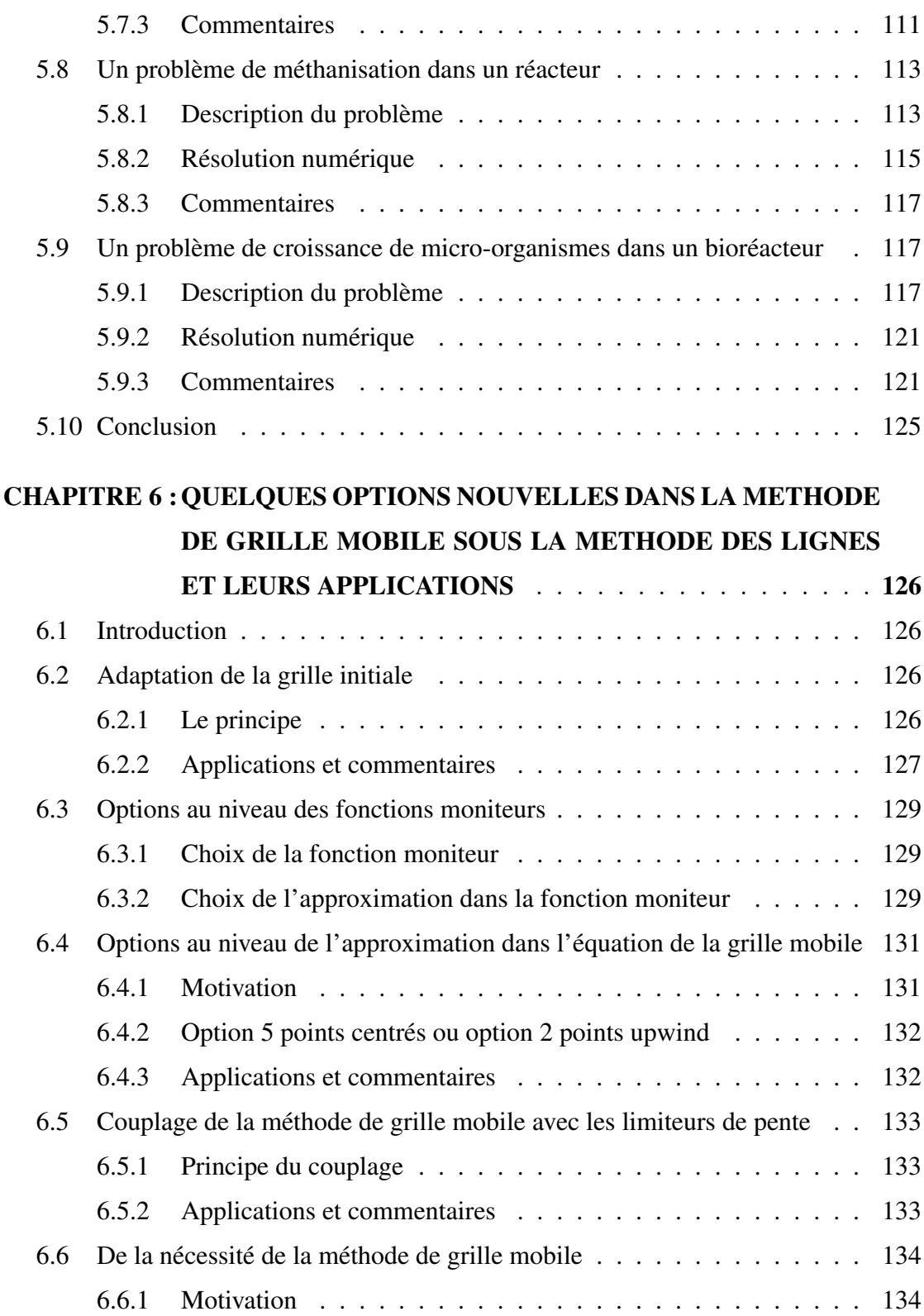

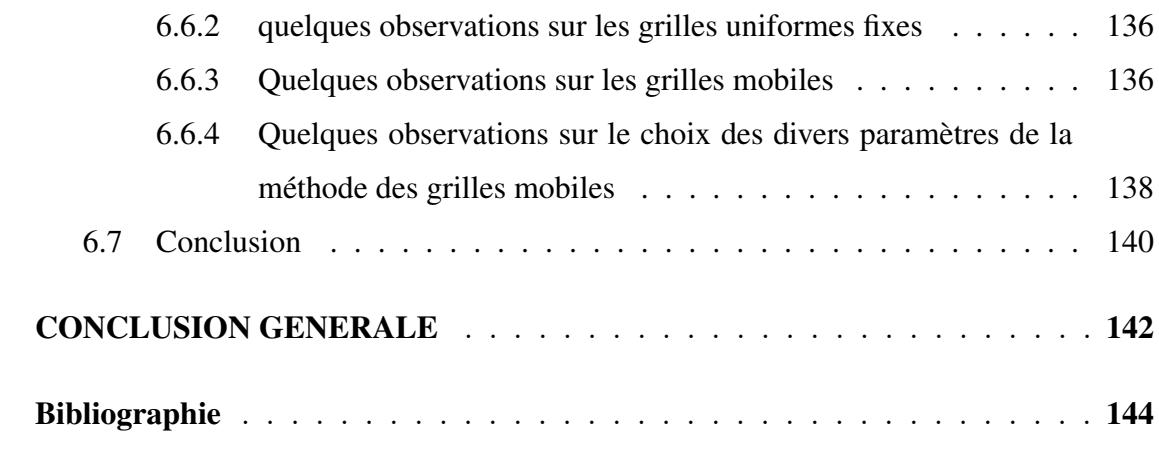

#### <span id="page-7-0"></span>A tous les très chers miens disparus :

- † Simona Hien, *tendre maman*
- † Abdon SOME *papa éclairé*
- † Sylvain Hien, *grand frère*
- † Léontine Hien, *grande soeur*
- † Anthony Hien, *grand frère*

#### Aux très chers miens qui continuent la lutte :

- Emmanuel Hien, *grand frère*
- Hylarion Hien, *grand frère*
- Eudoxie Hien, *petite soeur*
- ♥ Marceline OUOBA dite Marso, *tendre épouse*
- ♥ Hugues SOME dit Hugo, *fils*
- ♥ Géraldine SOME dite Dina, *fille*
- ♥ Lionel SOME dit Lio, *fils*
- ♥ Norbertine Isabelle SOME dite Isa, *fille*.

#### Très affectueusement.

### Remerciements

<span id="page-8-0"></span>Un proverbe Dagara<sup>1</sup> dit : " Naab bè puoré siélaï " <sup>2</sup>. Cela se dit lorsqu'on se trouve dans une situation telle que, non seulement on ne trouve pas de mots pour dire merci, mais encore on sait qu'on pourra toujours compter sur l'autre. Au terme de ces nombreuses années de recherche où j'ai voulu ajouter de la terre à la terre, mes pensées se promènent sur tellement de personnes que celles dont je citerai les noms ici ne constituent qu'un tout petit échantillon.

- Les instituteurs de l'école catholique de Babora (1963-1969) qui m'ont enseigné et qui avaient toujours été très fiers de moi.
- Les membres de la congrégation des frères de Saint Jean Baptiste de la salle qui m'ont enseigné, successivement :

- au collège d'Enseignement général de Diébougou (1969-1973), aujourd'hui Collège Pierre Kula,

- au collège de Tounouma (1973-1974), à Bobo-Dioulasso,
- au collège de la Salle (1974-1976), à Ouagadougou, pour continuer en série C (série à dominance mathématiques et sciences physiques).
- Les enseignants de l'Institut de Mathématiques et de Physiques ( I.M.P) (1976- 1980), aujourd'hui UFR/SEA : à côté des coopérants français, russes et américains, officiaient en cette année 1976, Albert Ouédraogo seul mathématicien national, Sié Faustin Sib (Directeur) et Dorosso Samaté en chimie, Yembila Toguyéni (Recteur), Gomtibo J.B Ouédraogo et Winkoun Dominique Hien en Physique. L'unique mathématicien sera secondé deux années après par Akry Koulibaly, puis Aboukary Seynou. C'était du temps où le gouvernement avait décidé de prendre à bras le corps l'épineux problème du manque crucial d'enseignants de mathé-

<sup>&</sup>lt;sup>1</sup>Les DAGARA constituent une des 60 ethnies du Burkina Faso. Ils sont à cheval entre le Burkina Faso et le Ghana ancienne colonie britanique où ils y sont plus nombreux qu'au Burkina.

<sup>2</sup>Littéralement, cela signifie que "la vache ne remercie pas l'aire où elle va y lécher la terre spéciale dénommée sièla ". Elle sait qu'elle y retournera souvent, ce qui donnerait lieu à une multitude de remerciements. Question : faut-il remercier infiniment ?

matiques et de sciences physiques dans les lycées et collèges de la Haute Volta, aujourd'hui Burkina Faso.

Titulaire de la licence et maîtrise es-sciences mathématiques d'enseignement, j'étais fin prêt pour aller enseigner au lycée. Mais un communiqué de la direction de l'I.M.P me convoquera pour une bourse de troisième cycle en France, conformément à la disposition de l'I.M.P qui prévoyait que trois pour cent des étudiants pouvaient prétendre à une formation pour l'enseignement supérieur. Le Professeur Albert Ouédraogo usera de tous ses moyens pour que j'obtienne une inscription dans son université d'étude, à savoir l'Université Pierre et Marie Curie de Paris. Les cours d'analyse numérique qu'il nous a dispensés en année de maîtrise, avec des calculatrices H.P, m'a donné le goût du numérique.

• C'est tout naturellement que j'ai choisi le laboratoire d'annalyse numérique, alors logé dans la tour 55 de la place Jussieu, et dirigé par le professeur Philippe Ciarlet. Parmi les différents cours dispensés en DEA, je retiens les cours magistraux très bien faits par les professeurs Pierre Arnaud Raviart, Glowinski Bamberger, Haïm Brézis, Mme Chatzman, A. Pirroneau, Mr Mercier, Mr Maroni et j'en oublie. C'est le premier cité, à savoir P-.A Raviart qui me donnera comme thème du mémoire de DEA, " les éléments finis tridimensionnels" et comme thème de la thèse " Quelques méthodes multigrilles dans le cadre de la méthode des éléments finis". Je suis alors encadré par Pascal Joly. En décembre 1984 je suis titulaire du doctorat de troisième cycle de l'Université Pierre et Marie Curie de Paris.

En septembre 1985 je suis de retour au pays où m'attendaient les drapeaux, c'est-à-dire le service national que je fis en 1986. A la rentrée universitaire 1986-1987 je suis récruté à l'université de Ouagadougou, à l'I.M.P et j'en deviens directeur des études en 1988. Mes recherches entrent alors en hybernation.

• Il a fallu attendre 1997 pour qu'une demande de collaboration émanant de l'ULB (Université Libre de Bruxelles, Belgique) tombe à l'université de Ouagadougou. Cette demande signée par le professeur Michael Tolley, du département de génie chimique, est très explicite : la collaboration demandée s'adresse au département de mathématiques dans la spécialité mathématiques appliquées.

Les seuls numériciens d'alors sont le professeur Blaise Somé, mon complice de tous les temps, et moi-même. La convention est signée dans laquelle il est prévue, en sus des bourses pour étudiants, un séjour scientifique de 3 mois par an pour un formateur afin d'étoffer l'équipe enseignante. Il me reste alors à trouver une université d'accueil. Le dynamisme de notre petite équipe nous permettra d'organiser en Juin 1999, une conférence en marge de laquelle fut crée le Réseau Africain de Mathématiques Appliquées pour le Developpement (RAMAD), dont j'occuperai volontiers le poste de secrétaire scientifique, au siège, le secrétariat exécutif étant présidé par le professeur Blaise SOME.

- Il est extrêment important de dire combien ce réseau scientifique, unique en son genre en Afrique noire, a permis aux jeunes africains noirs du continent de se rencontrer, d'échanger et de se former pour renforcer les équipes mathématiques des différents pays. Des conférences ont été organisées tour à tour à Ouagadougou, à Yamoussoukro (avec Patrice Mensah), à Niamey (avec Modi Mounkaïla et Bisso Saley), à Bamako (avec Diallo Ouaténi), à Lomé (avec Kokou Tcharié), à Dakar (avec Benjamin Mampassi et Serigne Lô), à Brazzaville (avec Dominique Mizère), à Ndjaména (avec Koïna Rodoumta et Ngarhasta Ngarkodjé).
- Ces conférences internationales ont également donné l'occasion de rencontrer beaucoup de mathématiciens africains de la diaspora. Je nomme entre autre, le professeur Ousseynou Nakoulima de l'Université des Antilles et de la Guyane et le professeur Dialla Konaté du Virginia Tech, aux Etats-Unis d'Amérique.
- Je me rappelle que deux des membres fondateurs du RAMAD en 1999 sont belges : il s'agit du professeur Georges Bastin de l'Université Catholique de Louvain et du professeur Philippe Phortemps de la Faculté Polytechnique de Mons. C'est ainsi qu'après la première conférence internationale du RAMAD à Ouagadougou en juin 2000, le professeur Bastin m'invitera dans son laboratoire, le CESAME (Center for Systems Engeniering And Applied Mechanics) pour un séjour scientifique de trois mois. J'inaugure ainsi ma bourse du CIUF-CUD (Conseil InterUniversitaire de la Communauté Française de Belgique, Commission Universitaire pour

le Développement). Je renoue ainsi avec la recherche mais je n'ai pas encore de parténaire dans les méthodes multigrilles.

- En 2001 j'effectue un autre séjour à l'ULB, dans le service de métrologie nucléaire sur invitation du jeune chercheur Yvon Notay. Le séjour qui s'y déroule ne semble pas plus concluant que le premier et le Professeur Jacques Teghem, alors responsable du projet belge "activités mathématiques", et chef du service MA-THRO (Mathématiques et Recherche Opérationnelle) de la Faculté Polytechnique de Mons, m'invite pour un exposé.
- Le professeur Philippe Saucez me cédera volontiers ses heures pour un exposé devant ses étudiants ingénieurs de 4 ème année. En quittant le laboratoire, il me dédicacera un livre dont il est co-auteur et qui s'intitule " Adaptive Method of Lines ". Il y signe notamment : " A mon ami le Prof Somé, avec toute mon admiration". Ni lui ni moi ne doutions un instant que c'était ainsi le début d'une coopération qui sera fructueuse. En effet, lui était spécialiste en méthodes adaptatives des lignes, et moi en méthodes multigrilles, deux méthodes différentes. Lorqu'en 2002 le professeur Teghem m'invite pour un séjour scientifique à Mons, je confie au professeur Saucez que je suis prêt à mettre en veille les méthodes multigrilles et m'orienter dans les méthodes des lignes, en grilles adaptées, son domaine de recherche. Après concertation avec son principal collaborateur, au département d'automatique, à savoir le professeur Alain Vande Wouwer, je suis admis dans l'équipe.
- Je deviens alors un habitué du service MATHRO où j'ai bénéficié, des années durant, de l'amitié de Nicole Vast, d'Antonio Fiordaliso, de Philippe Fortemps, de Marc Pirlot, de Daniel Tuyttens, de Jean-Marc Godart, de Ndéko Berthold Ulungu, et des nouvelles arrivées dans le laboratoire que sont Géraldine, et Mathieu. Je n'oublie pas mes frères et soeurs de l'Afrique du nord qui y préparaient également leur thèse : Adil BELLABDAOUI du Maroc, Nadia d'Algérie et Sonda de Tunisie.
- Comme annoncé au début de ce récit je ne puis citer tous les noms, j'en ai beaucoup oubliés, surtout toutes ces personnes qui ne cessaient de me demander : " Monsieur le Ministre<sup>3</sup> de la joie de Vivre et de la Lutte contre le Pessimisme, qu'attendez-vous pour passer Professeur titulaire ? ".
- Pour clore cet épilogue je voudrais faire une mention spéciale à la CUD qui a financé d'un bout à l'autre ces recherches. Des noms comme ceux de Noèle Lejeune, de Monique Goyens et du professeur Jean Emile Charlier, restent à jamais gravés dans ma mémoire.

Un si long récit peut-il tenir lieu de remerciements ? C'est à chaque acteur cité d'apprécier. Quant à moi, ma conscience s'en trouve largement allégée.

Enfin, sait-on jamais, si ce travail devait faire l'objet d'un quelconque mérite, que ce soit celui de ce peuple valeureux du Burkina Faso qui consent d'énormes efforts pour son développement et qui est admirablement assisté par beaucoup de pays amis à travers le monde.

<sup>&</sup>lt;sup>3</sup>Ce titre est un titre que je me suis octroyé dans les années 1990 pour mettre de l'ambiance dans le département de mathématiques et d'informatique. Par la suite, ce titre "autoproclamé" se rependra dans toute l'université et bien au-délà.

### Résumé

<span id="page-13-0"></span>Dans cette thèse consacrée à la méthode de grille mobile sous la méthode des lignes pour la résolution numérique d'équations aux dérivées partielles décrivant des phénomènes évolutifs, deux objectifs majeurs ont été poursuivis. Le premier a été de programmer, en MATLAB, et après approximation des dérivées partielles par des différences finies, une méthode de grille mobile sous la méthode des lignes, méthode développée et programmée par P.A. Zegeling, [\[29\]](#page-159-0), en FORTRAN et après approximation des dérivées partielles par la méthode des éléments finis. Le deuxième objectif a été de valider cette programmation sur des problèmes tests déjà résolus par Zegeling et d'élargir l'application à des problèmes issus des sciences de l'ingénieur, mais non encore résolus par cette technique. Les résultats obtenus ont permis de proposer de nouvelles options dans cette méthode et d'améliorer ainsi certaines solutions numériques. La construction d'un interface graphique pour utilisateur (GUI)<sup>1</sup>, ainsi que d'autres pistes d'investigation pour des problèmes plus complexes constituent des perspectives de ce travail.

Mots-clés : équations aux dérivées partielles (PDEs), conditions initiales (ICs), conditions aux limites (BCs), méthode des différences finies (FDM), méthode des éléments finis (FDM), méthode des lignes (MOL), fonction moniteur.

<sup>&</sup>lt;sup>1</sup>GUI est l'abréviation pour Graphical User Interface

### <span id="page-14-0"></span>INTRODUCTION GENERALE

La présente thèse dont le titre est "METHODE DE GRILLES MOBILES SOUS LA METHODE DES LIGNES POUR LA RESOLUTION NUMERIQUE D'EQUATIONS AUX DERIVEES PARTIELLES DECRIVANT DES PHENOMENES EVOLUTIFS" poursuit l'objectif général suivant : implémenter dans  $MATLAB<sup>1</sup>$  un logiciel intitulé MOVGRID<sup>2</sup> développé en FORTRAN<sup>3</sup> par Zegeling, [\[29\]](#page-159-0), pour la résolution d'équations aux dérivées partielles, PDEs<sup>4</sup>, par la méthode de grille mobile sous la méthode des lignes, après approximation des dérivées par la méthode des éléments finis FEM<sup>5</sup>. Cette version de MOVGRID, eu égard aux éléments finis utilisés, a une portée limitée car ne peut traiter que des équations aux dérivées partielles PDEs dont l'ordre de dérivation spatiale maximum est égal à deux. L'implémentation, dans MATLAB est prévu pour utiliser des outils du logiciel MATMOL<sup>6</sup> qui permettent d'approcher les dérivées par la méthode des différences finis, FDM<sup>7</sup> . On espère ainsi pouvoir traiter une plus grande variété de PDEs dont l'ordre de dérivation spatiale maximum ne serait plus limité. La thèse se compose de six chapitres. Dans le premier chapitre nous rappelons les équations aux dérivées partielles PDEs et leur approximation par la méthode des différences finies. Après avoir indiqué quelques origines des équations aux dérivées partielles ainsi que leur classification surtout géométrique, nous rappelons la méthode des différences finies ainsi que les méthodes de résolution des schémas numériques résultants. Dans le deuxième chapitre nous exposons la méthode de grille mobile sous la méthode numérique des lignes. Dans ce chapitre, nous rappelons la méthode numérique des lignes qui consiste, pour les équations aux dérivées partielles, en une semi-discrétisation suivie

<sup>&</sup>lt;sup>1</sup>MATLAB, abréviation pour Matrix Laboratory, est un langage de programmation scientifique.

<sup>&</sup>lt;sup>2</sup>MOVGRID est l'abréviation pour Moving Grid.

<sup>3</sup>FORTRAN, abréviation pour Formula Translation, est le plus ancien langage de programmation scientifique.

<sup>4</sup>PDEs est l'abréviation pour Partial Differential Equations.

<sup>5</sup>FEM est l'abréviation pour Finite Element Method.

<sup>6</sup>MATMOL, abréviation pour MATLAB Method of Lines, est une boîte à outils, construite par A. Vande Wouwer et al. pour la résolution numérique des PDEs, par la Méthode des Lignes.

<sup>7</sup>FDM est l'abréviation pour Finite Difference Method

d'une résolution numérique des systèmes d'équations différentielles ordinaires ODEs<sup>8</sup> résultants. Nous exposons la technique de grille mobile développée par P.A. Zegeling, [\[29\]](#page-159-0), suite aux limites de la méthode conventionnelle des lignes et qui a permis l'implémentation de MOVGRID. Le chapitre trois est consacré à la mise en oeuvre informatique, sous le logiciel MATLAB, de cette méthode de grille mobile. Cinq routines y sont construites et prévues pour fonctionner avec l'aide de codes contenus dans la boîte à outils MATMOL. Le chapitre quatre est consacré à une validation de cette implémentation sur quelques-uns des problèmes tests résolus par P.A. Zegeling, [\[29\]](#page-159-0). Il s'agit d'un problème de réaction-diffusion dans la théorie de la combustion, du modèle de propagation de flamme de Dwyer-Sanders, d'un problème de chocs de deux ondes qui se rencontrent et enfin du problème de dynamique des gaz (Sod's shock tube problem). Dans le chapitre cinq nous élargissons le champ des applications de cette méthode à plusieurs autres problèmes d'ondes non linéaires allant de la très classique équation de Burgers à des équations en bio-ingénierie en passant par des équations de Korteweg-de Vries, de Schrödinger non linéaires, de Fisher-Kolmogorov, de FitzHugh-Nagumo et de méthanisation dans un réacteur en laboratoire. Le chapitre six et dernier expose quelques options nouvelles dans la méthode de grille mobile et leurs applications. Nous terminons la discussion par quelques remarques et conclusions partielles ainsi que quelques perspectives pour des développements futurs de cette méthode.

<sup>8</sup>ODEs est l'abréviation pour Ordinary Differential Equations.

### CHAPITRE 1

# <span id="page-16-0"></span>QUELQUES RAPPELS SUR LES EQUATIONS AUX DERIVEES PARTIELLES ET LEURS APPROXIMATIONS PAR LA METHODE DES DIFFERENCES FINIES

#### 1.1 Introduction

Ce chapitre a pour but essentiel de rappeler succinctement les équations aux dérivées partielles (PDEs) qui sont généralement la traduction, par des relations mathématiques, de phénomènes physiques, chimiques, biologiques, etc. La résolution de telles équations dépend de leur type d'où la nécessité de leur classification. Beaucoup d'entre elles ne possèdent malheureusement pas de solutions analytiques d'où le recours à des méthodes numériques pour en calculer des approximations. Nous complétons ces rappels avec la méthode des différences finies (FDM) qui est parmi les plus accessibles et sur laquelle s'appuient certaines méthodes, telle la méthode des lignes, pour leurs développements. Nous rappelons quelques formules d'approximation des dérivées d'ordre 1, 2 et supérieur, en distinguant le cas où les points de discrétisation sont uniformément ou non uniformément repartis. Nous terminons par les schémas numériques résultants et quelques méthodes pour leur résolution.

#### <span id="page-17-0"></span>1.2 Les équations aux dérivées partielles

#### 1.2.1 Quelques origines

L'étude des phénomènes physiques, chimiques, biologiques, etc., repose souvent sur la détermination de grandeurs ayant entre elles d'étroites relations qui sont le fait de lois dites physiques, chimiques ou biologiques. On peut citer à titre d'exemple en physique, les lois de conservation de masse et d'énergie ainsi que les lois de continuité. Le problème réel est ensuite approché par un ou plusieurs modèles et les lois traduites par des relations mathématiques. La mathématisation du phénomène conduit à la désignation des grandeurs par des variables et à l'interprétation des variations de celles-ci par des dérivées ou des dérivées partielles lorsque le phénomène dépend de plusieurs variables indépendantes. Les relations mathématiques qui en découlent portent alors le nom d'équations différentielles ordinaires (ODEs) ou aux dérivées partielles (PDEs).

#### 1.2.2 Notations

#### 1.2.2.1 Les variables indépendantes

Les phénomènes à étudier dépendent généralement du temps et/ou du lieu, appelés *variables indépendantes*. On notera par :

- t, la variable *temps*, qui est une grandeur positive ou négative (antériorité),
- z, la variable lieu ou *espace* qui peut être mono-dimensionnelle (droite) ou pluridimensionnelle (plan, espace,...); dans ces derniers cas  $z = (z_1, z_2)$  ou  $z = (z_1, z_2, z_3, \dots)$ qu'on note souvent, par commodité, (*z*, *y*) ou (*z*, *y*, *x*,...).

#### 1.2.2.2 Les variables dépendantes et leurs variations

La grandeur ou les grandeurs à étudier dépend(ent) souvent de *t* et/ou de *z*, et est, ou sont appelée(s) *variable(s) dépendante(s)*. On notera par :

 $\bullet$  **u** = **u**(z,t) la ou les **variable**(s) **dépendante**(s); dans le cas d'une seule variable dépendante on parlera de *variable scalaire* et dans les autres cas de *variable vectorielle* notée alors  $u = (u_1, u_2, \dots)$  ou encore  $(u, v, \dots)$  pour simplifier.

<span id="page-18-0"></span>Quant à leurs variations on notera

• les dérivées partielles d'ordre 1 par rapport à *t*, *z*, *y*,..., par

$$
u_t, u_z, u_y, \dots, \quad \text{ou} \quad \frac{\partial u}{\partial t}, \frac{\partial u}{\partial z}, \frac{\partial u}{\partial y}, \dots \tag{1.1}
$$

• les dérivées partielles d'ordre 2 par rapport à *t*, *z*, *y*, *t* et *z*, *z* et *t*,..., par

$$
u_{tt}, u_{zz}, u_{yy}, u_{tz}, u_{zt}, \dots, \quad \omega u \quad \frac{\partial^2 u}{\partial t^2}, \frac{\partial^2 u}{\partial z^2}, \frac{\partial^2 u}{\partial y^2}, \frac{\partial^2 u}{\partial z \partial t}, \frac{\partial^2 u}{\partial t \partial z}, \dots,
$$
(1.2)

• les dérivées partielles d'ordre 3 par rapport à *z*, deux fois par rapport à *z* et une fois par rapport à *t*, etc., par

$$
u_{zzz}, u_{zzt}, \ldots,\tag{1.3}
$$

Rappelons que, dans le langage courant,  $u_t$  et  $u_{tt}$  représentent respectivement la vitesse et l'accélération de *u*, tandis que *u<sup>z</sup>* , *uzz* traduisent, en physique, les phénomènes de convection et de diffusion.

#### 1.2.3 Définition d'une équation aux dérivées partielles

On appelle *équation aux dérivées partielles* ou PDE en  $u = u(z, y, x, t)$  toute relation de la forme

$$
R(z, y, x, t, u, u_z, u_y, u_x, u_t, u_{zz}, u_{zy}, ..., u_{zzz}, ...) = 0, t \in \mathbb{R}, (z, y, x) \in \Omega
$$
 (1.4)

où la fonction *u* désigne l'inconnue à déterminer et Ω un domaine spatial de frontière ∂Ω. Lorsque la fonction *u* est scalaire, (1.4) désigne une seule équation aux dérivées partielles dite *équation scalaire*. Dans le cas où *u* est vectorielle, (1.4) est un *système d'équations aux dérivées partielles*.

Lorsque la variable indépendante temps *t* intervient, le PDE décrit un *phénomène évolutif*. Dans le cas contraire il s'agit d'un *phénomène stationnaire*.

#### <span id="page-19-0"></span>1.2.3.1 Remarque.

Dans la définition d'une équation aux dérivées partielles, nous nous sommes volontairement limités aux quatre variables indépendantes (*z*, *y*, *x*,*t*) pour coller avec la réalité des problèmes physiques, chimiques, biologiques, etc., qui se posent généralement dans l'espace à dimension 1, 2 ou 3, soit (*z*, *y*, *x*) et qui peuvent dépendre du temps *t*.

#### 1.2.4 Conditions initiales et Conditions aux limites

Pour que le modèle du phénomène soit complet pour une recherche des solutions il faut adjoindre à l'équation [\(1.4\)](#page-18-0) des conditions initiales (cas de phénomène évolutif) et/ou des conditions aux limites.

#### 1.2.4.1 Conditions initiales

Les conditions initiales, notées  $ICS<sup>9</sup>$ , indiquent les valeurs des grandeurs du phénomène évolutif à un instant *t* 0 choisi comme point de départ de l'étude. En général on prend  $t^0 = 0$ . On pose alors

$$
u(z, y, x, 0) = u^{0}(z, y, x), \forall (z, y, x) \in \Omega
$$
\n(1.5)

où *u* 0 est une fonction donnée sur Ω. Le problème porte alors le nom de *problème à la valeur initiale* et noté IVP<sup>10</sup> .

#### 1.2.4.2 Conditions aux limites

Les conditions aux limites, notées  $BCs<sup>11</sup>$ , fixent les valeurs des grandeurs ou de leurs variations sur toute ou une partie de la frontière ∂Ω du domaine spatial Ω. Le problème est alors appelé *problème aux valeurs limites* et noté BVP12. Il existe trois types classiques de conditions aux limites : type Dirichlet, type Neumann et type Robin.

<sup>&</sup>lt;sup>9</sup>ICs est l'abréviation pour Initial Conditions.

<sup>10</sup>IVP est l'abréviation pour Initial Value Problem.

<sup>&</sup>lt;sup>11</sup>BCs est l'abréviation pour Boundary Conditions.

<sup>12</sup>BVP est l'abréviation pour Boundary Value Problem.

#### Dirichlet BCs.

Les conditions aux limites de type Dirichlet consistent à imposer des valeurs à *u* sur un sous-ensemble  $Γ<sub>D</sub> ⊂ ∂Ω$ :

$$
u(z, y, x, t) = g(z, y, x, t), \forall (z, y, x) \in \Gamma_D, \forall t \ge 0
$$
\n
$$
(1.6)
$$

où *g* est une fonction donnée. Lorsque  $g \equiv 0$ , la condition (1.6) est dite condition de Dirichlet homogène.

#### Neumann BCs.

Les conditions aux limites de type Neumann consistent à imposer des valeurs à la dérivée normale  $\frac{\partial u}{\partial n}$  de *u* sur Γ*N* ⊂ ∂Ω :

$$
\frac{\partial u}{\partial n}(z, y, x, t) = h(z, y, x, t), \forall (z, y, x) \in \Gamma_N, \forall t \ge 0
$$
\n(1.7)

où *h* est une fonction donnée et où la dérivée normale est définie par

$$
\frac{\partial u}{\partial n} = \nabla u \cdot n = u_z n_1 + u_y n_2 + u_x n_3 \tag{1.8}
$$

avec *n* =  $(n_1, n_2, n_3)$  un vecteur unitaire normal à  $\partial \Omega$ , dirigé vers l'extérieur, et  $\nabla$  =  $(\frac{\partial}{\partial \zeta})$  $\frac{\partial}{\partial z}, \frac{\partial}{\partial y}$  $\frac{\partial}{\partial y}, \frac{\partial}{\partial z}$  $\frac{\partial}{\partial x}$ ) l'opérateur gradient. Lorsque *h* ≡ 0, la condition (1.7) est dite condition de Neumann homogène.

#### Robin BCs.

Les conditions aux limites de type Robin consistent à imposer des valeurs à une combinaison de *u* et de la dérivée normale  $\frac{\partial u}{\partial n}$  sur un sous-ensemble  $\Gamma_R \subset \partial \Omega$  :

$$
\beta u(z, y, x, t) + \alpha \frac{\partial u}{\partial n}(z, y, x, t) = \varphi(z, y, x, t), \forall (z, y, x) \in \Gamma_R, \forall t > 0 \tag{1.9}
$$

où β, <sup>α</sup> et <sup>ϕ</sup> sont des fonctions données, définies sur Γ*R*.

#### <span id="page-21-0"></span>1.2.5 Classification des équations aux dérivées partielles

La forme des équations aux dérivées partielles joue naturellement un rôle dans leur résolution, d'où la nécessité de les classifier. Il existe plusieurs critères de classification. En effet, une PDE peut être classée suivant :

-(i) son *ordre*, qui est l'ordre le plus élevé des dérivées partielles intervenues dans l'égalité [\(1.4\)](#page-18-0),

-(ii) son *degré*, qui est l'exposant du terme de plus grand ordre de dérivation,

-(iii) sa *linéarité*, qui est le fait de pouvoir ou non s'écrire sous forme de polynôme de degré 1 en *u* et en ses différentes dérivées partielles.

Mais la structure de la PDE peut également être un critère important dans la classification. Beaucoup de problèmes physiques, chimiques, biologiques, etc. sont décrits par des équations aux dérivées partielles du second ordre à deux variables indépendantes (*z*, *y*), l'une pouvant désigner le temps *t*, et dont la forme générale est la suivante :

$$
Au_{zz} + 2Bu_{zy} + Cu_{yy} + F(z, y, u, u_z, u_y) = 0
$$
\n(1.10)

où A, B, C sont des fonctions ne pouvant dépendre que des seules variables indépendantes *z* et *y*. L'étude pour la réduction de (1.10) en une forme normale ou canonique se mène en effectuant un changement de variables du type

$$
\xi = \xi(z, y), \eta = \eta(z, y) \tag{1.11}
$$

Alors (1.10) prend la forme

$$
\hat{A}u_{\xi\xi} + 2\hat{B}u_{\xi\eta} + \hat{C}u_{\eta\eta} + \hat{F} = 0
$$
\n(1.12)

où

$$
\hat{A} = A\xi_z^2 + 2B\xi_z\xi_y + C\xi_y^2, \qquad (1.13)
$$

$$
\hat{C} = A\eta_z^2 + 2B\eta_z\eta_y + C\eta_y^2, \qquad (1.14)
$$

$$
\hat{B} = A\xi_z \eta_z + B(\xi_z \eta_y + \xi_y \eta_z) + C\xi_y \eta_y, \qquad (1.15)
$$

et  $\hat{F} = \hat{F}(\xi, \eta, u, u_{\xi}, u_{\eta})$ . On vérifie que

$$
\hat{B}^2 - \hat{A}\hat{C} = (B^2 - AC)|\frac{\partial(\xi, \eta)}{\partial(z, y)}|^2,
$$
\n(1.16)

de sorte que le signe de *B*ˆ<sup>2</sup> − *A*ˆ*C*ˆ, qui est également celui de *B* <sup>2</sup> − *AC*, est indépendant du choix particulier de  $\xi$  et  $\eta$  et peut être utilisé pour une classification géométrique des équations du type [\(1.10\)](#page-21-0). Considérant, par exemple, le changement de variable linéaire

$$
\xi = az + by, \eta = cz + dy \tag{1.17}
$$

les formules (1.13)-(1.15) deviennent

$$
\hat{A} = Aa^2 + 2abB + Cb^2, \qquad (1.18)
$$

$$
\hat{C} = Ac^2 + 2cdB + Cd^2,\tag{1.19}
$$

$$
\hat{B} = Aac + B(ad + bc) + Cbd \qquad (1.20)
$$

On peut alors sélectionner les constantes *a*, *b*, *c* et *d* afin d'annuler les coefficients de certaines des dérivées partielles dans [\(1.12\)](#page-21-0). Posant  $a = c = 1$ , on a

$$
\hat{A} = A + 2bB + Cb^2, \qquad (1.21)
$$

$$
\hat{C} = A + 2dB + Cd^2,\tag{1.22}
$$

$$
\hat{B} = A + B(d+b) + Cbd \tag{1.23}
$$

Selon le signe du discriminant  $D \equiv B^2 - AC$  on peut sélectionner des valeurs pour *b* et *d*.  $-\underline{1}^{er}$  cas :  $D > 0$ . Pour

$$
b = \frac{-B + \sqrt{D}}{C},\tag{1.24}
$$

$$
d = \frac{-B - \sqrt{D}}{C} \tag{1.25}
$$

l'équation [\(1.12\)](#page-21-0) se réduit en

$$
u_{\xi\eta} + \hat{H} = 0,\tag{1.26}
$$

qu'on peut rapprocher à l'équation  $zy = k$  d'une hyperbole dans le plan  $zy$ ;  $-2e^{im\theta}$  cas :  $D = 0$ . Pour  $b = 0$  et  $d = \frac{B}{C}$  $\frac{B}{C}$ , l'équation [\(1.12\)](#page-21-0) se réduit en

$$
u_{\xi\xi} + \hat{P} = 0,\tag{1.27}
$$

qu'on peut rapprocher à l'équation *y* = *z* <sup>2</sup> d'une parabole dans le plan *zy* ;  $-3^{\hat{e}me}$  cas :  $D < 0$ . En prenant

$$
b = \frac{-B + i\sqrt{-D}}{C}, \quad d = \bar{b} \tag{1.28}
$$

qui sont des valeurs complexes, on construit le changement de variables réelles  $\alpha = \frac{\xi + \eta}{2}$  $\frac{+\eta}{2}, \beta = \frac{\xi-\eta}{2i}$  $\frac{-\eta}{2i}$  permettant de réduire l'équation [\(1.12\)](#page-21-0) en

$$
u_{\alpha\alpha} + u_{\beta\beta} + \hat{E} = 0, \qquad (1.29)
$$

qu'on peut rapprocher à l'équation  $z^2 + y^2 + e = 0$ , d'une ellipse dans le plan *zy*. D'où la *classification géométrique* conventionnelle : l'équation aux dérivées partielles [\(1.10\)](#page-21-0) est dite

- *hyperbolique* si *B* <sup>2</sup> −*AC* > 0,
- *parabolique* si *B* <sup>2</sup> −*AC* = 0,
- *elliptique* si *B* <sup>2</sup> −*AC* < 0.

Cette classification qui ne concerne que des équations aux dérivées partielles linéaires, du second ordre et du premier degré, est très restrictive et par conséquent non très utile dans les d'applications. Aussi, A. Vande Wouwer et al., [\[26\]](#page-159-0), ont adopté une classification moins rigoureuse mais plus large, prenant en compte des équations aux dérivées partielles du premier ordre. Ainsi il existe deux classes de PDEs hyperboliques, celles du premier ordre et celles du second ordre, les deux étant liées. En effet, considérant, par exemple, l'équation des ondes

$$
u_{tt} = c^2 u_{zz} \tag{1.30}
$$

et posant  $v = u_z$  et  $w = u_t$ , on obtient respectivement  $v_t = u_{zt}$  et  $w_z = u_{tz}$  après dérivation respective par rapport à *t* et par rapport à *z*. En supposant  $u_{zt} = u_{tz}$ , l'équation (1.30) des ondes éclate et devient un système de deux équations du premier ordre donné par

$$
v_t = w_z, \tag{1.31}
$$

$$
w_t = c^2 v_z \tag{1.32}
$$

On résume, [\[26\]](#page-159-0), cette classification élargie dans le tableau [\(1.1\)](#page-25-0). Notons enfin que la classification géométrique des PDEs n'est pas exclusive car le discriminant *D* = *B* <sup>2</sup>−*AC* dépend à priori des variables (*z*, *y*) et peut changer de signe, pour la même équation. De plus, avec l'élargissement de la classification, certaines équations peuvent combiner deux classes comme le montre l'exemple suivant

$$
u_t = -cu_z + du_{zz} \tag{1.33}
$$

qui est une équation hyperbolique-parabolique aussi appelée équation de convectiondiffusion. L'intérêt de la classification des PDEs réside dans le fait que selon la classe, on est déjà orienté par rapport au type de solutions. Ainsi une équation elliptique n'aura pas de condition initiale car décrivant des phénomènes stationnaires, tandis que des équations hyperboliques ou paraboliques qui décrivent des phénomènes évolutifs pourront admettre, par exemple, des solutions avec propagation de discontinuités. Enfin, dans les

<span id="page-25-0"></span>

| Ordre en       | Ordre en | Classification  | Exemple               |
|----------------|----------|-----------------|-----------------------|
| espace $(z,y)$ | temps(t) |                 |                       |
| $1$ (en z)     |          | Hyperbolique du | $u_t = -cu_t$         |
|                |          | $1er$ ordre     | équation d'advection  |
| $2$ (en z)     | 2        | Hyperbolique du | $u_{tt} = c^2 u_{zz}$ |
|                |          | $2^{nd}$ ordre  | équation des ondes    |
| $2$ (en z)     |          | Parabolique     | $u_t = \alpha u_{zz}$ |
|                |          |                 | $2^{nde}$ loi de      |
|                |          |                 | Fourier ou de Fick    |
| $2$ (en z,y)   |          | Elliptique      | $u_{zz} + u_{yy} = 0$ |
|                |          |                 | équation de Laplace   |

Tableau 1.1 – Classification géométrique des PDEs avec des exemples.

critères de classification, le caractère non linéaire de certaines équations aux dérivées partielles est une source de grandes difficultés pour leur résolution aussi bien théorique que numérique. Pourtant bon nombre de phénomènes physiques, chimiques ou biologiques sont décrits par des PDEs fortement non linéaires.

#### 1.2.6 Commentaires

La modélisation de beaucoup de phénomènes conduit, après l'application de certaines lois, à des équations aux dérivées partielles PDEs dont la résolution aussi bien théorique que numérique pose souvent d'énormes difficultés. Un premier travail consiste à bien appréhender ces équations par la classification qui pourrait permettre d'anticiper sur ces difficultés. La classification la plus accessible et la plus exploitable est la classification géométrique. La classification suivant la linéarité, par exemple, est d'une trop grande diversité compte-tenu des différentes formes de non-linéarité qui peuvent survenir. Mais quelles qu'en soient les difficultés, des problèmes décrivant des phénomènes concrets sont posés et il faut développer des techniques pour les résoudre.Nous rappelons, dans le paragraphe suivant, la méthode des différences finies, pour sa simplicité de mise en oeuvre et son usage dans la présente thèse.

#### <span id="page-26-0"></span>1.3 Rappels sur la méthode des différences finies

#### 1.3.1 Principe

La méthode des différences finies pour la résolution numérique d'une équation ou d'un système d'équations aux dérivées partielles PDEs en *u* se déroule, en trois étapes :

1. Une *discrétisation de l'intervalle* [*zL*,*zR*] d'appartenance de la variable indépendante *z* qui consiste à réaliser une subdivision de celui-ci à l'aide de (*N*+1) valeurs *Zi* , bornes comprises, telles que

$$
Z_0 = z_L < Z_1 < \dots < Z_i < \dots < Z_{N-1} < Z_N = z_R; \tag{1.34}
$$

- 2. Une *approximation des dérivées ou dérivées partielles*  $u_z(Z_i)$ ,  $u_{zz}(Z_i)$ ,  $u_{zzz}(Z_i)$ , etc., en chaque point *Z<sup>i</sup> par des différences finies* et leur substitution dans le(s) PDEs pour obtenir une ou plusieurs équations aux différences appelée(s) *schéma(s) numérique(s)* ;
- 3. Une *résolution du ou des schémas numériques* donnant les *U<sup>i</sup>* , valeurs approchées de  $u(Z_i)$ ,  $0 \le i \le N$ .

L'approximation des dérivées en un point *Z<sup>i</sup>* , par des différences finies, fait intervenir un ou plusieurs points voisins de *Z<sup>i</sup>* . L'ensemble de ces points, y compris *Z<sup>i</sup>* , constitue le *stencil* de la dérivation numérique. Nous noterons

$$
\Delta Z_i = Z_{i+1} - Z_i, \quad 0 \le i \le N - 1 \tag{1.35}
$$

la longueur du segment [*Z<sup>i</sup>* ,*Zi*+1] qu'on appelle *pas de discrétisation*. Si ce pas est constant, on pose ∆*Z<sup>i</sup>* = *h* et la discrétisation (1.34) est dite *uniforme* ; dans le cas contraire elle sera dite *non uniforme*. Pour toutes les approximations des dérivées nous utilisons la série de Taylor

$$
u(z + \Delta z) = u(z) + \frac{\Delta z}{1!}u_z(z) + \frac{(\Delta z)^2}{2!}u_{zz}(z) + \frac{(\Delta z)^3}{3!}u_{zzz}(z) + \dots
$$
 (1.36)

<span id="page-27-0"></span>L'approximation d'une dérivée s'obtient par une combinaison de plusieurs expressions de la série de Taylor, suivie d'une *troncature*. La puissance de ∆*z* avec laquelle l'erreur de troncature tend vers zéro est appelée *ordre de la méthode ou du schéma.* Notons qu'au niveau des stencils les points frontières ne jouent pas le même rôle que les points intérieurs . Aussi l'approximation des dérivées aux points frontières se fait avec des expressions différentes mais appropriées afin de garder le même ordre que celui obtenu pour les points intérieurs.

#### 1.3.2 Approximation des dérivées premières

#### 1.3.2.1 Cas d'une discrétisation uniforme

#### Utilisation d'un seul point voisin.

Dans ce cas on a les deux stencils suivants :

 $\mathbf{Z_i} \longrightarrow Z_{i+1}$  ou  $Z_{i-1} \longrightarrow \mathbf{Z_i}$ .

Les combinaisons d'expressions de la série de Taylor donnent respectivement

$$
u_z(Z_i) = \frac{U_{i+1} - U_i}{h} + o(h), \quad 0 \le i \le N - 1 \tag{1.37}
$$

$$
u_z(Z_N) = \frac{U_N - U_{N-1}}{h} + o(h) \tag{1.38}
$$

et

$$
u_z(Z_0) = \frac{-U_0 + U_1}{h} + o(h), \tag{1.39}
$$

$$
u_z(Z_i) = \frac{U_i - U_{i-1}}{h} + o(h), \quad 1 \le i \le N \tag{1.40}
$$

Les formules (1.37) et (1.40) portent respectivement le nom de différences finies progressives ou aval (Forward Finite Differences) et de différences finies régressives ou amont (Backward Finite Differences). Les formules (1.37)-(1.40) sont à la base de l'opérateur de dérivation numérique dénommé *two*− *point* −*upwind* −*uni*−*D*1 dans MATMOL et qui permet d'approcher les dérivées partielles d'ordre 1 utilisant deux points. Il est très bien adapté pour l'approximation des dérivées premières dans les problèmes de convection où intervient le sens de l'écoulement.

#### Utilisation de deux points voisins.

On peut ici distinguer le cas où le noeud *Z<sup>i</sup>* se trouve au centre ou non.

1. Différences finies centrées.

Le stencil est le suivant :  $Z_{i-1} \longrightarrow Z_i \longrightarrow Z_{i+1}$ .

En écrivant la formule de Taylor en *Zi*−<sup>1</sup> et en *Zi*+1, en soustrayant et en divisant par 2*h*, on obtient la formule suivante, pour les noeuds intérieurs

$$
u_z(Z_i) = \frac{U_{i+1} - U_{i-1}}{2h} + o(h^2), \quad 1 \le i \le N - 1
$$
\n(1.41)

Pour les deux noeuds frontières des combinaisons appropriées donnent

$$
u_z(Z_0) = \frac{-3U_0 + U_1 - U_2}{2h} + o(h^2), \qquad (1.42)
$$

$$
u_z(Z_N) = \frac{U_{N-2} - 4U_{N-1} + U_N}{2h} + o(h^2), \qquad (1.43)
$$

Les formules (1.41)-(1.43), sont à la base de l'opérateur de dérivation numérique, dans MATMOL, dénommé *three*− *point* −*centered* −*uni*−*D*1.

2. Différences finies décentrées.

Ici, les deux points voisins sont situés d'un même côté de *Z<sup>i</sup>* et on a les deux stencils suivants :

$$
Z_{i-2} \longrightarrow Z_{i-1} \longrightarrow \mathbf{Z_i} \text{ ou } \mathbf{Z_i} \longrightarrow Z_{i+1} \longrightarrow Z_{i+2}.
$$

En Considérant chacun des stencils, W. G. Bickley, ([? ]), a établi les formules

respectives suivantes, d'ordre 1

$$
u_z(Z_0) = \frac{-3U_0 + 4U_1 - U_2}{2h} + o(h) \tag{1.44}
$$

$$
u_z(Z_1) = \frac{-U_0 + U_2}{2h} + o(h) \tag{1.45}
$$

$$
u_z(Z_i) = \frac{U_{i-2} - 4U_{i-1} + 3U_i}{2h} + o(h), \quad 2 \le i \le N. \tag{1.46}
$$

et

$$
u_z(Z_i) = \frac{-3U_i + 4U_{i+1} - U_{i+2}}{2h} + o(h), \quad 0 \le i \le N - 2, \quad (1.47)
$$

$$
u_z(Z_{N-1}) = \frac{-U_{N-2} + U_N}{2h} + o(h) \tag{1.48}
$$

$$
u_z(Z_N) = \frac{U_{N-2} - 4U_{N-1} + U_N}{2h} + o(h) \tag{1.49}
$$

Les formules (1.44)-(1.49), sont à la base de l'opérateur de dérivation numérique, dans MATMOL, dénommé *three*− *point* −*upwind* −*uni*−*D*1.

#### Utilisation de points voisins en nombre supérieur ou égal à 3.

Le nombre de points ainsi que leur disposition par rapport au point  $Z_i$  permet de distinguer deux grands cas : le cas centré et le cas décentré ; ce dernier cas se subdivise en deux sous-cas : totalement décentré ou décentré biaisé. Nous nous contenterons ici de citer les opérateurs de dérivation numérique disponibles dans MATMOL.

- 1. Opérateurs de différences finies centrées. En utilisant respectivement 2, 3, 4 ou 5 points voisins de chaque côté de *Z<sup>i</sup>* les opérateurs de dérivation numérique suivants ont été programmés :
	- stencil  $Z_{i-2}$  →  $Z_{i-1}$  →  $Z_i$  →  $Z_{i+1}$  →  $Z_{i+2}$ ,
	- opérateur *f ive*− *point* −*centered* −*uni*−*D*1,

- stencil  $Z_{i-3}$  →  $Z_{i-2}$  →  $Z_{i-1}$  →  $Z_i$  →  $Z_{i+1}$  →  $Z_{i+2}$  →  $Z_{i+3}$ , - opérateur *seven*− *point* −*centered* −*uni*−*D*1,

- stencil 
$$
Z_{i-4} \longrightarrow Z_{i-3} \longrightarrow Z_{i-2} \longrightarrow Z_{i-1} \longrightarrow \mathbb{Z}_i \longrightarrow Z_{i+1} \longrightarrow Z_{i+2} \longrightarrow Z_{i+3} \longrightarrow
$$
  
\n-  $z_{i+4}$ ,  
\n-  $opérateur$  *nine*  $-$  *point*  $-$  *centered*  $-$  *uni*  $D1$ ,

- stencil *Zi*−<sup>5</sup> −→ *Zi*−<sup>4</sup> −→ *Zi*−<sup>3</sup> −→ *Zi*−<sup>2</sup> −→ *Zi*−<sup>1</sup> −→ Z<sup>i</sup> −→ *Zi*+<sup>1</sup> −→ *Zi*+<sup>2</sup> −→  $Z_{i+3} \longrightarrow Z_{i+4} \longrightarrow Z_{i+5}$ - opérateur *eleven*− *point* −*centered* −*uni*−*D*1,

avec des ordres de précision respectifs 4, 6, 8 et 10.

- 2. Opérateur de différences finies décentrées. En utilisant exactement trois points voisins tous situés d'un même côté de *Z<sup>i</sup>* l'opérateur de dérivation numérique suivant, d'ordre 1, a été programmé :
	- $\overline{Z_i}$  stencil  $Z_{i-3}$   $\longrightarrow$   $Z_{i-2}$   $\longrightarrow$   $Z_{i-1}$   $\longrightarrow$   $Z_i$   $\longrightarrow$   $Z_i$   $\longrightarrow$   $Z_{i+1}$   $\longrightarrow$   $Z_{i+2}$   $\longrightarrow$   $Z_{i+3}$ , - opérateur *f our* − *point* −*upwind* −*uni*−*D*1,
- 3. Opérateurs de différences finies décentrées biaisés. En utilisant 3 points voisins à *Z<sup>i</sup>* avec 2 points d'un côté et 1 de l'autre, l'opérateur suivant, d'ordre 3, a été construit :

 $\overrightarrow{Z_i}$  – stencil  $Z_{i-2}$   $\longrightarrow$   $Z_{i-1}$   $\longrightarrow$   $Z_i$   $\longrightarrow$   $Z_{i+1}$  *ou*  $Z_{i-1} \longrightarrow Z_i \longrightarrow Z_{i+1} \longrightarrow Z_{i+2}$ - opérateur *f our* − *point* −*biased* −*upwind* −*uni*−*D*1. De même avec 4 points voisins dont 3 d'un côté et 1 de l'autre, il a été programmé  $\overrightarrow{Z_i}$  - stencil  $Z_{i-3}$   $\longrightarrow$   $Z_{i-2}$   $\longrightarrow$   $Z_{i-1}$   $\longrightarrow$   $Z_i$   $\longrightarrow$   $Z_{i+1}$  *ou*  $Z_{i-1} \longrightarrow Z_i \longrightarrow Z_{i+1} \longrightarrow Z_{i+2} \longrightarrow Z_{i+3}$ - opérateur *f ive*− *point* −*biased* −*upwind* −*uni*−*D*1, qui est d'ordre 4.

En résumé, dans le cas uniforme, les opérateurs de dérivation numérique pour  $u_z(Z_i)$ , disponibles dans le tool box MatMOL sont les suivants :

- two-point-upwind-uni-D1,
- three-point-centered-uni-D1,
- three-point-upwind-uni-D1,
- four-point-upwind-uni-D1,
- four-point-biased-upwind-uni-D1,
- five-point-centered-uni-D1,
- five-point-biased-upwind-uni-D1,
- seven-point-centered-uni-D1,
- nine-point-centered-uni-D1.
- eleven-point-centered-uni-D1.

#### 1.3.2.2 Cas d'une discrétisation non uniforme

Dans le cas où les points  $Z_i$  ne sont pas équidistants, les intervalles  $\Delta Z_i$  ne sont plus tous égaux. Les calculs avec la série de Taylor deviennent plus ardus. Aussi, un algorithme a été développé par B. Fornberg, [? ], pour le calcul des poids dans les formules d'approximation des dérivées de tous ordres, selon le stencil. Cet algorithme, implémenté par A. Vande Wouwer et al., a permis, d'écrire une fonction MATLAB dénommée *weights* et contenue dans MATMOL. En utilisant cette fonction, des opérateurs correspondant à ceux du cas uniforme ont été programmés pour l'approximation de  $u_z(Z_i)$ dans le cas de discrétisation non uniforme. Ils portent des noms semblables privés de la mention *uni*. Ainsi, dans MATMOL, les opérateurs  $D_1$  suivants sont disponibles :

- two-point-upwind-D1,
- three-point-centered-D1,
- three-point-upwind-D1,
- four-point-upwind-D1,
- four-point-biased-upwind-D1,
- five-point-centered-D1,
- five-point-biased-upwind-D1,
- <span id="page-32-0"></span>• seven-point-centered-D1,
- nine-point-centered-D1,
- eleven-point-centered-D1.

#### 1.3.2.3 Les Limiteurs de pentes ou de flux

Certains phénomènes physiques, chimiques, biologiques etc., sont modélisés sous la forme d'équation de conservation faisant intervenir une fonction dite fonction flux. C'est une fonction  $f = f(u)$  dépendant de la grandeur inconnue *u* et qui intervient dans les PDEs sous la forme *f*(*u*)*<sup>z</sup>* . Pour la résolution numérique, on est amené à approcher la dérivée première *f*(*u*)*<sup>z</sup>* . Les opérateurs *D*<sup>1</sup> précédents peuvent s'appliquer sur *f*(*u*). Mais on peut également tester les limiteurs de pentes ou de flux (slope limiters ou flux limiters). Le principe de base de ces limiteurs est de combiner des schémas monotones, non oscillants de différences finies d'ordre 1 et des schémas d'ordre supérieur dans les régions où la solution *u* est suffisamment régulière, c'est-à-dire lisse. Dans les régions où la solution est à gradients élevés, les schémas d'ordre 1 sont les mieux adaptés. Les principaux limiteurs de pentes sont programmés dans MATMOL sous forme de fonctions ainsi dénommées :

- koren-slope-limiter-fz,
- kurg-centred-slope-limiter-fz,
- minmod-slope-limiter-fz,
- smart-slope-limiter-fz,
- superbee-slope-limiter-fz,
- vanleer-slope-limiter-fz.

Ces fonctions permettent d'approximer  $f(u)$ <sub>z</sub> sur l'ensemble des points de la discrétisation.

#### 1.3.3 Approximation des dérivées secondes et d'ordre supérieur

Pour l'approximation des dérivées secondes il s'agit d'approcher  $u_{zz}(Z_i)$  en tous les points *Z<sup>i</sup>* de la discrétisation [\(1.34\)](#page-26-0). Dans la pratique, les dérivées secondes spatiales modélisent des phénomènes tels que la diffusion qui, par nature est uniforme dans l'espace, en milieu homogène. Ainsi les stencils centrés sont les mieux indiqués pour l'approximation de telles dérivées. On distingue également les deux cas : discrétisation uniforme et non uniforme.

#### 1.3.3.1 Cas d'une discrétisation uniforme

#### Utilisation d'un point voisin situé de part et d'autre de *Z<sup>i</sup>* .

Il s'agit du stencil

 $Z_{i-1} \longrightarrow Z_i \longrightarrow Z_{i+1}.$ 

En écrivant la formule de Taylor en *Zi*−<sup>1</sup> et en *Zi*+<sup>1</sup> jusqu'à l'ordre 4, en sommant et en divisant par *h* 2 , on obtient la formule suivante, pour les points intérieurs

$$
u_{zz}(x_i) = \frac{u_{i-1} - 2u_i + u_{i+1}}{h^2} + o(h^2), \quad 1 \le i \le N - 1.
$$
 (1.50)

Les formules donnant l'approximation des dérivées aux points frontières sont les suivantes

$$
U_{zz}(Z_0) = \frac{2U_0 - 5U_1 + 4U_2 - U_3}{h^2} + o(h^2)
$$
\n(1.51)

$$
U_{zz}(Z_N) = \frac{-U_{N-3} + 4U_{N-2} - 5U_{N-1} + 2U_N}{h^2} + o(h^2)
$$
 (1.52)

Les formules (1.50)-(1.52) ont été programmées pour donner dans MATMOL l'opérateur de dérivation numérique dénommé *three*− *point* −*centered* −*uni*−*D*2. Les formules de dérivation numérique aux points frontières font intervenir 4 (quatre) points au lieu de trois. En effet, pour obtenir des formules de même ordre 2 que celles des points intérieurs il faut considérer plus de points.

#### Utilisation de deux points voisins situés de part et d'autre de *Z<sup>i</sup>* .

Le stencil correspondant est  $Z_{i-2} \longrightarrow Z_{i-1} \longrightarrow Z_i \longrightarrow Z_{i+1} \longrightarrow Z_{i+2}$ . Les formules sui-

vantes, d'ordre 4, établies par W. E. Schiesser<sup>13</sup>

$$
u_{zz}(Z_0) = \frac{45U_0 - 154U_1 + 214U_2 - 156U_3 + 61U_4 - 10U_5}{h^2} + o(h^4)
$$
(1.53)

$$
u_{zz}(Z_1) = \frac{10U_0 - 15U_1 - 4U_2 + 14U_3 - 6U_4 + U_5}{h^2} + o(h^4)
$$
\n(1.54)

$$
u_{zz}(Z_i) = \frac{-U_{i-2} + 16U_{i-1} - 30U_i + 16U_{i+1} - U_{i+2}}{h^2} + o(h^4), 2 \le i \le N - 2, \quad (1.55)
$$

$$
u_{zz}(Z_{N-1}) = \frac{U_{N-5} - U_{N-4} + 14U_{N-3} - 4U_{N-2} - 15U_{N-1} + 10U_N}{h^2} + o(h^4), \qquad (1.56)
$$

$$
u_{zz}(Z_N) = \frac{-10U_{N-5} + 61U_{N-4} - 156U_{N-3} + 214U_{N-2} - 154U_{N-1} + 45U_N}{h^2} + o(h^4).
$$

ont été programmées dans MatMOL pour donner l'opérateur de dérivation numérique dénommé *f ive* − *point* − *centered* − *uni* − *D*2. Les formules de dérivation numérique aux points frontières font intervenir 6 (six) points au lieu de cinq. En effet, pour obtenir des formules de même ordre 4 que celles des points intérieurs il faut considérer plus de points. En résumé, dans le cas d'une discrétisation uniforme, on dispose des opérateurs suivants pour l'approximation des dérivées secondes :

- three-point-centered-uni-D2,
- five-point-centered-uni-D2,

#### 1.3.3.2 Cas d'une discrétisation non uniforme

Dans le cas de discrétisation non uniforme, des formules similaires ont été établies et programmées pour donner, dans le tool box MatMOL, les opérateurs de dérivation numérique dénommées

- three-point-centered-D2,
- five-point-centered-D2,

Enfin, pour l'approximation des dérivées d'ordre supérieur ou égal à 3, une utilisation appropriée de la série de Taylor permet d'établir directement, après de bien longs calculs, des formules avec les précisions désirées. Une autre possibilité est d'utiliser de manière

(1.57)

<sup>&</sup>lt;sup>13</sup>Depts of CHE and CSEE, Lehigh University, Bethlehem, PA 18015, USA, December 15, 1986.

<span id="page-35-0"></span>recursive des opérateurs de dérivation de niveau inférieur (dérivation par cascade ou stagewise differentiation). Par exemple pour approcher  $u_{zzz}(Z_i)$  sur toute la grille, on pourra écrire  $U_{zzz} = D_1((D_1(D_1U)))$  où  $D_1$  désigne un certain opérateur de dérivation numérique approchant les dérivées premières et *U* la fonction *u* sur la grille.

#### 1.3.4 Les schémas numériques et leur résolution

#### 1.3.4.1 Les schémas numériques

La deuxième étape de la méthode des différences finies consiste à substituer, dans l'équation ou le système d'équations aux dérivées partielles, les dérivées par les différences finies retenues. L'équation aux différences ainsi obtenue porte le nom de schéma(s) numérique(s) associé(s) à l'équation ou aux équations aux dérivées partielles. Il est évident que la forme du schéma dépend du problème posé. De plus la discrétisation peut être totale ou partielle. Elle est totale lorsque l'espace de toutes les variables indépendantes est discrétisé sinon elle est dite partielle. Dans le cas d'une discrétisation totale le(s) schéma(s) obtenu(s) forme(nt) un système d'équations algébriques à résoudre. Dans le cas d'une discrétisation partielle, par exemple une discrétisation uniquement en la variable espace et non en temps, le(s) schéma(s) obtenu(s) forme(nt) un système d'équations différentielles ordinaires (ODEs) en temps.

#### 1.3.4.2 Résolution des schémas numériques

La troisième et dernière étape de la méthode des différences finies est la résolution des schémas numériques résultants.

#### Cas des systèmes d'équations algébriques.

Lorsque le(s) schéma(s) résultants forme(nt) un système d'équations algébriques on utilise l'une ou l'autre des différentes méthodes de résolution des systèmes linéaires ou non linéaires. Pour les systèmes linéaires on dispose

- des *méthodes directes* telles que la méthode de Gauss, de factorisation de Choleski, etc.,
- des *méthodes itératives* telles que celle de Gauss-Seidel, de Jacobi, de relaxation successive  $(SOR)^{14}$ , etc.

Dans le cas des systèmes non linéaires on pourra utiliser par exemple la méthode de linéarisation de Newton, la méthode des approximations successives, etc.

#### Cas des systèmes d'équations différentielles ordinaires.

Le(s) schéma(s) résultant(s) d'une semi-discrétisation forme(nt) un système d'équations différentielles ordinaires (ODEs) et il faut recourir aux solveurs ou intégrateurs d'ODEs pour les résoudre. A ce propos, il existe, de nos jours, plusieurs librairies de solveurs dans les principaux langages de programmation tels que FORTRAN et MATLAB. Le tableau (1.2), donnent une liste des principaux solveurs d'ODEs disponibles dans MatLab en précisant le type d'ODEs qu'ils résolvent ainsi que les schémas sous-jacents. Pour plus de détails sur ces solveurs et les schémas sous-jacents, le lecteur peut se référer à la bibliographie de MATLAB et aux ouvrages spécialisés dans les schémas numériques de résolution d'ODEs.

#### 1.3.5 Commentaires

La méthode des différences finies qui consiste à approcher les dérivées partielles par des différences et à les substituer dans les équations aux dérivées partielles, est l'une

<sup>14</sup>SOR est l'abréviation pour Successive Over Relaxation

| <b>Solveur</b> | Types d'ODE qu'il résout      | Méthode sous-jacente |  |  |  |  |  |  |  |  |  |
|----------------|-------------------------------|----------------------|--|--|--|--|--|--|--|--|--|
| ode45          | ODE non raides                | Runge-Kutta          |  |  |  |  |  |  |  |  |  |
| ode23          | ODE non raides                | Runge-Kutta          |  |  |  |  |  |  |  |  |  |
| ode113         | ODE non raides                | Adams                |  |  |  |  |  |  |  |  |  |
| ode15s         | <b>ODE</b> raides et DAEs     | NDFs (BDFs)          |  |  |  |  |  |  |  |  |  |
| ode23s         | ODE raides                    | Rosenbrock           |  |  |  |  |  |  |  |  |  |
| ode23t         | ODE modérément raides et DAEs | Règle trapézoïdale   |  |  |  |  |  |  |  |  |  |
| ode23tb        | ODE raides                    | TR-BDF2              |  |  |  |  |  |  |  |  |  |
| ode15i         | ODE totalement implicites     | <b>BDFs</b>          |  |  |  |  |  |  |  |  |  |

Tableau 1.2 – Principaux solveurs d'ODEs dans Matlab.

des méthodes les plus simples d'accession pour la résolution numériques des PDEs. Sa combinaison avec les méthodes de résolution numériques d'équations algébriques ou de systèmes d'équations différentielles ODEs permet le développement de certaines méthodes numériques comme la méthode numérique des lignes.

#### 1.4 Conclusion

Dans ce chapitre, nous avons rappelé quelques origines des équations aux dérivées partielles ainsi que leur classification, surtout géométrique élargie, afin de mieux orienter les recherches de solutions. Complétées par une condition initiale ou des conditions aux limites elles donnent naissance à des problèmes à la condition initiale ou à des problèmes aux limites qui généralement ne possèdent pas de solutions analytiques. Il existe diverses méthodes de résolution numérique de ces problèmes parmi lesquelles la méthode des différences finies, plus facile à mettre en oeuvre. Nous avons insisté sur l'approximation des dérivées par les différences et cela a été l'occasion pour citer la boîte à outils dénommée MATMOL (MATLAB Method of Lines) et qui contient beaucoup d'opérateurs de dérivation numérique aussi bien pour les discrétisations uniformes que celles non uniformes. Après la substitution des dérivées par les différences, les schémas obtenus peuvent être des systèmes d'équations algébriques ou des systèmes d'équations différentielles ordinaires (ODEs). Nous avons indiqué quelques méthodes de résolution de ces schémas résultants, méthodes disponibles, par exemple, dans le logiciel MATLAB et que la méthode numérique des lignes peut utiliser.

# CHAPITRE 2

# LA METHODE DE GRILLE MOBILE SOUS LA METHODE DES LIGNES

# 2.1 Introduction

Comme indiqué dans le chapitre précédent, beaucoup de problèmes de la physique, de la chimie, de la biologie, etc., sont souvent modélisés par des équations différentielles ordinaires (ODEs) ou par des équations aux dérivées partielles (PDEs). Ces équations, généralement non linéaires ne possèdent pas de solutions analytiques, d'où la nécessité de développer des techniques d'approximation de ces solutions. Dans ce chapitre, nous nous intéressons à la méthode de grille mobile sous la méthode des lignes. Nous rappelons brièvement la méthode conventionnelle des lignes qui est une méthode conçue initialement pour résoudre numériquement des PDEs d'évolution. Après la description de cette méthode ainsi que ses limites devant les PDEs dont les solutions développent des fronts d'ondes raides, des ondes de chocs, des propagations d'irrégularités, etc., nous exposons la technique de grille mobile telle que décrite par P.A. Zegeling, [\[29\]](#page-159-0), dans sa thèse. Nous exposons de nouvelles options possibles dans la méthode initiale et nous concluons le chapitre par les motivations pour une mise en oeuvre informatique de cette méthode dans le logiciel MATLAB.

#### <span id="page-39-0"></span>2.2 Brefs rappels sur la méthode des lignes

#### 2.2.1 Le type de problèmes à résoudre

Considérons, en dimension 1 (un) d'espace, le problème général suivant : trouver  $u(z,t)$  solution de

$$
u_t = \mathcal{L}(u, z, t), \quad z_L < z < z_R, \quad t > 0; \tag{2.1}
$$

$$
u(z,0) = u^{0}(z), \quad z_{L} \le z \le z_{R}, \quad t = 0; \tag{2.2}
$$

$$
\mathscr{B}(u,z,t) = 0, \quad z = z_L, \quad z = z_R, \quad t > 0; \tag{2.3}
$$

où

- la fonction inconnue *u*, variable dépendante peut être scalaire ou vectorielle à  $N_{pde}$ <sup>1</sup> composantes,
- *z* et *t* sont les variables indépendantes respectives d'espace et de temps :

$$
z \in [z_L, z_R] \subseteq \mathbb{R}, t \in \mathbb{R}^+,
$$

- $\mathscr L$  et  $\mathscr B$  sont des opérateurs différentiels donnés, avec  $\mathscr B$  d'ordre inférieur à celui  $de \mathscr{L}$ .
- $u^0$  est une fonction donnée représentant la condition initiale.

#### 2.2.2 La méthode des lignes

La méthode des lignes, en abrégé  $MOL<sup>2</sup>$ , [\[17\]](#page-158-0), consiste essentiellement en une semidiscrétisation en espace suivie d'une intégration en temps. Elle procède en deux grandes étapes décrites comme suit.

# 2.2.2.1 Etape 1 : discrétisation et approximation des dérivées spatiales

#### Discrétisation ou maillage.

Etant donné un entier naturel *N* non nul, on partitionne l'intervalle  $I = [z_L, z_R]$  à l'aide

<sup>1</sup>*Npde* désigne également le nombre d'équations aux dérivées partielles du système.

<sup>&</sup>lt;sup>2</sup>MOL est l'abréviation pour Method Of Lines.

de (*N* +2) points *z<sup>i</sup>* équidistants ou non, les bornes *z<sup>L</sup>* et *z<sup>R</sup>* comprises. On parle alors de maillage et le résultat obtenu porte le nom de grille.

# Approximation des dérivées spatiales.

On approche les dérivées partielles en espace intervenant dans les équations [\(2.1\)](#page-39-0) et [\(2.3\)](#page-39-0) soit par la méthode des différences finies  $FDM^3$ , soit par celle des éléments finis  $FEM^4$ ou enfin des volumes finis FVM<sup>5</sup>. Il en résulte alors un système d'équations différentielles ordinaires ODEs en *t*, d'ordre  $(N+2)$ , qu'on peut noter

$$
\dot{U} = M(U(t)), \quad t > 0 \tag{2.4}
$$

$$
U(0) = U^0 \tag{2.5}
$$

avec *M* un opérateur linéaire ou non.

#### 2.2.2.2 Etape 2 : intégration en temps du système différentiel résultant

On procède à la résolution du système différentiel (2.4)-(2.5) en utilisant un intégrateur ou solveur d'équations ou de systèmes d'équations différentielles ordinaires.

#### Remarque

Les principales difficultés dans la méthode des lignes se situent à trois niveaux :

- (1) le choix des opérateurs d'approximation des dérivées spatiales,
- (2) la prise en compte des conditions aux limites, surtout celles faisant intervenir des dérivées ( Conditions aux limites de type Neumann ou de type Robin),
- (3) le choix du solveur d' ODE ou de système d'ODEs.

Si pour les deux derniers points les difficultés sont facilement surmontées, ce n'est pas le cas pour le premier. En effet, pour de nombreux problèmes, les solutions calculées présentent, pour certains choix d'opérateurs d'approximation, *des oscillations numériques*

<sup>3</sup>FDM est l'abréviation pour Finite Difference Method.

<sup>&</sup>lt;sup>4</sup>FEM est l'abréviation pour Finite Element Method.

<sup>5</sup>FVM est l'abréviation pour Finite Volume Method.

que même l'augmentation du nombre N de points de discrétisation ne permet pas de corriger. Pour un choix donné d'opérateurs de différentiation, la *régularité de la condition initiale* joue également un très grand rôle dans la précision de la solution calculée. En effet, selon que la condition initiale est lisse ou présente des points anguleux ou bien des discontinuités, la solution au cours du temps s'en ressentira et les calculs numériques seront moins précis. Enfin, pour des problèmes dont les solutions développent de *grandes transitions spatiales* telles que les *fronts d'ondes*, les *ondes de chocs*, etc., généralement modélisés par des équations de type hyperbolique, en plus du choix de l'opérateur de différentiation, le nombre N de noeuds doit être malheureusement très élevé afin de bien rendre la solution au niveau des fronts. Autant de contraintes qui ont conduit à l'idée de ne pas garder fixe ni uniforme la discrétisation initiale pendant toute la durée d'intégration en temps.

#### 2.2.3 Les développements de la méthode des lignes

Pour corriger les insuffisances ci-dessus mentionnées, deux stratégies ont été développées pour la gestion des grilles :

- le maillage statique qui conduit à la méthode adaptative de grille,

- le maillage dynamique qui conduit à la méthode de grille mobile.

# 2.2.3.1 Maillage statique

Cette stratégie, procède en quatre principales étapes décrites par l'organigramme suivant :

- (i) approximation des dérivées spatiales sur une grille fixe, non uniforme,

- (ii) intégration du système semi-discrétisé d'ODEs pendant un nombre fixé *Nadapt* de pas de temps,

- (iii) adaptation de la grille spatiale à l'évolution du phénomène,

- (iv) interpolation de la solution en vue d'obtenir des conditions initiales pour la nouvelle grille et retour à l'étape (i).

Dans cette stratégie, on est amené à supprimer des noeuds là où la solution est plate et,

au contraire, à en ajouter là où elle possède des gradients élevés : c'est la *méthode adaptative de grille*, [\[26\]](#page-159-0). Le principal avantage de cette approche est la nette séparation entre la procédure d'adaptation de la grille et celle du calcul effectif de la solution approchée du problème. Les deux inconvénients majeurs en sont les suivants :

- l'arrêt fréquent du solveur ainsi que sa relance, toute chose allongeant le temps de calcul,

- la nécessité de définir des techniques d'interpolation pour les conditions initiales sur les nouvelles grilles.

#### 2.2.3.2 Maillage dynamique

Dans cette approche, on part d'une grille initiale uniforme ou non uniforme que l'on suppose se déformer de manière continue en temps avec une adaptation automatique à l'évolution du phénomène. Dans cette stratégie, le nombre de noeuds reste fixe mais la position de ceux-ci varie de manière automatique au cours du temps : c'est la *méthode de grille mobile*, [\[29\]](#page-159-0). Ceci nécessite de considérer une *formulation Lagrangienne* du problème. Le principal avantage d'une telle démarche réside en ce que la résolution du problème se fait en une seule fois avec plus de précision dans l'adaptation. Mais, ce *couplage grille-solution* augmente le nombre d'ODEs à résoudre et donne naissance à un certain nombre de paramètres dont la manipulation s'avère délicate, comme nous le verrons plus loin dans les applications.

#### 2.2.4 Commentaires

La méthode des lignes est une méthode de résolution numérique des équations aux dérivées partielles (PDEs) qui consiste en une semi discrétisation spatiale suivie d'une intégration numérique temporelle du système d'équations différentielles ordinaires (ODEs) résultant. Dans cette méthode, si *N* désigne le nombre d'intervalles de discrétisation, le système résultant à intégrer comporte au total les  $N_{pde} \times (N+2)$  valeurs de la fonction inconnue scalaire ou vectorielle *u* à calculer aux noeuds de la discrétisation. Cette méthode a montré ses limites devant les PDEs dont les solutions présentent des fronts

<span id="page-43-0"></span>raides d'ondes, des ondes de chocs, etc. La méthode de grille mobile est l'un des récents développements envisagés pour corriger cette défaillance.

#### 2.3 La méthode de grille mobile

# 2.3.1 Motivation

Dans la méthode conventionnelle des lignes, le fait de garder fixe et uniforme la discrétisation spatiale ne permet pas de résoudre avec précision les problèmes dont les solutions présentent de grands gradients. D'où la nécessité de ne pas garder fixe ni uniforme la discrétisation au cours de la résolution. En considérant une *formulation Lagrangienne* du problème, P. A. Zegeling, [\[29\]](#page-159-0), établit les systèmes d'équations permettant de calculer, à chaque instant, à la fois la grille appropriée et la solution correspondante.

#### 2.3.2 L'équation aux dérivées partielles semi-discrétisée

On considère à nouveau le problème complet suivant, en dimension 1 (un) d'espace : trouver  $u(z,t)$  solution de

$$
u_t = \mathcal{L}(u, z, t), \quad z_L < z < z_R, \quad t > 0; \tag{2.6}
$$

$$
u(z,0) = u^{0}(z), \quad z_{L} \le z \le z_{R}, \quad t = 0; \tag{2.7}
$$

$$
\mathscr{B}(u,z,t) = 0, \quad z = z_L, \quad z = z_R, \quad t > 0; \tag{2.8}
$$

où

- la fonction inconnue *u*, variable dépendante, peut être scalaire ou vectorielle à *Npde*composantes,
- (*z*,*t*), sont les variables indépendantes respectives d'espace et de temps : *z* ∈ [*zL*,*zR*] ⊆  $\mathbb{R}$ 
	- $t \in \mathbb{R}^+,$
- $\mathscr L$  et  $\mathscr B$  sont des opérateurs différentiels donnés, avec  $\mathscr B$  d'ordre inférieur à celui  $de \mathcal{L}$ .
- $u<sup>0</sup>$  est une fonction donnée représentant la condition initiale.

<span id="page-44-0"></span>On considère, [\[29\]](#page-159-0), la formulation lagrangienne du problème où la variable spatiale *z* dépend de la variable temps *t*. Pour un nombre *N* de points intérieurs donnés, on considère les trajectoires continues et régulières *Zi*(*t*) telles que :

$$
z_L = Z_0 < Z_1(t) < \ldots < Z_i(t) < \ldots < Z_N(t) < Z_{N+1} = z_R \tag{2.9}
$$

avec les  $Z_i(t)$  à déterminer. Le long de ces trajectoires  $z(t) = Z_i(t)$ , la dérivée totale par rapport au temps de la solution *u* s'écrit

$$
\dot{u} = u_z \dot{z} + u_t = \dot{z}u_z + \mathcal{L}(u, Z_i(t), t). \tag{2.10}
$$

Après une discrétisation spatiale utilisant, par exemple, des différences finies centrées à trois points, l'équation [\(2.6\)](#page-43-0) devient

$$
\dot{U}_i = \dot{Z}_i \frac{U_{i+1} - U_{i-1}}{Z_{i+1} - Z_{i-1}} + L_i, \quad t > 0, \quad 1 \le i \le N,
$$
\n(2.11)

L'équation (2.11) est l'équation semi-discrétisée de l'équation [\(2.6\)](#page-43-0).

 $U_i = U_i(t)$  désigne l'approximation semi-discrète de la solution exacte *u* au point  $(z, t) =$  $(Z_i(t),t)$  et  $L_i$  celle de  $\mathscr{L}(u,z,t)$ . En utilisant les fonctions de grille associées<sup>6</sup> suivantes :

$$
Z = [Z_1, ..., Z_N]^T, \t\t(2.12)
$$

$$
U = [U_1^T, ..., U_N^T]^T, \tag{2.13}
$$

$$
L = [L_1^T, ..., L_N^T]^T, \tag{2.14}
$$

$$
D = [D_1^T, ..., D_N^T]^T, \tag{2.15}
$$

<sup>6</sup>Etant donnée une fonction *f* de la variable indépendante *x* sur un intervalle [*a*,*b*], lorsque celui-ci est discrétisé par des valeurs  $x_i$  constituant une grille *X*, les valeurs  $f(x_i)$  définissent une fonction  $F = F(X)$ appelée fonction de grille associée à la fonction *f* .

$$
U_i = [U_i^1, U_i^2, ..., U_i^{N_{pde}}], \quad 1 \le i \le N
$$
\n(2.16)

$$
D_i = \frac{U_{i+1} - U_{i-1}}{Z_{i+1} - Z_{i-1}}, \quad 1 \le i \le N
$$
\n(2.17)

l'equation [\(2.11\)](#page-44-0) peut se re-écrire sous la forme compacte suivante :

$$
\dot{U} = \dot{Z} \circ D + L, \quad t > 0,\tag{2.18}
$$

la notation *Z*˙ ◦*D* signifiant que *Z*˙ *<sup>i</sup>* doit être multiplié par toutes les composantes du vecteur *D<sup>i</sup>* . L'équation (2.18) contient deux inconnues, à savoir la solution *U* et la grille *Z*. Elle a besoin d'être couplée avec une seconde équation afin de former un système complet à résoudre. Cette seconde équation est obtenue par le procédé de la grille mobile.

#### 2.3.3 L'équation de la grille mobile

La technique de la grille mobile, [\[15\]](#page-158-0), repose sur l'équi-distribution spatiale d'une fonction de contrôle  $m = m(u)$  suivie d'une régularisation en espace et en temps pour donner finalement l'équation de la grille.

#### 2.3.3.1 Equidistribution et fonctions moniteur

#### Equation d'équidistribution.

Le mouvement spatial des noeuds est basé sur le principe d'équidistribution : les points  $Z_i$ ,  $1 \le i \le N$ , sont déplacés de manière à ce qu'une quantité spécifiée dénommée fonction de contrôle ou fonction moniteur et notée  $m = m(u)$  soit équitablement répartie sur tout le domaine spatial. Ce qui se traduit par l'égalité suivante dite *équation d'équidistribution*

$$
\int_{Z_{i-1}}^{Z_i} m(u)dz = \int_{Z_i}^{Z_{i+1}} m(u)dz, \quad 1 \le i \le N
$$
\n(2.19)

<span id="page-45-0"></span>avec

<span id="page-46-0"></span>En considérant une valeur approchée  $M_k$  de *m* sur chaque intervalle  $[Z_k, Z_{k+1}]$  les équations [\(2.19\)](#page-45-0) s'écrivent sous la forme discrétisée

$$
M_{i-1}\Delta Z_{i-1} = M_i \Delta Z_i, \quad 1 \le i \le N \tag{2.20}
$$

où

$$
\Delta Z_i = Z_{i+1} - Z_i, \quad 0 \le i \le N. \tag{2.21}
$$

En posant

$$
\eta_i = (\Delta Z_i)^{-1}, \quad 0 \le i \le N \tag{2.22}
$$

appelés valeurs de concentration de points, la forme discrétisée de l'équation d'équidistribution devient

$$
\frac{\eta_{i-1}}{M_{i-1}} = \frac{\eta_i}{M_i}, \quad 1 \le i \le N.
$$
\n(2.23)

#### Fonction moniteur.

La fonction de contrôle ou fonction moniteur couramment utilisée est basée sur la dérivée première de la solution *u* et est donnée par

$$
m(u) = \sqrt{\alpha + \|u_z\|_2^2}
$$
 (2.24)

où <sup>α</sup> désigne un paramètre réel strictement positif. Notons que (2.24) est relative à la longueur d'arc de la solution (cas  $\alpha = 1$ , [\[30\]](#page-159-0)). Il existe d'autres fonctions moniteurs telles que celle qui utilise la dérivée seconde de la solution *u* et que nous programmerons dans le chapitre 6.En considérant la fonction moniteur *m* et en approchant la dérivée partielle *u<sup>z</sup>* par des différences finies décentrées progressives à deux points, c'est-à-dire

$$
u_z^j(Z_i) = \frac{U_{i+1}^j - U_i^j}{Z_{i+1} - Z_i}
$$
\n(2.25)

<span id="page-47-0"></span>la formule [\(2.24\)](#page-46-0) devient

$$
M_{i} = \sqrt{\alpha + \frac{1}{N_{pde}} \sum_{j=1}^{N_{pde}} \frac{(U_{i+1}^{j} - U_{i}^{j})^{2}}{(Z_{i+1} - Z_{i})^{2}}}, \quad 0 \leq i \leq N.
$$
 (2.26)

Le paramètre positif  $\alpha$  introduit ici a pour rôle de modifier l'importance relative des valeurs de Δ*Z*<sub>*i*</sub> et de Δ*U*<sub>*i*</sub>, où Δ*U*<sub>*i*</sub> = *U*<sub>*i*</sub><sup>*i*</sup><sub>1</sub> − *U*<sup>*j*</sup><sub>*i*</sub> *i* . En effet, pour de très petites valeurs des dérivées, avec  $\alpha > 0$ , il y aura toujours au moins un noeud dans les zones plates de la solution. Au contraire, lorsque les gradients seront élevés, on aura ∆*Z<sup>i</sup>* petits et cela se traduira par un nombre plus important de noeuds dans cette zone. Le paramètre  $\alpha$ joue donc le rôle de *paramètre d'échelle*. Mais beaucoup d'expériences numériques ont montré qu'une grille définie par la relation (2.26) est sujette à des oscillations et à des distorsions, d'où la nécessité de la régulariser, aussi bien en espace qu'en temps.

#### 2.3.3.2 Régularisation en espace

La régularisation spatiale de la grille s'effectue en remplaçant les concentrations  $\eta_i$ de points par leurs contreparties numériquement "anti-diffusées",  $\tilde{\eta}_i$ , ([\[29\]](#page-159-0)), définies par

$$
\tilde{\eta}_0 = \eta_0 - \kappa(\kappa + 1)(\eta_1 - \eta_0), \qquad (2.27)
$$

$$
\tilde{\eta}_i = \eta_i - \kappa(\kappa + 1)(\eta_{i+1} - 2\eta_i + \eta_{i-1}), \quad \kappa > 0, \quad 1 \le i \le N - 1, \quad (2.28)
$$

$$
\tilde{\eta}_N = \eta_N - \kappa(\kappa + 1)(\eta_{N-1} - \eta_N). \tag{2.29}
$$

où <sup>κ</sup> désigne un paramètre réel positif. Le système [\(2.23\)](#page-46-0) devient

$$
\frac{\tilde{\eta}_{i-1}}{M_{i-1}} = \frac{\tilde{\eta}_i}{M_i}, \quad 1 \le i \le N.
$$
\n(2.30)

L'introduction des concentrations anti-diffusées  $\tilde{\eta}_i$ , ([\[29\]](#page-159-0)), est équivalente à une certaine procédure de régularisation de la fonction moniteur. En effet les équations (2.30) montrent que toutes les concentrations  $\eta_i$  de points doivent demeurer positives, évitant ainsi un chevauchement des noeuds. Une conséquence en est la double inégalité

$$
\frac{\kappa}{\kappa+1} \le \frac{\eta_{i-1}}{\eta_i} \le \frac{\kappa+1}{\kappa}.\tag{2.31}
$$

Prenant par exemple *k* = 1, la relation (2.31) s'écrit  $\frac{1}{2} \leq \frac{\eta_{i-1}}{\eta_i}$  $\frac{q_{i-1}}{\eta_i} \leq 2$  ou encore  $\frac{1}{2} \leq \frac{\Delta Z_i}{\Delta Z_i}$ ∆*Zi*−<sup>1</sup> ≤ 2, ce qui montre les deux limites inférieure et supérieure du rapport des longueurs de deux intervalles consécutifs quelconques de la discrétisation. Le paramètre <sup>κ</sup> (kappa) joue donc le rôle de *paramètre de régularisation spatiale* de la grille.

#### 2.3.3.3 Régularisation en temps

La régularisation en temps de la grille s'effectue en remplaçant le système d'équations algébriques [\(2.30\)](#page-47-0) par le système suivant d'équations différentielles

$$
\frac{\tilde{\eta}_{i-1} - \tau \dot{\tilde{\eta}}_{i-1}}{M_{i-1}} = \frac{\tilde{\eta}_i - \tau \dot{\tilde{\eta}}_i}{M_i}, \quad 1 \le i \le N.
$$
\n(2.32)

où <sup>τ</sup> (tau) est un réel strictement positif. L'introduction des dérivées des concentrations de points sert à empêcher que le mouvement de la grille ne s'adapte qu'aux seules nouvelles valeurs de la fonction de contrôle. Les équations (2.32) indiquent que l'ajustement de la grille entre anciennes valeurs et nouvelles valeurs doit se faire dans un intervalle de temps égal à <sup>τ</sup>. Ce paramètre <sup>τ</sup> agit comme une constante de temps qui empêche des changements brusques dans le mouvement de déformation de la grille. Il permet ainsi d'éviter des oscillations temporelles et d'obtenir une déformation régulière de la grille *Z*(*t*). C'est le *paramètre de régularisation temporelle* de la grille.

#### 2.3.3.4 d. Equation de la grille mobile

En remplaçant  $\tilde{\eta}_i$  et  $\dot{\tilde{\eta}}_i$  par leurs valeurs dans (2.32), tenant compte de  $\eta_i = (\Delta Z_i)^{-1}$  et  $\dot{\eta}_i = -\frac{\Delta Z_i}{\Delta Z_i^2}$ , on obtient le système d'équations de la grille mobile dont la <span id="page-49-0"></span>i-ème équation est donnée par

$$
= \tau \left[ \frac{\mu}{M_{i-1}(\Delta Z_{i-2})^2} \right] \dot{Z}_{i-2} +
$$
\n
$$
+ \tau \left[ \frac{\mu}{M_i(\Delta Z_{i-1})^2} + \frac{1+2\mu}{M_{i-1}(\Delta Z_{i-1})^2} + \frac{\mu}{M_{i-1}(\Delta Z_{i-2})^2} \right] \dot{Z}_{i-1} +
$$
\n
$$
- \tau \left[ \frac{\mu}{M_i(\Delta Z_{i-1})^2} + \frac{1+2\mu}{M_i(\Delta Z_i)^2} + \frac{1+2\mu}{M_{i-1}(\Delta Z_{i-1})^2} + \frac{\mu}{M_{i-1}(\Delta Z_i)^2} \right] \dot{Z}_i +
$$
\n
$$
+ \tau \left[ \frac{\mu}{M_i(\Delta Z_{i+1})^2} + \frac{1+2\mu}{M_i(\Delta Z_i)^2} + \frac{\mu}{M_{i-1}(\Delta Z_i)^2} \right] \dot{Z}_{i+1} +
$$
\n
$$
- \tau \left[ \frac{\mu}{M_i(\Delta Z_{i+1})^2} \right] \dot{Z}_{i+2} =
$$
\n
$$
= \frac{\left[ -\frac{\mu}{\Delta Z_{i+1}} + \frac{1+2\mu}{\Delta Z_i} - \frac{\mu}{\Delta Z_{i-1}} \right]}{\mu_i} - \frac{\left[ -\frac{\mu}{\Delta Z_i} + \frac{1+2\mu}{\Delta Z_{i-1}} - \frac{\mu}{\Delta Z_{i-2}} \right]}{\mu_{i-1}},
$$

$$
2 \le i \le N - 1. \tag{2.33}
$$

<span id="page-50-0"></span>où  $\mu = \kappa(\kappa + 1)$ . Les équations correspondant respectivement à  $i = 1$  et à  $i = N$  sont les suivantes

$$
= \tau \left[ \frac{1+\mu}{M_0(\Delta Z_0)^2} + \frac{\mu}{M_1(\Delta Z_0)^2} \right] \dot{Z}_0 +
$$
  
+ 
$$
\tau \left[ \frac{1+\mu}{M_0(\Delta Z_0)^2} + \frac{\mu}{M_1(\Delta Z_0)^2} + \frac{\mu}{M_0(\Delta Z_1)^2} + \frac{1+2\mu}{M_1(\Delta Z_1)^2} \right] \dot{Z}_1 +
$$
  
- 
$$
\tau \left[ \frac{\mu}{M_0(\Delta Z_1)^2} + \frac{1+2\mu}{M_1(\Delta Z_1)^2} - \frac{\mu}{M_1(\Delta Z_2)^2} \right] \dot{Z}_2 +
$$
  
+ 
$$
\tau \left[ \frac{\mu}{M_1(\Delta Z_2)^2} \right] \dot{Z}_3 =
$$
  
= 
$$
\frac{\left[ -\frac{1+\mu}{\Delta Z_0} + \frac{\mu}{\Delta Z_1} \right]}{M_0} + \frac{\left[ -\frac{\mu}{\Delta Z_0} + \frac{1+2\mu}{\Delta Z_1} - \frac{\mu}{\Delta Z_2} \right]}{M_1},
$$
 (2.34)

+ 
$$
\tau \left[ \frac{\mu}{M_{N-1}(\Delta Z_{N-2})^2} \right] \dot{Z}_{N-2} +
$$
  
\n-  $\tau \left[ \frac{\mu}{M_{N-1}(\Delta Z_{N-2})^2} + \frac{1+2\mu}{M_{N-1}(\Delta Z_{N-1})^2} + \frac{\mu}{M_N(\Delta Z_{N-1})^2} \right] \dot{Z}_{N-1} +$   
\n+  $\tau \left[ \frac{1+2\mu}{M_{N-1}(\Delta Z_{N-1})^2} + \frac{\mu}{M_{N-1}(\Delta Z_{N-1})^2} + \frac{\mu}{M_{N-1}(\Delta Z_N)^2} + \frac{1+\mu}{M_N(\Delta Z_N)^2} \right] \dot{Z}_N +$   
\n-  $\tau \left[ \frac{\mu}{M_{N-1}(\Delta Z_N)^2} + \frac{1+\mu}{M_N(\Delta Z_N)^2} \right] \dot{Z}_{N+1} =$   
\n=  $\frac{\left[ \frac{1+\mu}{\Delta Z_N} - \frac{\mu}{\Delta Z_{N-1}} \right]}{M_N} - \frac{\left[ -\frac{\mu}{\Delta Z_{N-2}} + \frac{1+2\mu}{\Delta Z_{N-1}} - \frac{\mu}{\Delta Z_N} \right]}{M_{N-1}}.$  (2.35)

On note qu'en dehors des bornes, les positions des noeuds *Zi*+2,*Zi*+1,*Z<sup>i</sup>* ,*Zi*−1,*Zi*−<sup>2</sup> sont couplées avec leurs vitesses  $\dot{Z}_{i+2}, \dot{Z}_{i+1}, \dot{Z}_i, \dot{Z}_{i-1}, \dot{Z}_{i-2}$  ainsi qu'avec les valeurs  $M_{i-1}$  et *M<sup>i</sup>* de la fonction moniteur. Les équations (2.34)-(2.35) diffèrent des autres à cause des conditions aux limites.

Ensemble les équations[\(2.33\)](#page-49-0)-[\(2.34\)](#page-50-0)-[\(2.35\)](#page-50-0), forment le système d'équations différentielles de la grille mobile, système qu'on peut écrire sous la forme compacte

$$
\tau \mathbf{B}(Z, U)\dot{Z} = \mathbf{g}(Z, U) \tag{2.36}
$$

où B est la matrice penta-diagonale d'ordre *N* associée au membre de gauche de [\(2.33\)](#page-49-0) et g le membre de droite.

#### 2.3.4 Le système complet d'équations différentielles ordinaires

Les deux systèmes [\(2.18\)](#page-45-0) et (2.36) ensemble forment le système complet, semidiscret, d'équations différentielles ordinaires ODEs à intégrer numériquement en temps :

$$
\tau \mathbf{B} \dot{Z} = \mathbf{g}, \quad t > 0,
$$
\n
$$
(2.37)
$$

$$
\dot{U} - \dot{Z} \circ D = L, \quad t > 0,
$$
\n(2.38)

$$
Z(0) = Z^0, \t(2.39)
$$

$$
U(0) = U^0, \t(2.40)
$$

Ainsi, pour chaque valeur de temps *t*, la grille associée *Z* et la solution correspondante *U* sont calculées. On peut à présent énumérer les principaux paramètres de la méthode de grille mobile :

- *le paramètre d'échelle* <sup>α</sup> dans la fonction moniteur *m*,
- *le paramètre* <sup>κ</sup> *de régularisation spatiale*,
- *le paramètre* <sup>τ</sup> *de régularisation temporelle*.

Pour beaucoup d'intégrateurs, le système complet [\(3.6\)](#page-58-0)–[\(3.9\)](#page-58-0) doit être fourni sous la forme globale suivante :

$$
\mathbf{A}(t, X)\dot{X} = \mathbf{b}(t, X) \tag{2.41}
$$

$$
X = [U_1^1, U_1^2, ..., U_1^{N_{pde}}, Z_1, ..., U_i^1, U_i^2, ..., U_i^{N_{pde}}, Z_i, ..., U_N^1, U_N^2, ..., U_N^{N_{pde}}, Z_N]
$$
 (2.42)

est le vecteur inconnu global, A la matrice de masse du système global et b le second membre associé.

#### 2.3.5 Commentaires

La méthode de grilles mobiles repose sur le principe d'équidistribution de fonctions moniteurs. Partant d'une grille initiale uniforme ou non uniforme à  $(N + 2)$  noeuds, ce principe permet, grâce aux trois paramètres <sup>α</sup>, <sup>κ</sup> et <sup>τ</sup> , respectivement, paramètre d'échelle, de régularisation spatiale et de régularisation temporelle, de générer une grille non oscillante qui s'adapte de manière dynamique à l'évolution du phénomène. Dans cette méthode on calcule à chaque instant *t*, la grille  $Z(t)$  ainsi que la solution  $U(t)$ correspondante. On doit donc résoudre un système à (*N* +*Npde* ×*N*) inconnues, système ayant *N* inconnues de plus que celui de la méthode conventionnelle des lignes.

#### 2.4 Conclusion

Dans ce chapitre, nous avons rappelé la méthode conventionnelle des lignes et indiqué ses limites lorsqu'elle s'applique à des PDEs dont les solutions développent des fronts d'ondes raides, des chocs d'ondes, des propagations de discontinuités, etc. Pour corriger cela, l'idée de ne pas garder fixe et uniforme la discrétisation a conduit à deux approches : une approche statique et une approche dynamique. Cette dernière approche est à l'origine de la méthode de grille mobile décrite par P. A. Zegeling, [\[29\]](#page-159-0), et qui repose sur le principe d'équidistribution de fonctions moniteurs. Cette méthode qui dépend de trois paramètres <sup>α</sup>, <sup>κ</sup> et <sup>τ</sup> , respectivement, paramètre d'échelle, paramètre de régularisation spatiale et de régularisation temporelle, conduit à calculer, à chaque instant *t*, à la fois la grille  $Z(t)$  et la solution associée  $U(t)$ . Fort de ces rappels, nous allons, dans le chapitre suivant, implémenter en MATLAB cette méthode de grille mobile sous

où

la méthode des lignes en vue de la tester d'abord sur des problèmes déjà résolus par Zegeling et l'étendre par la suite sur d'autres problèmes dont les solutions développent de grandes transitions spatiales et qui jusque là n'ont jamais été testés par cette méthode.

# CHAPITRE 3

# IMPLEMENTATION DANS MATLAB DE LA METHODE DE GRILLE MOBILE SOUS LA METHODE DES LIGNES

# 3.1 Introduction

La méthode de grille mobile décrite dans le chapitre précédent a été implémentée en FORTRAN, en version éléments finis, [\[29\]](#page-159-0), donnant un logiciel dénommé MOVGRID<sup>1</sup>. Dans ce chapitre, nous nous proposons de l'implémenter en MATLAB, en version différences finies. Le choix de MATLAB réside dans le fait que ces dernières années, ce langage de programmation est de plus en plus utilisé aussi bien dans l'industrie que dans l'enseignement et a même fait l'objet de développement de librairies de haute qualité pour la résolution d'ODEs et de DAEs<sup>2</sup>, [\[18\]](#page-158-0), de même pour la résolution de PDEs par des méthodes spectrales de collocation, [\[28\]](#page-159-0), [\[22\]](#page-159-0). Dans ce chapitre, après avoir présenté succinctement la boîte à outils MATMOL ainsi que le solveur ODE15s, nous établissons toutes les formules nécessaires à l'implémentation des cinq routines suivantes : la routine *mass* de la matrice globale ainsi que sa maquette<sup>3</sup> *MvPattern*, le second membre *rigthvect* du système global ainsi que la maquette *JPattern* de sa matrice jacobienne et enfin le programme principal *main*. Nous terminons le chapitre par quelques observations sur l'utilisation de ces programmes.

<sup>&</sup>lt;sup>1</sup>MOVGRID est l'abréviation pour Moving Grid.

<sup>2</sup>DAEs est l'abréviation pour Differential-Algebraic Equations.

<sup>3</sup>Nous appelons maquette d'une matrice clairsemée la matrice formée de 0 et de 1 traduisant sa dépendance par rapport à ses arguments.

#### <span id="page-55-0"></span>3.2 Brève présentation de MATMOL

Etant donné que nos programmes sont conçus pour utiliser  $MATMOL<sup>4</sup>$ , nous nous proposons de le présenter succinctement. MATMOL est une boîte à outils (toolbox) construite en 2002, par les professeurs Alain Vande Wouwer et Philippe Saucez de la Faculté Polytechnique de Mons en Belgique, avec la collaboration du professeur W.E.Schiesser de la Lehigh University aux Etats-Unis d'Amérique, pour la résolution numérique d'équations aux dérivées partielles par la méthode des lignes. Le toolbox MATMOL a été présenté pour la première fois au 5-ième congrès international de mathématiques appliquées et industrielles (ICIAM'03), tenu à Sidney, en Australie, en juillet 2003. C'est un toolbox gratuit pour un usage non commercial qui peut être téléchargé après contact avec les auteurs sur le site web *www*.*autom*. *f pms*.*ac*.*be* dans la rubrique *Activités de recherche*. Il se compose de trois grands modules :

- un module de différences finies en maillage uniforme, dénommé *FD-uniform-grids*,

- un module de différences finies en maillage non-uniforme, dénommé

*FD-non-uniform-grids*,

- un module d'application à quelques exemples, dénommé *PDEs*. Les deux premiers modules contiennent les opérateurs de dérivation numérique dont nous avons fait cas dans le chapitre 1 et le troisième donne quelques exemples d'application.

#### 3.3 Présentation du solveur ODE15s

#### 3.3.1 Motivation

Comme précisé dans le chapitre précédent, la semi-discrétisation en espace d'une équation ou système d'équations aux dérivées partielles PDEs conduit à un système d'équations différentielles ordinaires ODEs à résoudre. Au niveau de MATLAB, il existe plusieurs solveurs pour résoudre numériquement les ODEs données sous la forme

$$
M(t,Y)Y' = f(t,Y)
$$
\n(3.1)

<sup>4</sup>MATMOL est l'abréviation pour MATlab Method Of Lines

Nous avons choisi le solveur *ODE*15*s* pour sa spécialisation dans la résolution des problèmes raides. Sa syntaxe d'utilisation est la suivante :

$$
[T,Y] = ODE15S(ODEFUN, TSPAN, Y0, OPTIONS)
$$
\n(3.2)

où

- les vecteurs *T* et *Y* représentent respectivement les instants  $t_i$  et les solutions  $Y(t_i)$ correspondantes,
- ODEFUN désigne la fonction décrivant le système d'ODEs,
- TSPAN est l'intervalle de temps d'intégration et les instants intermédiaires auxquels on souhaite obtenir la solution,
- *Y*0 est le vecteur initial,
- OPTIONS représente les différentes options retenues pour le solveur.

Les options sont définies à l'aide de la fonction *ODESET* et nous avons retenu la forme suivante :

$$
OPTIONS = ODESET('RelTo', valueurRelTo', AbsTo', valueurAbsTo', Mass',
$$
  
, MatricedeMasse, 'MStateDependance', 'strong', 'JPattern', JPat,  
, 'MvPattern', MvPat, 'MassSingular', 'no', 'stats',' on') (3.3)

où *RelTol* et *AbsTol* désignent respectivement les tolérances d'erreur relative et absolue dont on pourra trouver les justifications dans MATLAB, de même pour les autres options. Nous insistons en particulier sur les options *MvPattern* et *JPattern* car celles-ci jouent un très grand rôle et devront être programmées.

#### <span id="page-57-0"></span>3.3.2 Le MvPattern

Si la matrice de masse *M*(*t*,*Y*) du système [\(3.1\)](#page-55-0) dépend de *Y* on lui associe la matrice clairsemée *S* définie par

 $S_{ij} =$  $\overline{a}$  $\sqrt{ }$  $\mathcal{L}$ 1 si il existe une valeur de k pour laquelle  $M_{ik}$  dépend de  $Y_j$ , 0 sinon (3.4)

Elle exprime le caractère lacunaire de <sup>∂</sup>*<sup>M</sup>* ∂*Y* .

# 3.3.3 Le JPattern

Le JPattern ou Jacobian sparsity pattern est la matrice clairsemée *S* définie par

$$
S_{ij} = \begin{cases} 1 & \text{si } f_i \text{ dépend de } Y_j \\ 0 & \text{sinon} \end{cases}
$$
 (3.5)

où *f*<sup>*i*</sup> = *f*(*t*<sub>*i*</sub>, *Y*<sub>*i*</sub>). Elle exprime le caractère lacunaire de  $\frac{\partial f}{\partial Y}$ .

# 3.3.4 Commentaires

La maîtrise des matrices clairsemées MvPattern et JPattern permet à l'intégrateur d'ODEs de réduire le nombre d'opérations et gagner ainsi en temps de calcul.

#### <span id="page-58-0"></span>3.4 Implémentation de la matrice de Masse et de sa maquette

#### 3.4.1 Les formules

Rappelons que la méthode de grille mobile conduit à la résolution du système couplé

$$
\tau \mathbf{B} \dot{Z} = \mathbf{g}, \quad t > 0,\tag{3.6}
$$

$$
\dot{U} - \dot{Z} \circ D = L, \quad t > 0,
$$
\n
$$
(3.7)
$$

$$
Z(0) = Z0, \tag{3.8}
$$

$$
U(0) = U0,\t(3.9)
$$

où *Z* est la grille à calculer et *U* la solution correspondante. Afin d'utiliser le solveur ODE15s on a écrit le système (3.6)–(3.7) sous la forme globale suivante, équivalente à la forme [\(3.1\)](#page-55-0) :

$$
\mathbf{A}(t, X)\dot{X} = \mathbf{b}(t, X) \tag{3.10}
$$

où

$$
X = [U_1^1, U_1^2, \dots, U_1^{N_{pde}}, Z_1, \dots, U_i^1, U_i^2, \dots, U_i^{N_{pde}}, Z_i, \dots, U_N^1, U_N^2, \dots, U_N^{N_{pde}}, Z_N]^T
$$
\n(3.11)

est le vecteur inconnu global, A la matrice de masse du système global et b le second membre associé.

#### Remarque

Par rapport à la formule [\(3.1\)](#page-55-0), ici, la matrice de masse *M* est remplacée par A, le vecteur global *Y* par *X* et le second membre *f* par b.

La construction du vecteur inconnu global *X* montre que la matrice A est carrée d'ordre  $(N_{pde} + 1) \times N$  et possède une structure bloc-pentadiagonale. Les blocs, d'ordre  $(N_{pde} + 1)$ 1), sont de la forme

$$
A_{ii} = \begin{bmatrix} 1 & 0 & 0 & \dots & 0 & -D_{i1} \\ 0 & 1 & 0 & \dots & 0 & -D_{i2} \\ 0 & 0 & 1 & \dots & 0 & -D_{i3} \\ \dots & \dots & \dots & \dots & \dots & \dots \\ 0 & 0 & 0 & \dots & 1 & -D_{iN_{pde}} \\ 0 & 0 & 0 & \dots & 0 & -\tau B_{ii} \end{bmatrix}, \quad 1 \le i \le N \tag{3.12}
$$

et les blocs  $A_{ij}$  donnés par

$$
A_{ij} = \begin{bmatrix} 0 & \dots & 0 & 0 \\ 0 & \dots & 0 & 0 \\ 0 & \dots & 0 & 0 \\ \dots & \dots & \dots & \dots \\ 0 & \dots & 0 & 0 \\ 0 & \dots & 0 & 0 \\ 0 & \dots & 0 & \tau B_{ij} \end{bmatrix}, \quad 1 \leq i \leq N,
$$
\n
$$
1 \leq j \leq N, \quad j \neq i, \quad |i - j| \leq 2,
$$
\n
$$
(3.13)
$$

$$
A_{ij} = 0, \quad 1 \le i \le N,
$$
  

$$
1 \le j \le N, \quad j \ne i, \quad |i - j| > 2.
$$
 (3.14)

avec

$$
D_{ij} = \frac{U_{i+1}^j - U_{i-1}^j}{Z_{i+1} - Z_{i-1}}, \quad 1 \le i \le N, \quad 1 \le j \le N_{pde}
$$
\n(3.15)

47

$$
B_{i,i-2} = -\frac{\mu}{M_{i-1}(\Delta Z_{i-2})^2} \tag{3.16}
$$

$$
B_{i,i-1} = +\frac{\mu}{M_i(\Delta Z_{i-1})^2} + \frac{1+2\mu}{M_{i-1}(\Delta Z_{i-1})^2} + \frac{\mu}{M_{i-1}(\Delta Z_{i-2})^2}
$$
(3.17)

$$
B_{i,i} = -\frac{\mu}{M_i(\Delta Z_{i-1})^2} + \frac{1+2\mu}{M_i(\Delta Z_i)^2} + \frac{1+2\mu}{M_{i-1}(\Delta Z_{i-1})^2} + \frac{\mu}{M_{i-1}(\Delta Z_i)^2}
$$
(3.18)

$$
B_{i,i+1} = +\frac{\mu}{M_i(\Delta Z_{i+1})^2} + \frac{1+2\mu}{M_i(\Delta Z_i)^2} + \frac{\mu}{M_{i-1}(\Delta Z_i)^2}
$$
(3.19)

$$
B_{i,i+2} = -\frac{\mu}{M_i(\Delta Z_{i+1})^2} \tag{3.20}
$$

$$
3\leq i\leq N-2,
$$

$$
B_{i,j} = 0, \tag{3.21}
$$

$$
1 \leq i \leq N
$$
,  $1 \leq j \leq N$ ,  $j \neq i$ ,  $|i - j| > 2$ .

## 3.4.2 Le programme *mass* et le programme *MvPat*

Les formules précédentes permettent d'écrire un premier programme dénommé *mass* et qui calcule la matrice globale A du système. La matrice clairsemée As associée, également carrée d'ordre  $(N_{pde} + 1) \times N$ , bloc-pentadiagonale est donnée par les blocs suivants, d'ordre (*Npde* +1) :

$$
As_{ii} = \begin{bmatrix} 0 & \dots & 0 \\ 0 & \dots & 0 \\ \vdots & \vdots & \vdots \\ 0 & \dots & 0 \\ 1 & \dots & 1 \end{bmatrix}, \qquad (3.22)
$$

$$
As_{i,i-1} = As_{i,i+1} = \begin{bmatrix} 1 & 0 & \dots & 0 & 1 \\ 0 & 1 & 0 & \dots & 0 & 1 \\ \vdots & \vdots & \ddots & \vdots & \vdots & \vdots \\ 0 & \dots & \vdots & 1 & 1 \\ 1 & \dots & \dots & 1 & 1 \end{bmatrix},
$$
(3.23)

$$
As_{i,i-2} = As_{i,i+2} = \begin{bmatrix} 0 & \cdots & 0 & 0 \\ 0 & \cdots & 0 & 0 \\ \vdots & \vdots & \ddots & \vdots \\ 0 & \cdots & 0 & 0 \\ 0 & \cdots & 0 & 1 \end{bmatrix},
$$
(3.24)

$$
3\leq i\leq N-2,
$$

 $As_{i,j} = 0,$  (3.25)

$$
1 \le i \le N, \quad 1 \le j \le N, \quad j \ne i, \quad |i - j| > 2.
$$

Les formules précédentes permettent d'écrire un deuxième programme intitulé *MvPat* et qui calcule la matrice clairsemée As associée à A.

#### <span id="page-62-0"></span>3.4.3 Commentaires

Les formules qui ont permis la construction du programme *mass* montrent que la matrice *A* dépend des conditions inititiales du problème à résoudre. Ce programme devra donc toujours être actualisé. Quant à la matrice clairsemée As associée à A et calculée par le programme *MvPat* , elle dépend uniquement du nombre *Npde* d'équations aux dérivées partielles et du nombre *N* de points mobiles. Aussi , en déclarant ces nombres comme variables globales, ce programme peut être considéré comme écrit une fois pour toute.

#### 3.5 Implémentation du second membre du système et de la maquette JPat

## 3.5.1 Les formules

Le second membre **b** du système global [\(3.10\)](#page-58-0), vecteur à  $(N_{pde} + 1) \times N$  composantes, est constitué du second membre *g* du système [\(3.6\)](#page-58-0) de la grille mobile et du second membre *L* issu du système semi-discretisé [\(3.7\)](#page-58-0) donnant *U*˙ . Ainsi

$$
\mathbf{b} = [\dot{U}_1^1, ..., \dot{U}_1^{N^{pde}}, g_1, \dot{U}_2^1, ..., \dot{U}_2^{N^{pde}}, g_2, ..., \dot{U}_i^1, ..., \dot{U}_i^{N^{pde}}, g_i, ..., \dot{U}_N^{1}, ..., \dot{U}_N^{N^{pde}}, g_N]^T
$$
\n(3.26)

avec

$$
g_1 = \frac{1}{M_0} \left[ -\frac{1+\mu}{\Delta Z_0} + \frac{\mu}{\Delta Z_1} \right] + \frac{1}{M_1} \left[ -\frac{\mu}{\Delta Z_0} + \frac{1+2\mu}{\Delta Z_1} - \frac{\mu}{\Delta Z_2} \right],
$$
(3.27)  

$$
g_i = \frac{1}{M_i} \left[ -\frac{\mu}{\Delta Z_{i+1}} + \frac{1+2\mu}{\Delta Z_i} - \frac{\mu}{\Delta Z_{i-1}} \right] - \frac{1}{M_{i-1}} \left[ -\frac{\mu}{\Delta Z_i} + \frac{1+2\mu}{\Delta Z_{i-1}} - \frac{\mu}{\Delta Z_{i-2}} \right],
$$
  

$$
2 \le i \le N - 1,
$$
(3.28)

$$
g_N = \frac{1}{M_N} \left[ \frac{1+\mu}{\Delta Z_N} - \frac{\mu}{\Delta Z_{N-1}} \right] - \frac{1}{M_{N-1}} \left[ -\frac{\mu}{\Delta Z_{N-2}} + \frac{1+2\mu}{\Delta Z_{N-1}} - \frac{\mu}{\Delta Z_N} \right].
$$
 (3.29)

<span id="page-63-0"></span>Quant aux  $U_i^j$ *i*<sup>*j*</sup>, 1 ≤ *i* ≤ *N*, 1 ≤ *j* ≤ *N*<sub>*pde*</sub>, ils sont obtenus de la manière suivante : on remplace, dans les seconds membres de [3.7,](#page-58-0) les dérivées partielles spatiales par les différences finies retenues pour l'approximation de ces dérivées.

#### 3.5.2 Le programme *rightvect* et le programme *JPat*

Les formules précédentes permettent d'écrire le programme dénommé *rigthvect* et qui calcule le second membre b du système global [\(3.10\)](#page-58-0). La matrice clairsemée *JPat* qui traduit le caractère lacunaire de  $\frac{\partial \mathbf{b}}{\partial x}$ ∂*X* est carrée d'ordre (*Npde* + 1) × *N* et possède une structure bloc qui dépend du système de PDEs et des schémas de différences finies choisis. Considérons par exemple le système suivant : trouver trois fonctions  $u = u(z,t)$ ,  $v = v(z,t)$ ,  $w = w(z,t)$  solutions de

$$
u_t = -v_z + \varepsilon u_{zz}, \quad 0 < z < 1, t > 0; \tag{3.30}
$$

$$
v_t = -\frac{\partial}{\partial z} [(\gamma - 1)w - 0.5(\gamma - 3)\frac{v^2}{u}] + \varepsilon v_{zz}, \quad 0 < z < 1, t > 0; \tag{3.31}
$$

$$
w_t = -\frac{\partial}{\partial z} [(\gamma w - 0.5(\gamma - 1)\frac{v^2}{u})\frac{v}{u}] + \varepsilon w_{zz}, \quad 0 < z < 1, t > 0; \quad (3.32)
$$

Si on décide d'approcher les dérivée partielles d'ordre 1 (resp. 2) par des différences finies centrées à 3 (resp. 5) points, les blocs (*i*−2),(*i*−1),*i*,

 $(i+1)$ ,  $(i+2)$  de la *i*<sup>ème</sup> ligne-bloc de la matrice *JPat* auront les structures suivantes :

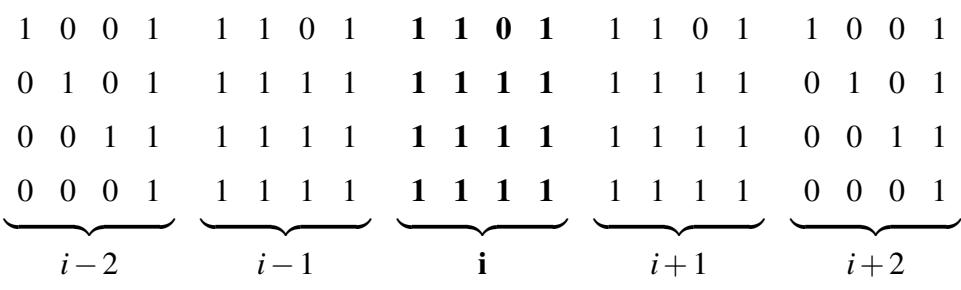

$$
3 \le i \le N - 2. \tag{3.33}
$$

<span id="page-64-0"></span>Les autres colonnes-blocs *j* de cette ligne, c'est-à-dire, 1 ≤ *j* ≤ *i*−3, *i*+3 ≤ *j* ≤ *N* sont formées uniquement de "0". Les lignes-blocs 1 et 2 ainsi que les lignes blocs (*N* −1), et *N* ont les structures particulières suivantes dues aux approximations spéciales des dérivées aux noeuds frontières :

- Ligne-bloc 1

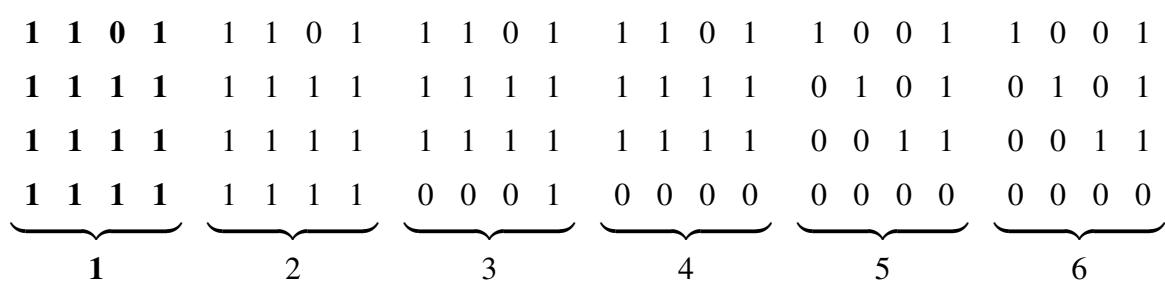

Les colonnes-blocs *j* telles que  $j \ge 7$  sont constituées uniquement de "0". - Ligne-bloc 2

|  |  |  |  |  |  |             |  |  |  |  | 1 1 0 1 1 1 0 1 1 1 0 1 1 1 0 1 1 0 0 1 1 0 0 1 |  |  |  |  |  |  |  |  |  |
|--|--|--|--|--|--|-------------|--|--|--|--|-------------------------------------------------|--|--|--|--|--|--|--|--|--|
|  |  |  |  |  |  |             |  |  |  |  |                                                 |  |  |  |  |  |  |  |  |  |
|  |  |  |  |  |  |             |  |  |  |  | 1 1 1 1 1 1 1 1 1 1 1 1 0 0 1 1 0 0 1 1 0 0 1 1 |  |  |  |  |  |  |  |  |  |
|  |  |  |  |  |  |             |  |  |  |  |                                                 |  |  |  |  |  |  |  |  |  |
|  |  |  |  |  |  |             |  |  |  |  |                                                 |  |  |  |  |  |  |  |  |  |
|  |  |  |  |  |  | 1 2 3 4 5 6 |  |  |  |  |                                                 |  |  |  |  |  |  |  |  |  |

De même ici les colonnes-blocs *j* telles que  $j \ge 7$  sont constituées uniquement de "0". - Ligne-bloc (*N* −1)

|  |  |  |  |  |  |                                   |  | 1 0 0 1 1 0 0 1 1 1 0 1 1 1 0 1 1 1 0 1 1 1 0 1 |  |  |  |  |  |  |  |  |  |  |  |  |  |  |  |
|--|--|--|--|--|--|-----------------------------------|--|-------------------------------------------------|--|--|--|--|--|--|--|--|--|--|--|--|--|--|--|
|  |  |  |  |  |  |                                   |  |                                                 |  |  |  |  |  |  |  |  |  |  |  |  |  |  |  |
|  |  |  |  |  |  |                                   |  |                                                 |  |  |  |  |  |  |  |  |  |  |  |  |  |  |  |
|  |  |  |  |  |  |                                   |  |                                                 |  |  |  |  |  |  |  |  |  |  |  |  |  |  |  |
|  |  |  |  |  |  |                                   |  |                                                 |  |  |  |  |  |  |  |  |  |  |  |  |  |  |  |
|  |  |  |  |  |  | $N-5$ $N-4$ $N-3$ $N-2$ $N-1$ $N$ |  |                                                 |  |  |  |  |  |  |  |  |  |  |  |  |  |  |  |

Les colonnes-blocs *j* telles que *j* ≤ (*N* − 6) sont constituées uniquement de "0". - Ligne-bloc *N*

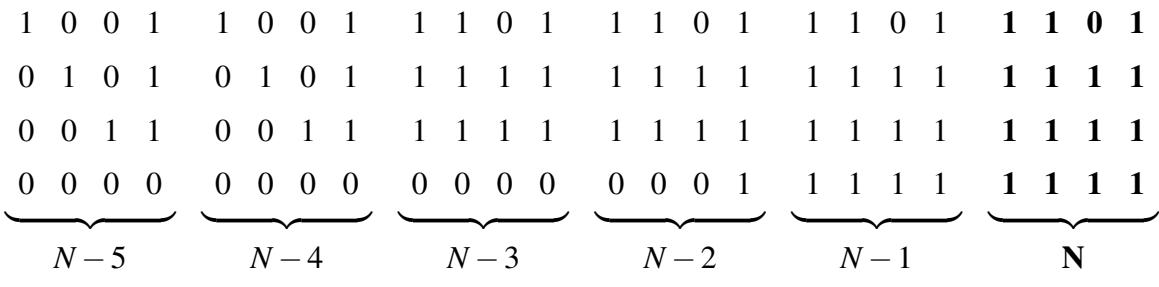

De même ici Les colonnes-blocs *j* telles que *j* ≤ (*N* − 6) sont constituées uniquement de "0".

Expliquons la structure des colonnes-blocs données par les formules (3.[33](#page-64-0)). Ces blocs sont carrées d'ordre  $(N_{pde} + 1) = 3 + 1 = 4$ . Dans chaque bloc :

- au niveau des lignes, les 3 premières sont obtenues à partir des équations [\(3.30\)](#page-63-0), [\(3.31\)](#page-63-0), [\(3.32\)](#page-63-0) et la dernière à partir de la formule [\(3.28\)](#page-62-0),

- au niveau des colonnes, les trois premières correspondent respectivement aux fonctions grilles inconnues *U*, *V*, *W* représentant *u*, *v*, *w* et la dernière à la grille *Z* représentant *z*. Il est utile ici de rappeler les stencils centrés à 3 et à 5 points pour l'approximation des dérivées d'ordre 1 et 2 :

$$
Z_{i-1} \longrightarrow \mathbf{Z_i} \longrightarrow Z_{i+1},
$$

$$
Z_{i-2} \longrightarrow Z_{i-1} \longrightarrow \mathbf{Z_i} \longrightarrow Z_{i+1} \longrightarrow Z_{i+2}.
$$

Le premier stencil est contenu dans le second. En tenant compte des stencils et de la définition de la matrice clairsemée *S* donnée en [\(3.5\)](#page-57-0), on obtient les "1" et les "0" des 5 blocs de la ligne-bloc *i*. En effet, à cause des dérivées d'ordre 2 approchées par des

différences finies à 5 points :

- la première ligne matérialise par des "1" la présence de *U* sur toute la plage (aux premières colonnes), celle de *V* sur la plage correspondant au stencil à 3 points (aux deuxièmes colonnes) ; l'absence de *w* dans la première équation [\(3.30\)](#page-63-0) est soldée par les "0" aux troisièmes colonnes. Les "1" placés aux quatrièmes colonnes indiquent la présence des *Z<sup>i</sup>* , à travers les ∆*Z<sup>i</sup>* nécessaires aux différences finies ;

- la deuxième ligne s'inspire de l'équation [\(3.31\)](#page-63-0) et seule l'inconnue *V* permet de couvrir toute la plage avec des "1" aux deuxièmes colonnes, les inconnues *U* et *W* se limitant au stencil à 3 points ;

- la troisième ligne est construite à partir de l'équation [\(3.32\)](#page-63-0) en utilisant le même procédé ;

- la quatrième et dernière ligne s'inspire de la formule [\(3.28\)](#page-62-0) de *g<sup>i</sup>* qui dépend d'une part des approximations  $M_{i-1}$  et  $M_i$  de la fonction monitrice ainsi que de  $\Delta Z_{i-2}$ ,  $\Delta Z_{i-1}$ ,  $\Delta Z_i$ , ∆*Zi*+1, c'est-à dire, de *Zi*−2, *Zi*−1, *Z<sup>i</sup>* , *Zi*+1,*Zi*+<sup>2</sup> ; l'approximation à trois points centrés utilisés dans la fonction monitrice  $m = m(u, v, w)$  explique la présence des "1" aux trois premières colonnes des blocs *i*−1, *i*, *i*+1. Enfin les quatrièmes colonnes de cette ligne sont constituées de"1" correspondant à la plage allant de *Zi*−<sup>2</sup> à *Zi*+2. Notons que tant que l'approximation des dérivées partielles au sein de la fonction monitrice reste à trois points centrés, cette dernière ligne garde la la même structure pour tous les problèmes. La construction des blocs 1, 2,  $(N − 1)$  et *N*, obéit au même principe mais en tenant compte des formules spécifiques utilisées pour les approximations des dérivées aux points-frontières ainsi que des formules donnant *g*<sup>1</sup> et *gN*.

#### 3.5.3 Commentaires

Pour un problème donné, il conviendra de choisir les opérateurs de dérivation numérique et d'écrire les formules de *U*˙ . Celles de *g* dépendent de la méthode de grille mobile et sont établies une fois pour toute. Ainsi la routine *rightvect* retourne le second membre du système et joue le rôle de *ODEFUN*. Quant à la matrice clairsemée *JPat*, elle dépend et du problème à résoudre et des opérateurs de dérivation numérique choisis. Elle doit toujours être programmée. Une autre possibilité consiste à considérer, à priori,

des formules centrées à 7 points, par exemple, pour l'approximation des dérivées et programmer une *JPat* fixe pour tous les systèmes de PDEs ayant le même nombre *Npde* d'équations. Il suffit de former des lignes-blocs constituées uniquement de "1" dans les colonnes-blocs correspondant au stencil à 7 points centrés. Mais on perdra en temps de calcul pour n'avoir pas tenu compte de la présence ou non de telle fonction inconnue dans telle équation du système de PDEs.

#### 3.6 Implémentation du programme principal main

#### 3.6.1 Les données du problème et les paramètres de la méthode

Le programme principal spécifie le problème à résoudre et on y sélectionne les paramètres de la grille mobile.

#### 3.6.1.1 Les données du problème

Les données du problèmes sont généralement : le nombre *Npde* d'équations différentielles du système de PDEs, les bornes *z<sup>L</sup>* et *z<sup>R</sup>* du domaine spatial dans lequel on étudie le problème, l'intervalle de temps et les instants intermédiaires d'étude du problème, les conditions initiales *U*0, les constantes du problème.

#### 3.6.1.2 Les paramètres de la méthode

Pour la discrétisation, on fixe le nombre *N* de points mobiles et on définit la grille initiale *Z*0. On sélectionne des valeurs pour les 3 paramètres  $\alpha$ ,  $\kappa$  et  $\tau$  de la grille mobile.

# 3.6.2 L'appel de ODE15s et les représentations graphiques

On appelle alors l'intégrateur ODE15s, en prenant soin d'adapter les différentes options, et on exploite les résultats. Pour les représentations graphiques on prend en compte les conditions aux limites imposées dans le problème.

#### 3.6.3 Commentaires

Le programme principal est la routine dans laquelle le maximum d'informations sont à fournir. C'est également le lieu de l'exploitation des résultats notamment la visualisation par des représentations graphiques.

#### 3.7 Conclusion

Dans ce chapitre consacré à l'implémentation, dans MATLAB, de la méthode de grille mobile sous la méthode des lignes, nous avons donné les différentes formules qui ont permis de programmer cinq routines dont un programme principal dénommé *main*. La routine *mass*, qui calcule la matrice de masse A du système global et qui dépend des conditions initiales, devra toujours être actualisée. Quant au programme *MvPat* qui exprime le caractère lacunaire de  $\frac{\partial \mathbf{A}}{\partial \mathbf{x}}$ ∂*X* , et qui ne dépend que du nombre *Npde* de PDEs et du nombre *N* de points mobiles, il peut être considéré comme écrit une fois pour toute. La routine *rightvect* qui calcule le second membre b du système, et la routine *JPat* qui exprime le caractère lacunaire de sa matrice jacobienne  $\frac{\partial \mathbf{b}}{\partial \mathbf{v}}$ ∂*X* , dépendent toutes deux de la méthode de grille mobile et du problème à résoudre. Par conséquent ce sont des routines dans lesquelles on doit toujours intervenir pour adapter les formules. En effet, dans *rightvect*, il faut préciser les conditions aux limites (BCs), choisir les opérateurs de dérivation numérique et les appliquer dans les PDEs. La routine *JPat* doit alors être adaptée au choix de ces opérateurs. Cette intervention à l'intérieur des routines est un inconvenient majeur dans notre programmation et une automatisation pour une structure de *JPat* ne dépendant que du nombre de PDEs peut être envisagée. De manière plus globale, la programmation d'un interface graphique pour utilisateur,  $GUI^5$ , permettrait de rendre cette méthode plus accessible à des non spécialistes de la programmation.

<sup>5</sup>GUI est l'abréviation pour Graphical User Interface

# CHAPITRE 4

# VALIDATION DE L'IMPLEMENTATION DE LA METHODE DE GRILLE MOBILE SUR QUELQUES PROBLEMES TESTS DEJA RESOLUS EN FORTRAN

# 4.1 Introduction

Dans ce chapitre, nous utilisons les modules programmés dans le chapitre précédent pour résoudre numériquement quelques problèmes tests, déjà résolus par P. A. Zegeling, [\[29\]](#page-159-0), à l'aide du logiciel MOVGRID<sup>1</sup>, réalisé en FORTRAN, et avec approximation des dérivées partielles par la méthode des éléments finis. Le but de ce chapitre est donc de valider notre implémentation de la méthode de Zegeling dans l'environnement Matlab, conjuguée au remplacement du principal outil utilisé par Zegeling, à savoir les éléments finis, par la méthode des différences finies. Dans des chapitres ultérieurs, nous passerons en revue diverses améliorations apportées à la méthode, ainsi qu'une série de problèmes non abordés, et parfois non abordables, par la version développée par Zegeling. Les problèmes tests traités dans le présent chapitre sont donc les suivants :

- un problème de réaction-diffusion dans la théorie de la combustion (a 'hot spot' pro-

<sup>&</sup>lt;sup>1</sup>MOVGRID est l'abréviation pour Moving Grid.

blem),

- le modèle de propagation de flamme de Dwyer-Sanders,

- un problème de chocs de deux ondes qui se rencontrent,

- un problème de dynamique des gaz (the SOD's shocktube problem),

Ce sont des problèmes pour lesquels on ne dispose pas de solutions analytiques. Pour chacun de ces problèmes, après avoir rappelé le modèle physique ainsi que les équations mathématiques du modèle, nous en présentons les solutions graphiques de référence, précédées des courbes représentatives des conditions initiales. Ces solutions de références sont obtenues après plusieurs essais numériques sur des grilles fixes uniformes comportant un nombre de plus en plus élevé de points jusqu'à une stabilisation des représentations graphiques. Nous donnons ensuite les solutions et statistiques numériques obtenues après les meilleurs choix parmi les opérateurs de dérivation numérique et les paramètres de la méthode de grille mobile. Chaque figure donnant les représentations graphiques comporte deux parties : une première partie exprimant le mouvement de la grille par la concentration des noeuds, et une deuxième partie présentant les solutions numériques marquées par les symboles ∗, ., +, ou ×. Nous établissons ensuite une comparaison entre les solutions de référence et les solutions calculées. Les statistiques numériques, pour chaque problème, sont donnés dans des tableaux utilisant les notations suivantes :

- *Suc*.*st* : number of successful steps, (nombre de pas temporels réussis),

- *Fail*.*at* : number of failed attempts, (nombre de tentatives ayant échoué),

- *Fun*.*ev* : number of function evaluations, (nombre d'évaluations de fonction),

- *Part*.*der* : number of partial derivatives, (nombre de dérivées partielles),

- *LU*.*dec* : number of LU decompositions, (nombre de décompositions LU),

- *Sol*.*lin* : number of solutions of linear system, (nombre de résolutions de systèmes linéaires),

- *RelTol* : Relative error Tolerance, (tolérance de l'erreur relative),

- *AbsTol* : Absolute error Tolerance,(tolérance de l'erreur absolue),

- *CPU*.*t* : CPU-time, (temps de calcul de l'unité centrale).

Les statistiques numériques sont établies par le solveur ODE15s et le temps de calcul

par les instructions *Tic* et *Toc* de MATLAB, insérées respectivement au début et à la fin du programme principal *main*. Nous concluons enfin chaque exemple par quelques commentaires.

# 4.2 Un problème de réaction-diffusion dans la théorie de la combustion (a 'hot spot' problem)

#### 4.2.1 Description du problème

#### 4.2.1.1 Le problème Physique

Ce problème modélise un phénomène de combustion dans un réacteur ; celle-ci est déclenchée par élévation graduelle de la température à l'entrée du réacteur, jusqu'à l'atteinte d'une valeur critique pour laquelle la combustion s'enclenche brusquement. La température augmente alors très vite et la combustion se propage à très grande vitesse dans tout le réacteur.

#### 4.2.1.2 Les équations mathématiques

Mathématiquement, le problème revient à déterminer une fonction  $u = u(z, t)$  solution de :

-l'équation aux dérivées partielles (PDE)

$$
u_t = u_{zz} + D(1 + a - u) \exp(-\delta/u), \quad 0 < z < 1, \quad t > 0; \tag{4.1}
$$

où  $D = Re^{\delta}/(a\delta)$  avec *R*,  $\delta$  et *a* des constantes,

- qui satisfait la condition initiale (IC)

$$
u(z,0) = 1, \quad 0 \le z \le 1; \tag{4.2}
$$
<span id="page-72-0"></span>- et vérifie les conditions aux limites (BCs)

$$
u_z(0,t) = 0, \quad t \ge 0; \tag{4.3}
$$

$$
u(1,t) = 0, \quad t \ge 0. \tag{4.4}
$$

La solution u représente la température dans le réacteur ; aux premiers instants, elle augmente graduellement depuis la valeur initiale jusqu'à atteindre la valeur déclenchant l'inflammation en x=0. A cet endroit, la température passe alors très rapidement de la valeur 1 à 1+a (en variable réduite). Cette valeur se propage ensuite à grande vitesse vers l'extrémité x=1. On notera que la résolution numérique de ce problème est d'autant plus ardue que la constante  $\delta$  est grande. Les valeurs suivantes des paramètres du problème ont été sélectionnées :  $a = 1$ ,  $\delta = 18$ ,  $R = 5$ . Avec ce choix, l'état stationnaire de la température est obtenu peu avant  $t = 0.29$ .

### 4.2.1.3 Les solutions de référence

Le phénomène est étudié aux instants  $t = 0, 0.26, 0.27, 0.28$  et 0.29. Les solutions de référence sont données dans la figure [4.1](#page-73-0) et les statistiques correspondantes dans le tableau 4.1. Les solutions graphiques, pour des grilles fixes uniformes, se sont stabilisées autour de  $N = 2000$  noeuds.

Tableau 4.1 – Problème de réaction-diffusion : statistiques numériques, grille fixe uniforme avec *N* = 2000 noeuds, grille mobile avec  $N = 200$  noeuds.

| $\parallel$ Suc.St | Fail.at |       | Fun.ev   Part.der   LU.dec   Sol.lin   RelTol   AbsTol |    |     |              |            | CPU.t      |
|--------------------|---------|-------|--------------------------------------------------------|----|-----|--------------|------------|------------|
|                    |         | 24199 |                                                        | 30 | 184 | $-1.10^{-3}$ | $+10^{-6}$ | $135.9070$ |
|                    |         | 397   |                                                        | 49 | 226 | $10^{-3}$    | $10^{-6}$  | 12.4840    |

<span id="page-73-0"></span>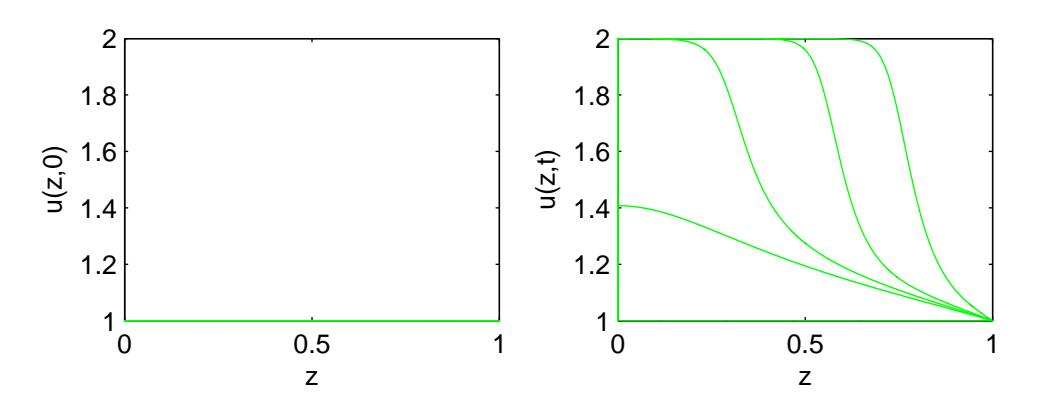

Figure  $4.1$  – Problème de réaction-diffusion : température initiale  $(t = 0)$  et températures de référence aux instants  $t = 0.26$ ,  $t = 0.27$ ,  $t = 0.28$ ,  $t = 0.29$ ; grille uniforme avec  $N = 2000$  noeuds.

### 4.2.2 Résolution numérique

### 4.2.2.1 Paramètres de la méthode et opérateur de dérivation numérique

Les meilleurs résultats ont été obtenus avec les choix de paramètres de grille mobile et d'opérateur de dérivation numérique donnés dans le tableau 4.2.

### 4.2.2.2 Résultats numériques

Les résultats numériques obtenus avec les choix indiqués dans le tableau 4.2 sont donnés dans la figure [4.2](#page-74-0) et le tableau [4.1](#page-72-0) des statistiques.

La comparaison faite entre les solutions de référence et les solutions numériques obtenues par la méthode de la grille mobile sont données dans la figure [4.3.](#page-74-0)

Tableau 4.2 – Problème de réaction-diffusion : paramètres de la grille mobile et opérateur  $D_2$  de dérivation numérique ;  $N = 200$  noeuds.

|  |  | three – point – centered $\parallel$ |
|--|--|--------------------------------------|

<span id="page-74-0"></span>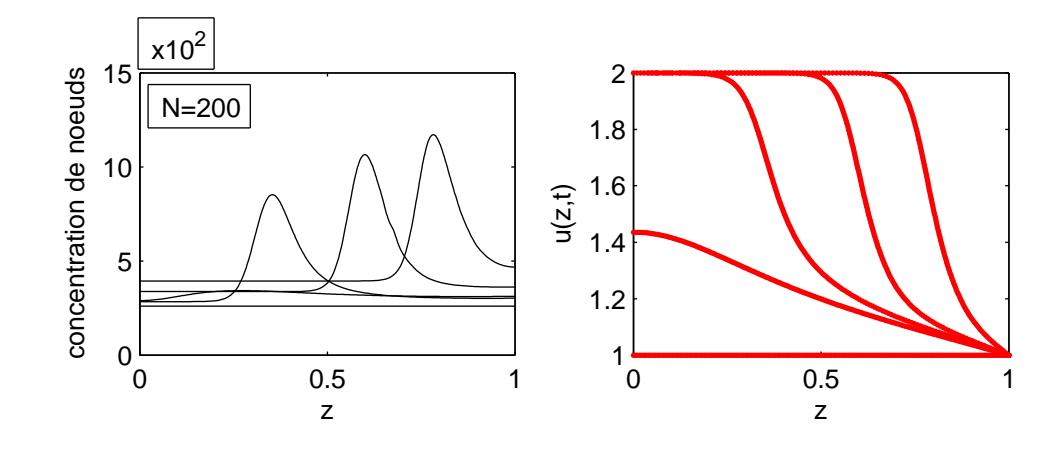

Figure 4.2 – Problème de réaction-diffusion : mouvement de la grille et température aux instants *t* = 0.26,  $t = 0.27$ ,  $t = 0.28$ ,  $t = 0.29$ ; grille mobile avec  $N = 200$  noeuds.

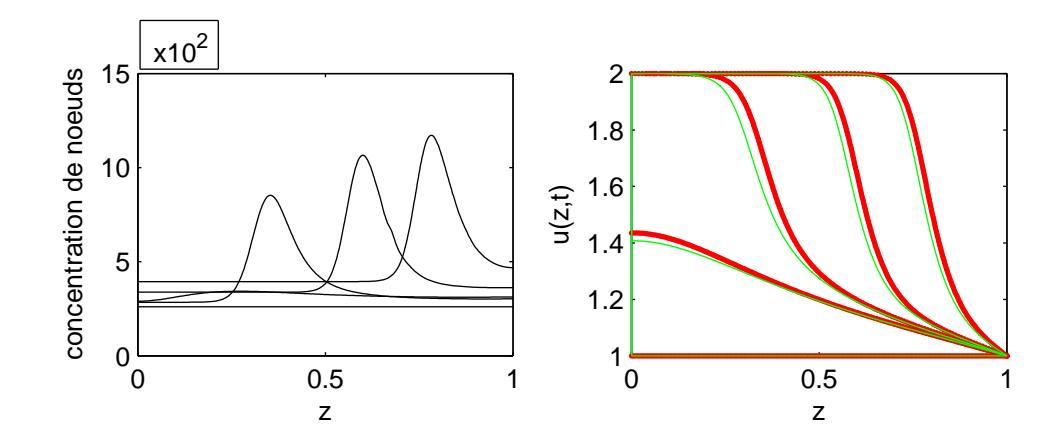

Figure 4.3 – Problème de réaction-diffusion : mouvement de la grille, températures de référence et températures numériques aux instants  $t = 0.26$ ,  $t = 0.27$ ,  $t = 0.28$ ,  $t = 0.29$ ; grille fixe uniforme avec  $N = 2000$  noeuds; grille mobile avec  $N = 200$  noeuds.

### <span id="page-75-0"></span>4.2.3 Commentaires

Les résultats numériques obtenus avec une grille mobile à  $N = 200$  points comparés à ceux d'une grille fixe, uniforme, à *N* = 2000 noeuds, montrent, figure [4.3,](#page-74-0) que les fronts de températures sont assez bien calculés, avec toute fois une légère avance des solutions numériques sur les solutions de référence. Notons que la même observation est faite dans [\[29\]](#page-159-0). On observe ici un gain appréciable en temps de calcul. En effet, la grille mobile a permis d'obtenir des résultats satisfaisants avec environ 10 (cinq) fois moins de temps (12.4840 secondes contre 135.9070 secondes).

### 4.3 Le modèle de propagation de flamme de Dwyer-Sanders

### 4.3.1 Description du problème

### 4.3.1.1 Le problème Physique

C'est un problème qui simule plusieurs caractéristiques de propagation de flamme, [\[3\]](#page-157-0). Une source de chaleur donne naissance à une flamme : aussitôt deux fronts raides d'onde, se propagent en sens opposé, l'un représentant la densité de masse et l'autre la température.

### 4.3.1.2 Les équations mathématiques

Le problème est constitué d'un système de deux équations aux dérivées partielles (PDEs) complétées par des conditions initiales (ICs) et des conditions aux limites (BCs). Plus précisément, il s'agit de déterminer deux fonctions  $u = u(z,t)$  et  $v = v(z,t)$  solutions de :

- système d'équations aux dérivées partielles (PDEs)

$$
u_t = u_{zz} - u f(v), \quad 0 < z < 1, \quad 0 < t \leq .006; \tag{4.5}
$$

$$
v_t = v_{zz} + u f(v), \quad 0 < z < 1, \quad 0 < t \leq .006; \tag{4.6}
$$

<span id="page-76-0"></span>- avec les conditions initiales (ICs)

$$
u(z,0) = 1, \quad 0 \le z \le 1; \tag{4.7}
$$

$$
v(z,0) = 0.2, \quad 0 \le z \le 1; \tag{4.8}
$$

- et les conditions aux limites (BCs)

$$
u_z(0,t) = u_z(1,t) = 0, \t t \ge 0; \t (4.9)
$$

$$
v_z(0,t) = 0, \t t \ge 0; \t (4.10)
$$

$$
v(1,t) = 0.2 + \frac{t}{0.0002}, \quad t \le 0.0002; \tag{4.11}
$$

$$
v(1,t) = 1.2, \qquad t \ge 0.0002. \tag{4.12}
$$

où la fonction *u* désigne une densité de masse, *v* la température et *f*(*v*) une source de chaleur donnée par  $f(v) = 3.52 \times 10^6 \exp(-4/v)$ . Le problème est considéré aux instants suivants :  $t = 0.15 \times 10^{-3}, 0.3 \times 10^{-3}, 0.6 \times 10^{-3}$  :  $0.6 \times 10^{-3}$  :  $0.6 \times 10^{-2}$ .

### 4.3.1.3 Les solutions de référence

Le problème [\(4.5-](#page-75-0)4.12) ne possède pas de solutions analytiques. On construit des solutions de référence en utilisant une grille uniforme avec *N* = 1500 noeuds. Les résultats sont donnés dans la figure [4.4](#page-77-0) et le tableau 4.3 des statistiques.

Tableau 4.3 – Modèle de propagation de flamme de Dwyer-Sanders : statistiques numériques, solutions de référence, grille fixe uniforme de *N* = 1500 noeuds, grille mobile avec *N* = 100 noeuds.

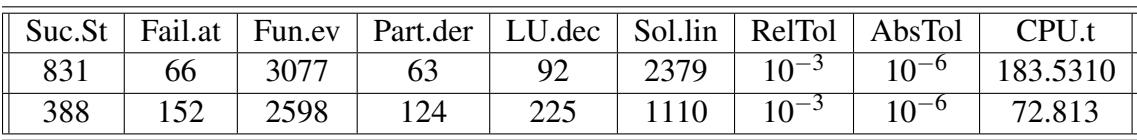

<span id="page-77-0"></span>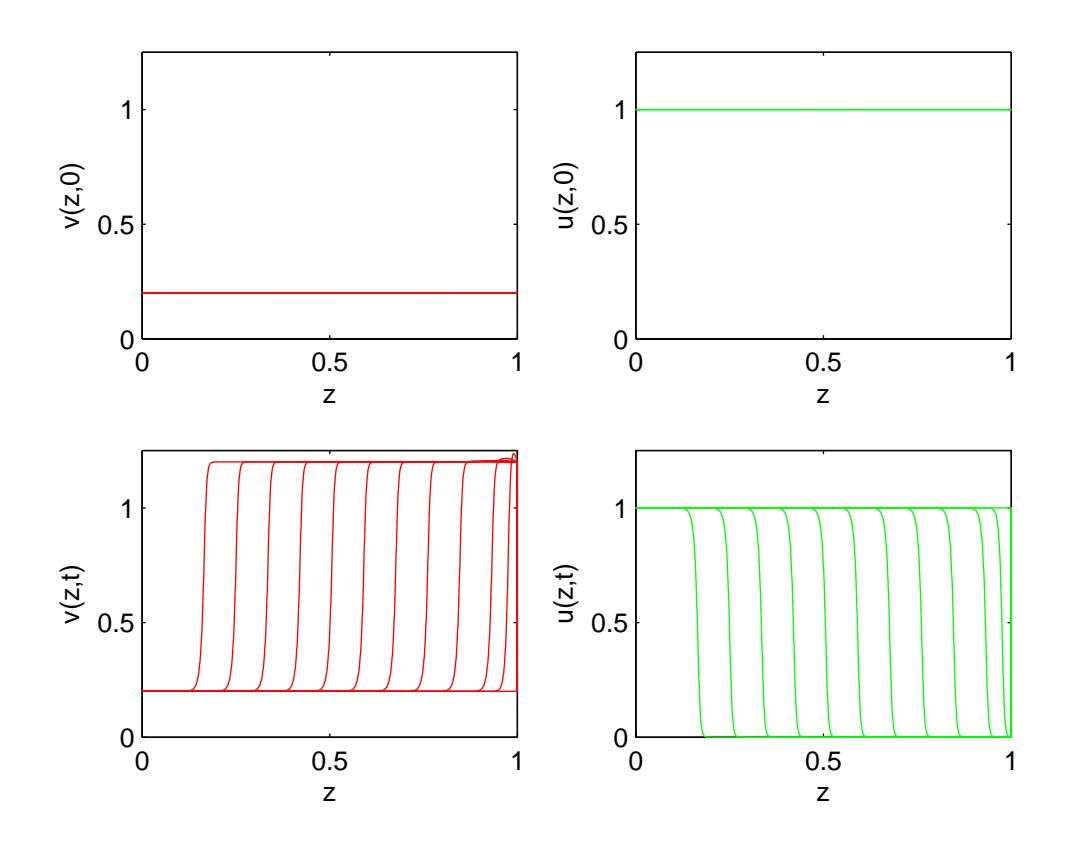

Figure 4.4 – Modèle de propagation de flamme de Dwyer-Sanders : température et densité de masse initiales ; temperature et densité de masse aux instants  $t = 0.15, 0.3 \times 10^{-3}, 0.6 \times 10^{-3}$  :0.6×10<sup>-3</sup> :0.6×10<sup>-3</sup> 10−<sup>2</sup> , solutions de référence, grille fixe uniforme à N=1500 noeuds.

### 4.3.2 Résolution numérique

### 4.3.2.1 Paramètres de la méthode et opérateur de dérivation numérique

Les meilleurs résultats ont été obtenus avec les choix de paramètres de grille mobile et d'opérateur de dérivation numérique donnés dans le tableau 4.4.

### 4.3.2.2 Résultats numériques

Les résultats numériques obtenus avec les choix indiqués dans le tableau 4.4 sont donnés dans la figure [4.5](#page-79-0) et le tableau [4.3](#page-76-0) des statistiques.

La comparaison faite entre les solutions de références et les solutions obtenues par la méthode de la grille mobile sont données dans la figure [4.6.](#page-80-0)

### 4.3.3 Commentaires

Les résultats numériques obtenus avec une grille mobile à  $N = 100$  points comparés à ceux d'une grille fixe uniforme à *N* = 1500 noeuds, montrent, figure [4.6,](#page-80-0) une excellente coïncidence des fronts calculés avec ceux des solutions de référence. On note ici un gain de temps de l'ordre de deux fois et demi entre les solutions numériques et celles de référence

( 72.813 secondes contre 183.5310 secondes).

Tableau 4.4 – Modèle de propagation de flamme de Dwyer-Sanders : paramètres de la grille mobile et opérateur  $D_2$  de dérivation numérique,  $N = 100$  noeuds.

|  |  | $three-point-centered$ |  |
|--|--|------------------------|--|

<span id="page-79-0"></span>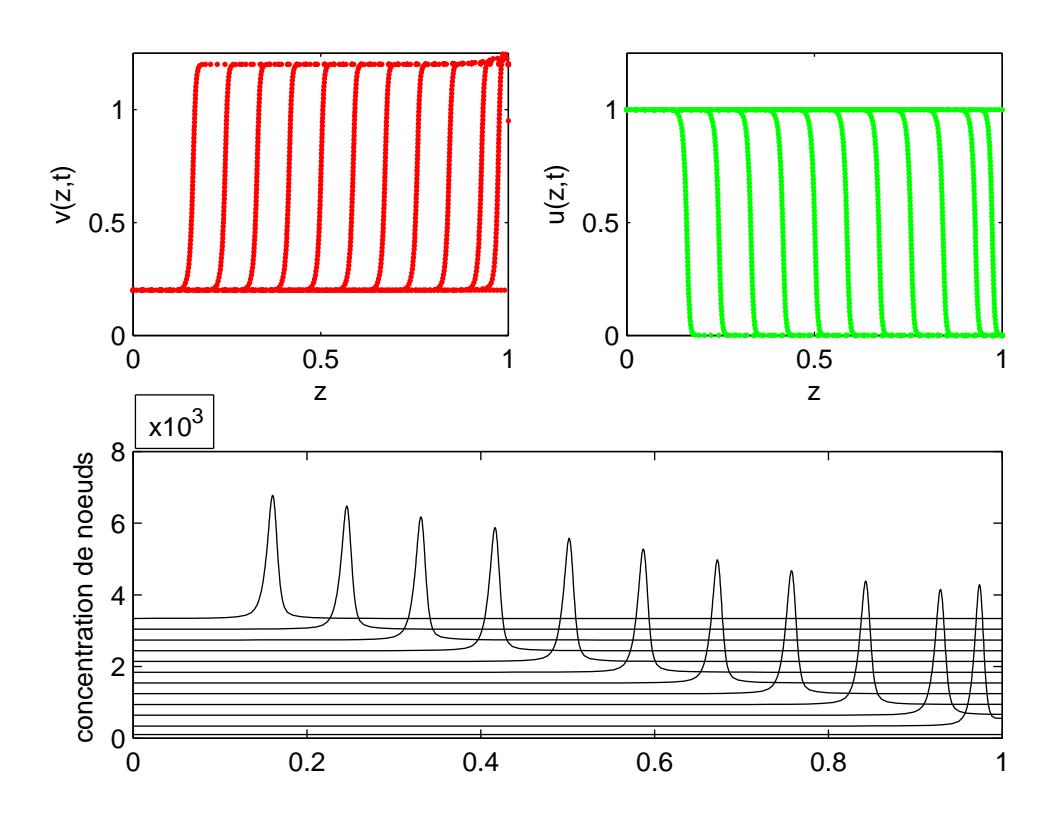

Figure 4.5 – Modèle de propagation de flamme de Dwyer-Sanders : fronts de température, de densité de masse et mouvement de la grille aux instants  $t = 0.15, 0.3 \times 10^{-3}, 0.6 \times 10^{-3}$  :  $0.6 \times 10^{-3}$  :  $0.6 \times 10^{-2}$ , grille mobile avec  $N = 100$  noeuds.

<span id="page-80-0"></span>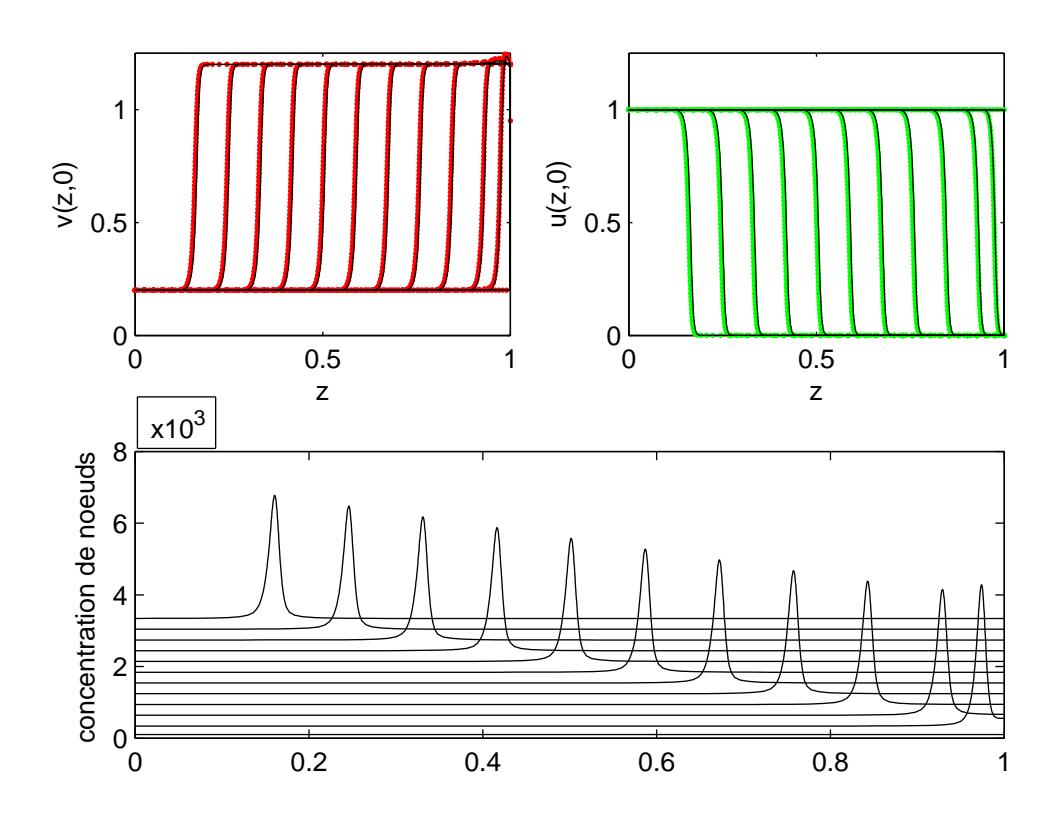

Figure 4.6 – Propagation de flamme : fronts de température, de densité de masse et mouvement de la grille aux instants t =  $0.15, 0.3 \times 10^{-3}, 0.6 \times 10^{-3}$  : $0.6 \times 10^{-3}$  : $0.6 \times 10^{-2}$ , comparaison des solutions pour une grille fixe uniforme avec  $N = 1500$  noeuds et une grille mobile avec  $N = 100$  noeuds.

### <span id="page-81-0"></span>4.4 Un problème de choc de deux ondes qui se rencontrent

### 4.4.1 Description du problème

### 4.4.1.1 Le problème Physique

Il s'agit de deux ondes identiques qui se déplacent à la même vitesse, l'une vers l'autre, [\[12\]](#page-158-0), [\[29\]](#page-159-0). Au départ, les deux ondes sont des impulsions sinusoïdales. Lorsqu'elles se mettent en mouvement, elles se déplacent sans changer de forme jusqu'à entrer en collision. A cet instant, une interaction non linéaire, disons un choc mou, intervient et change la forme et la vitesse de ces ondes. En effet, après la collision, elles poursuivent leur propagation en ayant perdu en amplitude et en symétrie.

### 4.4.1.2 Les équations mathématiques

Le problème est constitué d'un système de deux équations aux dérivées partielles (PDEs) complétées par des conditions initiales (ICs) et des conditions aux limites (BCs). Plus précisément, il s'agit de déterminer deux fonctions  $u = u(z,t)$  et  $v = v(z,t)$  solutions de :

$$
u_t = -u_z - 100uv, \quad -0.5 < z < 0.5, \quad t > 0; \tag{4.13}
$$

$$
v_t = +v_z - 100uv, \quad -0.5 < z < 0.5, \quad t > 0; \tag{4.14}
$$

avec les conditions initiales

$$
u(z,0) = \begin{cases} 0.5(1 + cos 10\pi z) & si & -0.3 \le z \le -0.1, \\ 0 & ailleurs \end{cases}
$$
 (4.15)  

$$
v(z,0) = \begin{cases} 0.5(1 + cos 10\pi z) & si & 0.1 \le z \le 0.3, \\ 0 & ailleurs \end{cases}
$$
 (4.16)

<span id="page-82-0"></span>et des conditions aux limites (BCs) de type Dirichlet homogène

$$
u(-0.5, t) = u(0.5, t) = 0, \quad t > 0;
$$
\n(4.17)

$$
v(-0.5,t) = v(0.5,t) = 0, \quad t > 0.
$$
\n(4.18)

Les conditions initiales sont deux fonctions continues de type sinusoïdal localisées aux points *z* = −0.2 et *z* = 0.2. A l'instant *t* = 0, les pulsions étant séparées, le terme non linéaire 100*uv* s'annule de sorte que pour *t* > 0 les deux ondes *u* et *v* se mettent à se déplacer à la vitesse 1 sans changer de forme, *u* allant vers la droite et *v* vers la gauche. A l'instant  $t = 0.2$ , elles entrent en collision au point  $z = 0$ . Les crêtes des deux ondes se touchent aux environs de  $t = 0.25$ , et les ondes se séparent à l'instant  $t = 0.3$ , entraînées par les termes de convection. Lors de cette interaction non linéaire, les ondes ont perdu leur symétrie et leurs amplitudes ont diminué.

### 4.4.1.3 Les solutions de référence

Le problème [\(4.13-](#page-81-0)4.18) ne possède pas de solutions analytiques. Les solutions de référence ont été construites à l'aide d'une grille fixe uniforme de 1000 noeuds. Les résultats obtenus sont donnés dans la figure [4.7](#page-83-0) et le tableau 4.5 des statistiques.

### 4.4.2 Résolution numérique

### 4.4.2.1 Paramètres de la méthode et opérateur de dérivation numérique

Les meilleurs résultats ont été obtenus avec les choix de paramètres de grille mobile et d'opérateur de dérivation numérique donnés dans le tableau [4.6.](#page-84-0) Afin de tenir compte

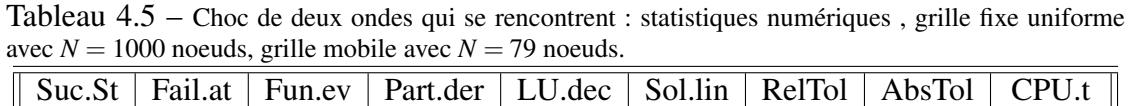

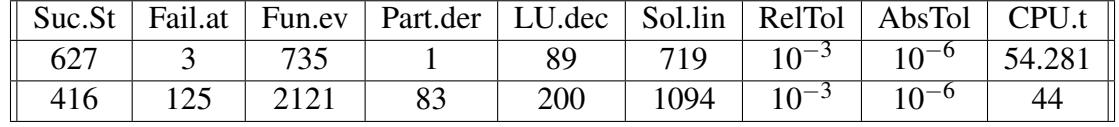

<span id="page-83-0"></span>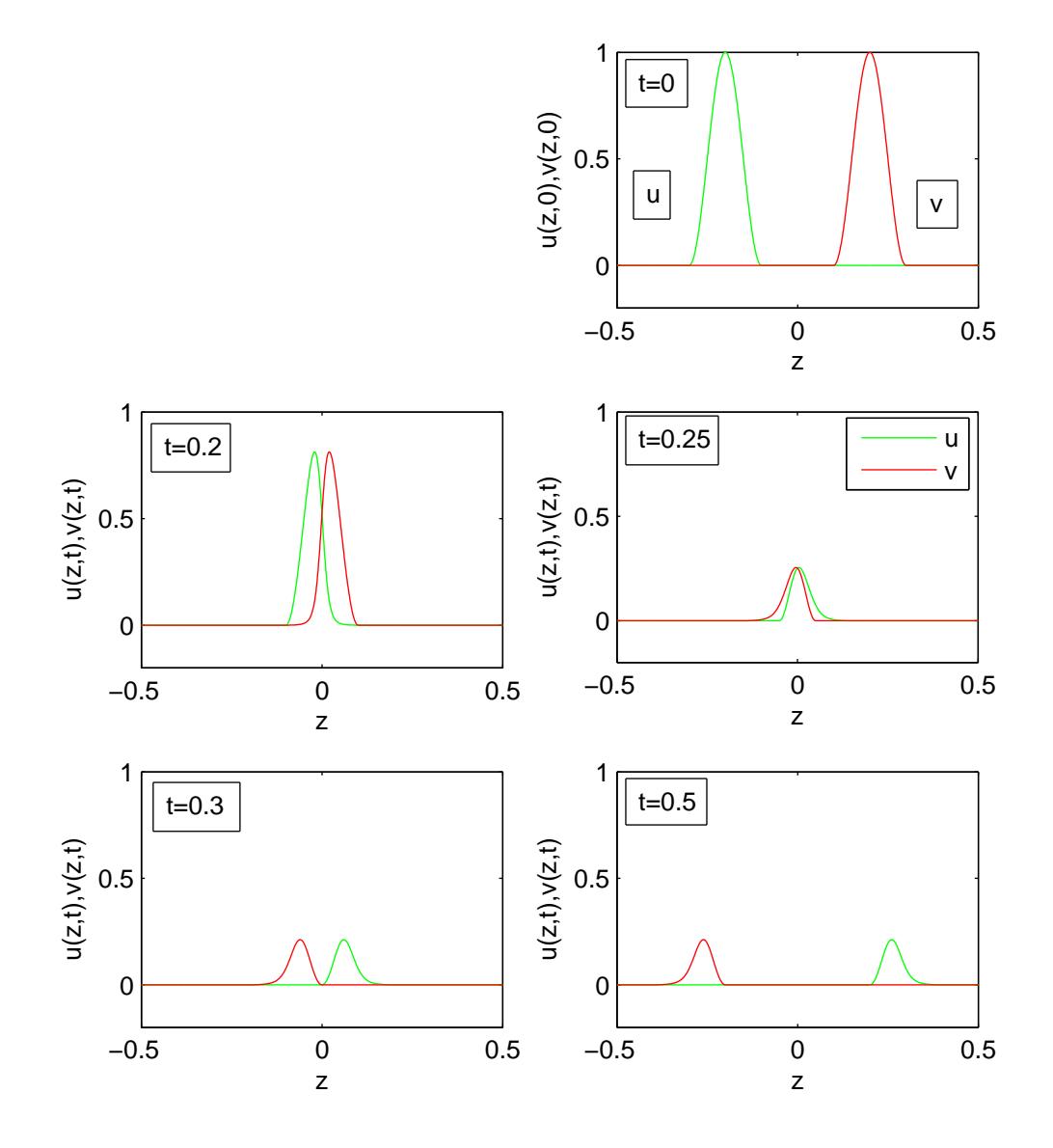

Figure 4.7 – Choc de deux ondes qui se rencontrent : ondes initiales (*t* = 0) et ondes de référence aux instants  $t = 0.2$ ,  $t = 0.25$ ,  $t = 0.3$ ,  $t = 0.5$ ; grille fixe uniforme de  $N = 1000$  noeuds.

<span id="page-84-0"></span>du sens de déplacement nous avons testé des formules décentrées pour l'approximation des dérivées et c'est la formule à 4 points décentrés biaisés qui a permis d'obtenir ces résultats.

### 4.4.2.2 Résultats numériques

Les résultats numériques obtenus avec les choix indiqués dans le tableau 4.6 sont donnés dans la figure [4.8](#page-85-0) et le tableau [4.5](#page-82-0) des statistiques. Pour mieux apprécier ces résultats numériques nous les avons représentés dans la même figure [4.9](#page-86-0) que les solutions de référence.

### 4.4.3 Commentaires

Les résultats numériques obtenus avec une grille mobile à  $N = 79$  points comparés à ceux d'une grille fixe, uniforme à *N* = 1000 noeuds, montrent, figure [4.9,](#page-86-0) une bonne précision des solutions numériques. La même observation est faite dans [\[29\]](#page-159-0). On note ici un petit gain de temps entre les solutions numériques et celles de référence ( 44 secondes contre 54.281 secondes).

### 4.5 Un problème de dynamique des gaz (SOD's shocktube problem)

### 4.5.1 Description du problème

### 4.5.1.1 Le problème Physique

On considère,[\[19\]](#page-158-0), [\[29\]](#page-159-0), [\[25\]](#page-159-0), un long tube cylindrique séparé en deux régions égales par une mince membrane et contenant un gaz. Dans la première région, le gaz est chaud

Tableau 4.6 – Choc de deux ondes qui se rencontrent : paramètres de la grille mobile et opérateur *D*<sup>1</sup> de dérivation numérique ;  $N = 79$  noeuds.

|  | 2   10 <sup>-6</sup>   four – point – biased – upwind |
|--|-------------------------------------------------------|

<span id="page-85-0"></span>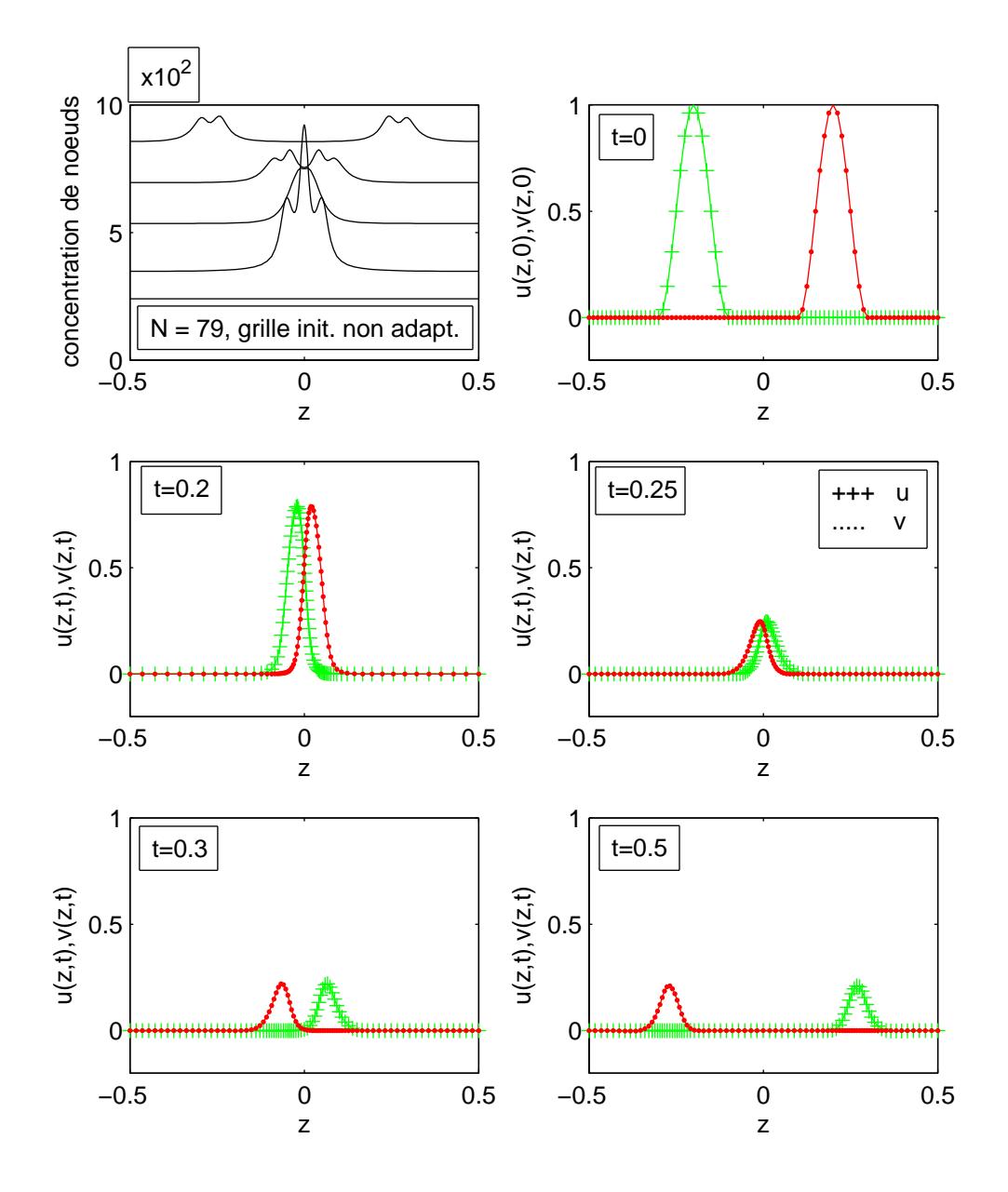

Figure  $4.8$  – Choc de deux ondes qui se rencontrent : mouvement de grille et ondes aux instants t = 0, 0.2, 0.25, 0.3, 0.5 ; grille mobile de  $N = 79$  noeuds.

<span id="page-86-0"></span>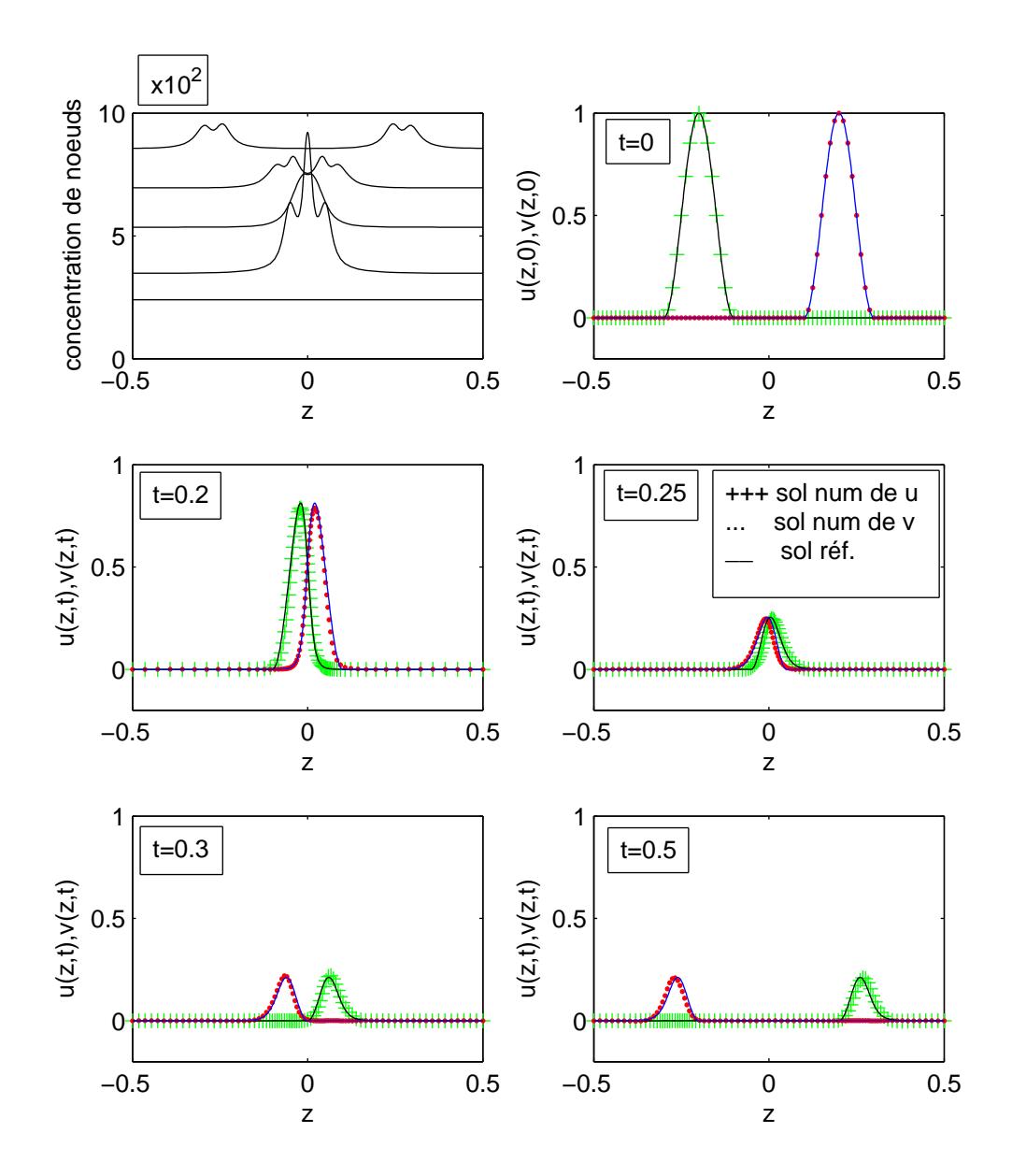

Figure  $4.9$  – Choc de deux ondes qui se rencontrent : mouvement de grille et ondes aux instants t = 0, 0.2, 0.25, 0.3, 0.5; comparaison des solutions obtenues avec une grille mobile à  $N = 79$  noeuds et celles d'une grille fixe uniforme à *N* = 1000 noeuds.

<span id="page-87-0"></span>et à haute densité tandis que dans la seconde il est froid et à faible densité. Le gaz est initialement au repos. A un instant donné, la membrane est brisée à l'aide, par exemple, d'un faisceau laser, provoquant ainsi une onde de choc qui se propage vers la région de faible densité et une onde de raréfaction qui se déplace vers la région de haute densité. En imposant aux deux extrémités des conditions aux limites reflexives, ce phénomène donne naissance à plusieurs interactions d'ondes non linéaires : choc réfléchi, choc mou, interaction d'un choc et d'une zone de discontinuité, puis réflexion d'une onde de raréfaction.

### 4.5.1.2 Les équations mathématiques

Le problème précédent se traduit par un système de trois équations aux dérivées partielles (PDEs), complétées par des conditions initiales (ICs) et des conditions aux limites (BCs). On cherche trois fonctions  $u = u(z,t)$ ,  $v = v(z,t)$ ,  $w = w(z,t)$  solutions de :

-système de PDEs

$$
u_t = -v_z + \varepsilon u_{zz}, \quad 0 < z < 1, \quad t > 0; \tag{4.19}
$$

$$
v_t = -\frac{\partial}{\partial z} [(\gamma - 1)w - 0.5(\gamma - 3)\frac{v^2}{u}] + \varepsilon v_{zz}, \quad 0 < z < 1, \quad t > 0; \tag{4.20}
$$

$$
w_t = -\frac{\partial}{\partial z} [(\gamma w - 0.5(\gamma - 1)\frac{v^2}{u})\frac{v}{u}] + \varepsilon w_{zz}, \quad 0 < z < 1, \quad t > 0; \tag{4.21}
$$

où *u* désigne la densité du gaz, *v* sa vitesse et *w* son énergie totale par unité de volume. La constante  $\gamma$  est le rapport de chaleur spécifique du gaz.( $\gamma = 1.4$  pour un gaz parfait). Le paramètre  $\varepsilon$  est un coefficient de diffusion pris ici égal à 10<sup>-3</sup>. -les conditions initiales (ICs) sont linéaires par morceaux

$$
f_{\rm{max}}(x)=\frac{1}{2}x^2+\frac{1}{2}x^2+\frac{1}{2}x^
$$

$$
u(z,0) = \begin{cases} 1, & si \ 0 \le z \le 0.5 - 5\varepsilon; \\ \text{linéaire}, & si \ 0.5 - 5\varepsilon \le z \le 0.5 + 5\varepsilon; \\ 0.125, & si \ 0.5 + 5\varepsilon \le z \le 1. \end{cases} (4.22)
$$

$$
v(z,0) = 0, 0 \le z \le 0. \tag{4.23}
$$

<span id="page-88-0"></span>
$$
w(z,0) = \begin{cases} 2.5, & si \ 0 \le z \le 0.5 - 5\varepsilon; \\ \text{linéaire}, & si \ 0.5 - 5\varepsilon \le z \le 0.5 + 5\varepsilon; \\ 0.25, & si \ 0.5 + 5\varepsilon \le z \le 1. \end{cases} (4.24)
$$

-avec des conditions aux limites (BCs) de type Neumann pour *u* et *w*, et de type Dirichlet pour *v*

$$
u_z(0,t) = u_z(1,t) = 0, \quad t > 0; \tag{4.25}
$$

$$
v(0,t) = v(1,t) = 0, \quad t > 0;
$$
\n(4.26)

$$
w_z(0,t) = w_z(1,t) = 0, \quad t > 0; \tag{4.27}
$$

### 4.5.1.3 Les solutions de référence

Le problème [\(4.19-](#page-87-0)4.27) ne possède pas de solutions classiques lorsque  $\varepsilon = 0$ . On s'intéresse ici aux solutions faibles dont on ne connait pas les expressions analytiques. Les solutions de référence ont été construites en considérant une grille fixe uniforme à *N* = 1500 noeuds. Les résultats sont donnés dans la figure [4.10](#page-89-0) et le tableau 4.7 des statistiques.

Tableau 4.7 – Dynamique des gaz (SOD's shocktube problem) : statistiques numériques, grille fixe uniforme à  $N = 1500$ , grille mobile à  $N = 100$  noeuds.

|      |     |       | Suc.St   Fail.at   Fun.ev   Part.der   LU.dec   Sol.lin   RelTol   AbsTol |     |      |           |           | CPU.t   |
|------|-----|-------|---------------------------------------------------------------------------|-----|------|-----------|-----------|---------|
| 815  |     | 1706  |                                                                           | 29  | 1624 | $10^{-3}$ | $10^{-6}$ | 404.64  |
| 1176 | 617 | 12181 | 424                                                                       | 865 | 3701 | $10^{-3}$ | $10^{-6}$ | 289.420 |

<span id="page-89-0"></span>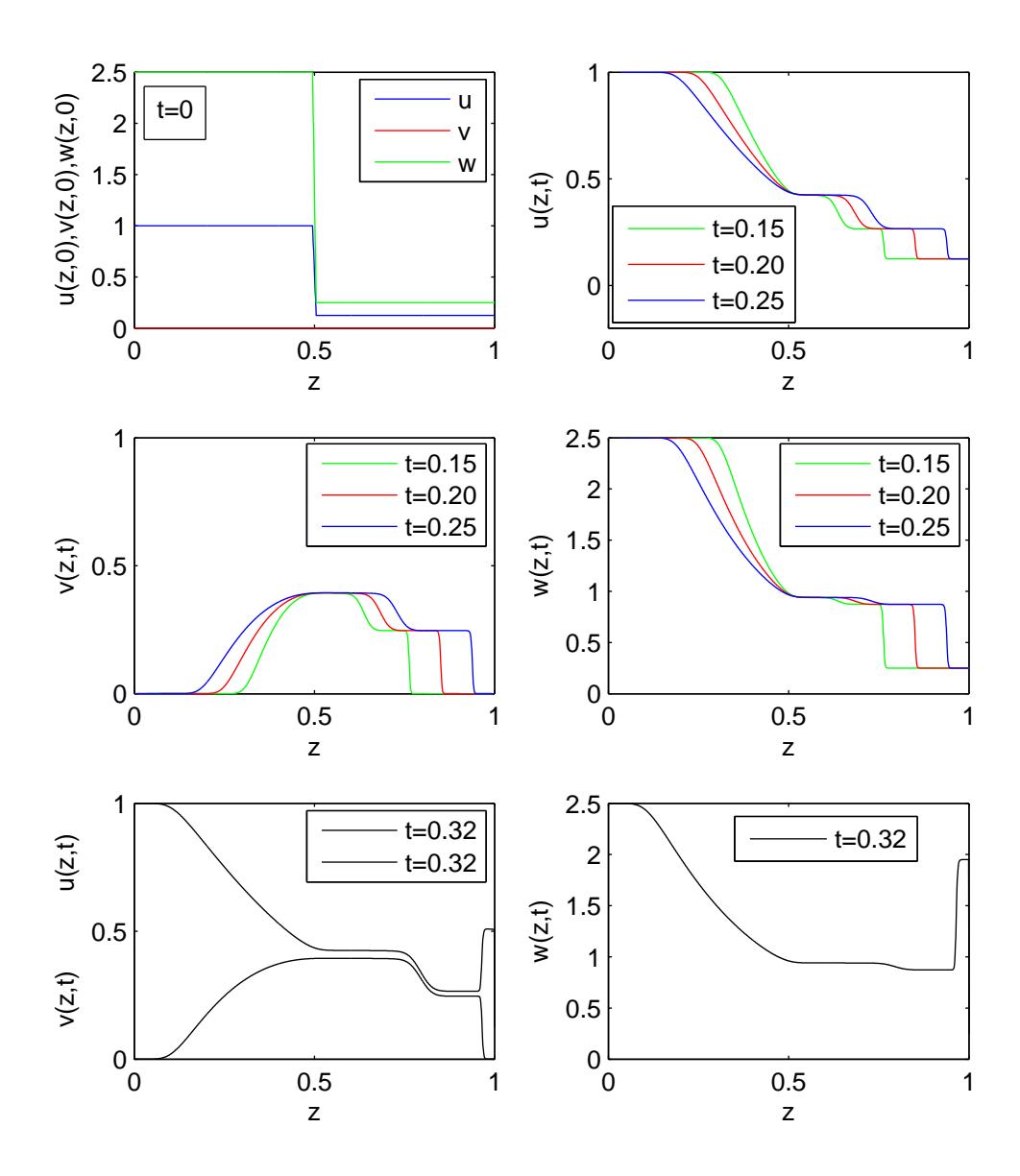

Figure 4.10 – Dynamique des gaz : mouvement de grille et composantes des gaz aux instants t=0.15, 0.20, 0.25, 0.32; solutions de référence ; grille fixe uniforme à  $N = 1500$  noeuds.

### 4.5.2 Résolution numérique

### 4.5.2.1 Paramètres de la méthode et opérateur de dérivation numérique

Les meilleurs résultats ont été obtenus avec les choix de paramètres de grille mobile et d'opérateurs de dérivation numérique donnés dans le tableau 4.8. Pour l'approximation des dérivées d'ordre 1 nous avons utilisé des différences finies centrées à 3 points et pour les dérivées d'ordre deux des différences finies centrées à 5 points. Le choix des différences finies centrées pour l'approximation des dérivées d'ordre 1 se justifie par le fait que dans cette dynamique des gaz la convection a lieu dans les deux sens. En effet il y a l' onde de rarefaction qui se propage vers la région de haute densité et l' onde de choc qui, elle, se propage vers la zone de faible densité. De plus, au bout de sa course, à l'extrémité dtoite, cette onde est réfléchie et se propage dans le sens inverse.

### 4.5.2.2 Résultats numériques

Les résultats numériques obtenus avec les choix indiqués dans le tableau 4.8 sont donnés dans la figure [4.11](#page-91-0) et le tableau [4.7](#page-88-0) des statistiques. Pour mieux apprécier ces résultats numériques nous les avons représentés dans la même figure [4.12](#page-92-0) que les solutions de référence.

### 4.5.3 Commentaires

Les résultats numériques obtenus avec une grille mobile à  $N = 100$  points comparés à ceux d'une grille fixe, uniforme à *N* = 1500 noeuds, montrent, figure [4.12,](#page-92-0) une assez bonne précision des solutions numériques. On note ici un petit gain de temps entre les solutions numériques et celles de référence ( 289.420 secondes contre 404.64 secondes).

Tableau 4.8 – Dynamique des gaz (SOD's shocktube problem) : paramètres de la grille mobile et opérateurs *D*1 et *D*2 de dérivation numérique ; grille mobile à *N* = 100 noeuds.

|  |  | 1   10 <sup>-8</sup>   three – point – centered   five – point – centered |  |
|--|--|---------------------------------------------------------------------------|--|

<span id="page-91-0"></span>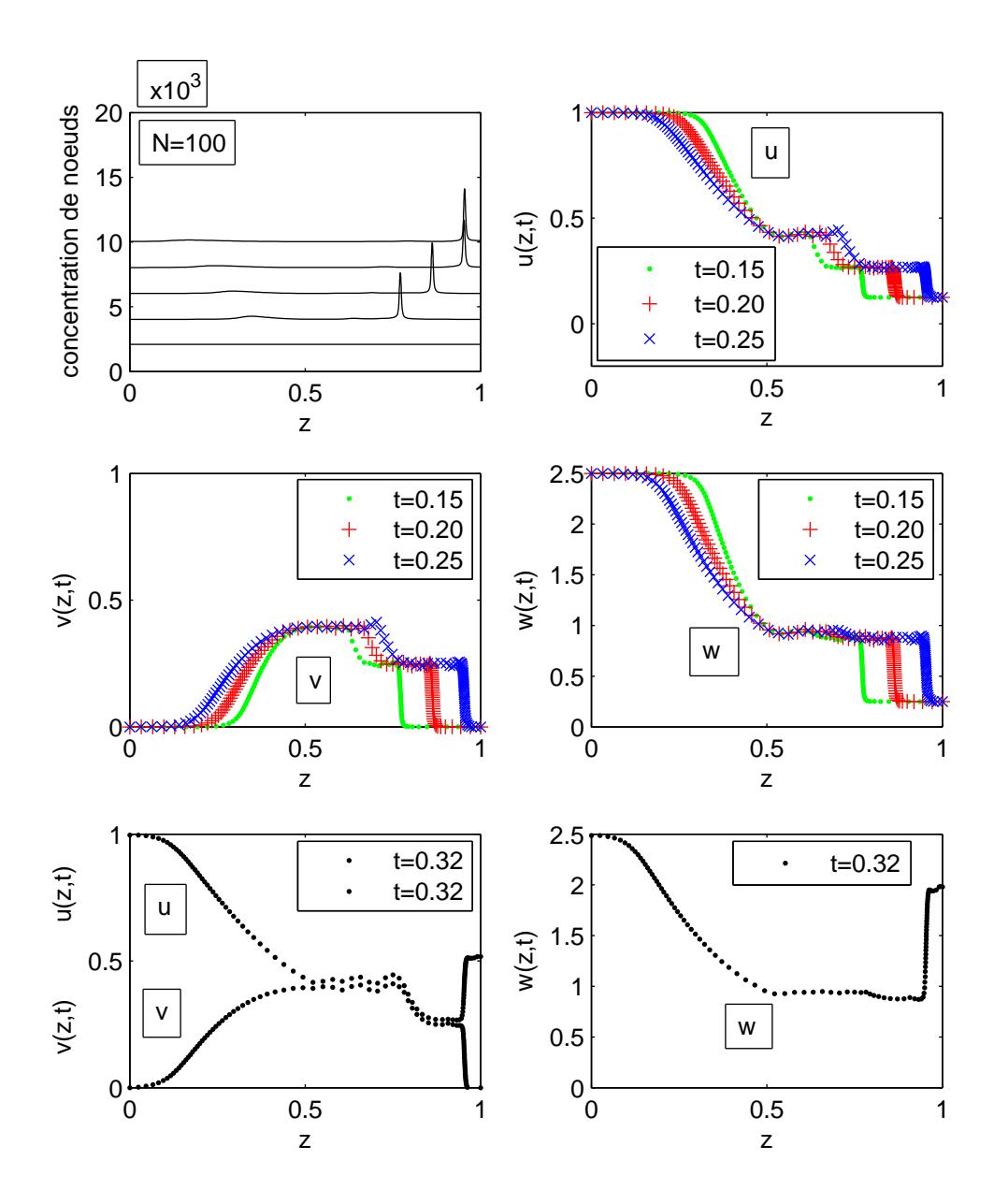

Figure 4.11 – Dynamique des gaz (SOD's shocktube problem) : mouvement de grille et composantes des gaz aux instants t=0.15, 0.20, 0.25, 0.32 ; grille mobile à *N* = 100 noeuds.

<span id="page-92-0"></span>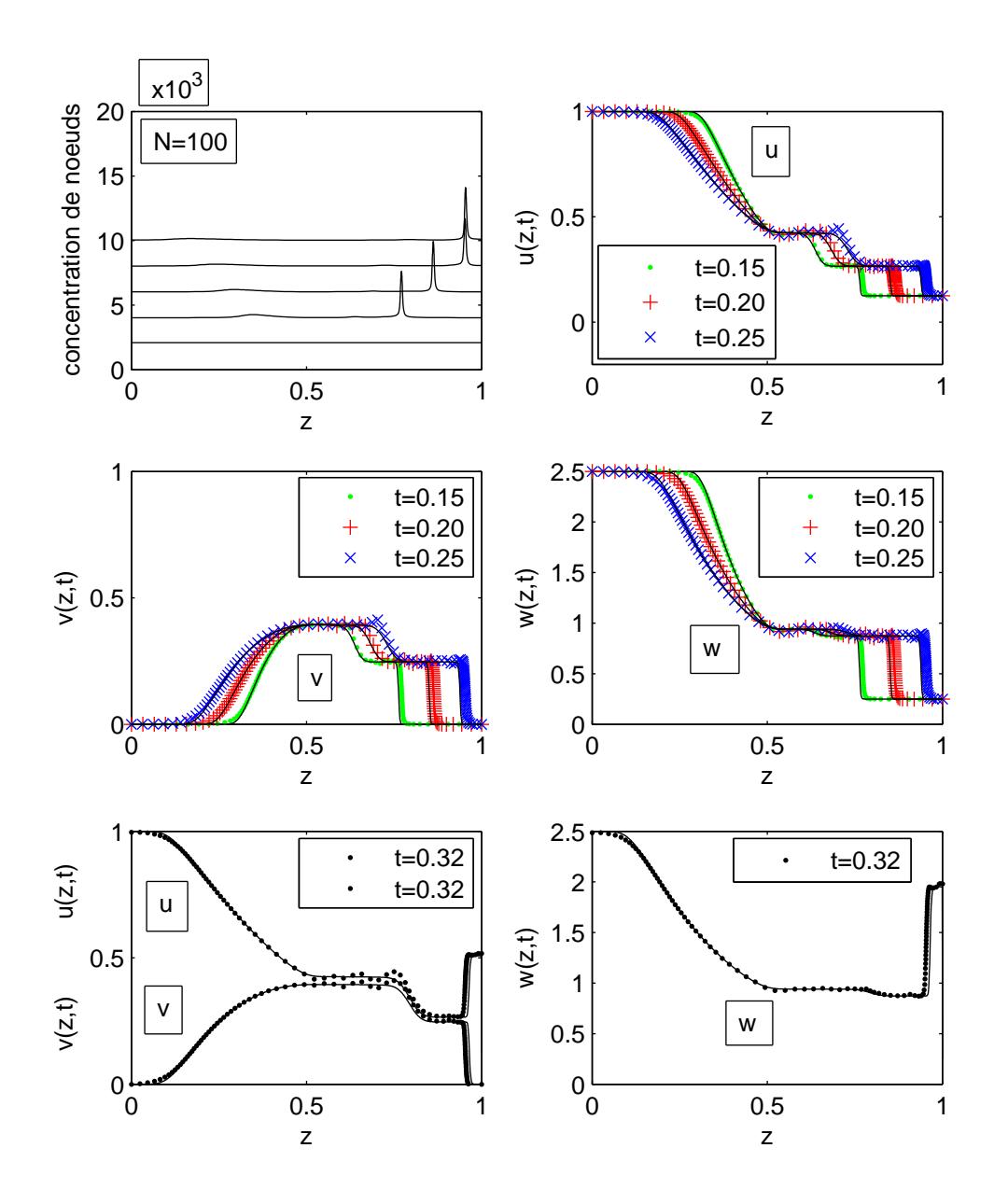

Figure 4.12 – Dynamique des gaz (SOD's shocktube problem) : conditions initiales et composantes des gaz aux instants t=0.15, 0.20, 0.25, 0.32 ; comparaison des solutions obtenues avec une grille mobile à  $N = 100$  noeuds et celles d'une grille fixe uniforme à  $N = 1500$  noeuds.

Signalons qu'avec le couplage de la méthode de grille mobile avec l'utilisation des fonctions flux, dans le chapitre 6, ces résultats vont s'améliorer.

### 4.6 Conclusion

Dans ce chapitre, nous avons utilisé l'implémentation faite dans le chapitre précédent, en Matlab et sous la version différences finies, pour résoudre quatre problèmes tests déjà résolus par P. A. Zegeling dans [\[29\]](#page-159-0), en FORTRAN et sous la version éléments finis. Les résultats numériques obtenus sont acceptables, comparativement à ceux donnés par P.A.Zegeling dans [\[29\]](#page-159-0). Ceci valide quelque peu notre implémentation et nous permet, dans les prochains chapitres, d'appliquer ces codes pour la résolution de divers autres problèmes et également d'initier des options tendant à améliorer la méthode de grille mobile.

## CHAPITRE 5

# APPLICATION ELARGIE DE LA METHODE DE GRILLE MOBILE A DIVERS PROBLEMES ISSUS DES SCIENCES DE L'INGENIEUR

### 5.1 Introduction

Le but de ce chapitre est d'évaluer, sur des exemples jamais traités par cette méthode, les performances de la méthode telle qu'elle a été strictement élaborée dans les chapitres précédents, c'est-à dire sans adaptation de la grille à la condition initiale et en utilisant uniquement la fonction moniteur basée sur la longueur d'arc de la solution. Les essais numériques sont de qualité variable et des améliorations seront apportées dans le chapitre suivant. Les problèmes testés vont de la très célèbre équation de Burgers à des équations de bio-ingénierie en passant par des équations de FitzHugh-Nagumo, de Korteweg-de Vries, de Schrödinger, de Fisher-Kolmogorov et d'autres. Pour chaque problème, après avoir rappelé le modèle physique ainsi que les équations mathématiques du modèle, nous en présentons les solutions de référence, précédées des courbes représentatives des conditions initiales. Ces solutions graphiques de référence proviennent des essais numériques sur des grilles fixes uniformes comportant un nombre de plus en plus élevé de points jusqu'à la stabilisation des représentations graphiques ou la concordance avec la solution analytique. Nous donnons ensuite les solutions et statistiques numériques obtenues après les meilleurs choix parmi les options de la méthode de grille mobile ainsi que des opérateurs de dérivation numérique. Chaque figure de résultats numériques comporte deux parties : une première partie exprimant le mouvement de la grille par

<span id="page-95-0"></span>la concentration des noeuds, et une deuxième partie donnant les solutions numériques marquées par les symboles ∗, ., +, ou ×. Nous établissons ensuite une comparaison entre les solutions de référence et les solutions calculées par la méthode de grille mobile. Nous terminons enfin la résolution numérique de chaque problème type par quelques commentaires.

### 5.2 L'équation de Burgers

### 5.2.1 Description du problème

### 5.2.1.1 Le problème Physique

L'équation de Burgers, [\[1\]](#page-157-0), intervient dans l'étude de la dynamique des fluides pour modéliser les phénomènes de turbulence, la formation d'ondes de choc, les problèmes de transport de masse, etc.

### 5.2.1.2 Les équations mathématiques

Le problème est constitué d'une équation aux dérivées partielles (PDE) complétée par une condition initiale (IC) et des conditions aux limites (BCs). Plus précisément, il s'agit de déterminer une fonction  $u = u(z,t)$  solution de :

- l'équation aux dérivées partielles (PDE)

$$
u_t = -uu_z + \varepsilon u_{zz}, \quad 0 < z < 1, \quad t > 0; \tag{5.1}
$$

- avec la condition initiale (IC)

$$
u(z,0) = BurgersExact(z,0),
$$
\n(5.2)

- et les conditions aux limites (BCs) suivantes, de type Dirichlet :

$$
u(0,t) = BurgersExact(0,t),
$$
\n(5.3)

$$
u(1,t) = BurgersExact(1,t),
$$
\n(5.4)

obtenues à partir de la solution exacte de l'équation donnée par

BurgersExact
$$
(z,t)
$$
 =  $(0.1r_1 + 0.5r_2 + r_3)/(r_1 + r_2 + r_3)$ , (5.5)

$$
r_1(z,t) = \exp(-z + 0.5 - 4.95t)/20\varepsilon, \tag{5.6}
$$

$$
r_2(z,t) = \exp(-z + 0.5 - 0.75t)/4\varepsilon, \tag{5.7}
$$

$$
r_3(z,t) = \exp(-z+0.375)/2\varepsilon, \tag{5.8}
$$

La constante  $\varepsilon$  représente le coefficient de diffusion qui, prenant différentes valeurs, donne lieu à divers problèmes de convection-diffusion. La solution *u* obtenue est un front d'onde qui se propage en se raidissant.

### 5.2.1.3 La solution de référence

Le problème [\(5.1-](#page-95-0)5.4) possède une solution analytique donnée par les formules (5.5- 5.8). En prenant  $\varepsilon = 0.001$  et en considérant l'intervalle de temps  $t = [0, 1]$  avec un pas de temps ∆*t* = 0.2, la concordance entre la solution analytique et la solution par une grille fixe uniforme a eu lieu pour un nombre *N* = 2000 noeuds. La solution de référence ainsi obtenue est donnée dans la figure [5.1,](#page-97-0) et le tableau [5.1](#page-97-0) des statistiques.

### 5.2.2 Résolution numérique

### 5.2.2.1 Paramètres de la méthode et opérateurs de dérivation numérique

Les meilleurs résultats ont été obtenus avec les choix de paramètres de grille mobile et d'opérateurs de dérivation numérique donnés dans le tableau [5.2.](#page-98-0) Pour l'approxima-

<span id="page-97-0"></span>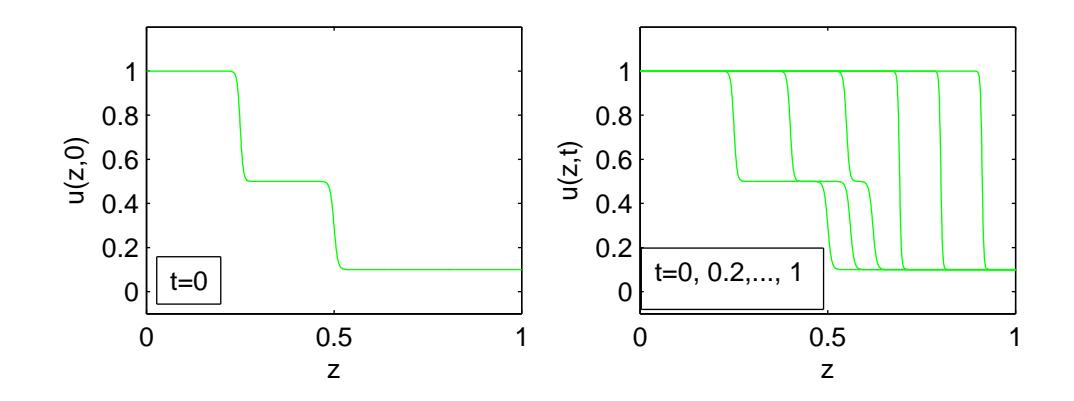

Figure  $5.1$  – Equation de Burgers : onde initiale et onde de référence aux instants t = 0, 0.2, ..., 1; N = 2000 noeuds.

Tableau 5.1 – Equation de Burgers : statistiques numériques avec une grille uniforme fixe à *N* = 2000 noeuds et une grille mobile à *N* = 200 noeuds, respectivement.

| Suc.St | Fail.at |       | Fun.ev   Part.der | $ $ LU.dec $ $ Sol.lin $ $ |       | RelTol    | AbsTol    | CPU.t    |
|--------|---------|-------|-------------------|----------------------------|-------|-----------|-----------|----------|
| 904    |         | 3946  |                   | 49                         | 1942  | $10^{-3}$ | $10^{-6}$ | 170.8280 |
| 6390   | 5788    | 38362 | 1981              | 7816                       | 20533 | $10^{-3}$ | $10^{-6}$ | 1760.7   |

<span id="page-98-0"></span>tion des dérivées d'ordre 1 nous avons utilisé des différences finies décentrées biaisées aval à 5 points afin de prendre en compte le sens de la convection et pour les dérivées d'ordre deux des différences finies centrées à 3 points pour tenir compte de l'isotropie de la diffusion.

### 5.2.2.2 Résultats numériques

Les résultats numériques obtenus avec les choix indiqués dans le tableau 5.2 sont donnés dans la figure [5.2](#page-99-0) et le tableau [5.1](#page-97-0) des statistiques.

Pour mieux apprécier ces résultats numériques nous les avons représentés dans la même figure [5.3](#page-99-0) que les solutions de référence.

### 5.2.3 Commentaires

Les résultats numériques obtenus avec une grille mobile à  $N = 200$  points comparés à ceux de la solution de référence à *N* = 2000 noeuds, montrent, figure [5.3,](#page-99-0) que les fronts d'onde sont bien calculés, mais avec un temps de calcul 10.3 fois plus long (1760.7 secondes contre 170.8280 secondes). Dans le prochain chapitre, le couplage avec les limiteurs de pentes permettra d'obtenir de meilleurs résultats avec un temps de calcul inférieur à celui de la grille fixe. D'autre part, on verra que lorsque la viscosité devient très petite, le procédé de grille mobile permet de reproduire la solution au niveau des fronts raides avec une densité de points inaccessible avec une grille uniforme.

Tableau 5.2 – Equation de Burgers : paramètres de la grille mobile et opérateurs *D*1 et *D*2 de dérivation numérique ; grille mobile à *N* = 200 noeuds.

| $\parallel \alpha \mid \kappa \mid$ |  |                                                                                                    |  |
|-------------------------------------|--|----------------------------------------------------------------------------------------------------|--|
|                                     |  | $\parallel$ 0.5   1   10 <sup>-8</sup>   five – point – biased – upwind   three – point – centered |  |

<span id="page-99-0"></span>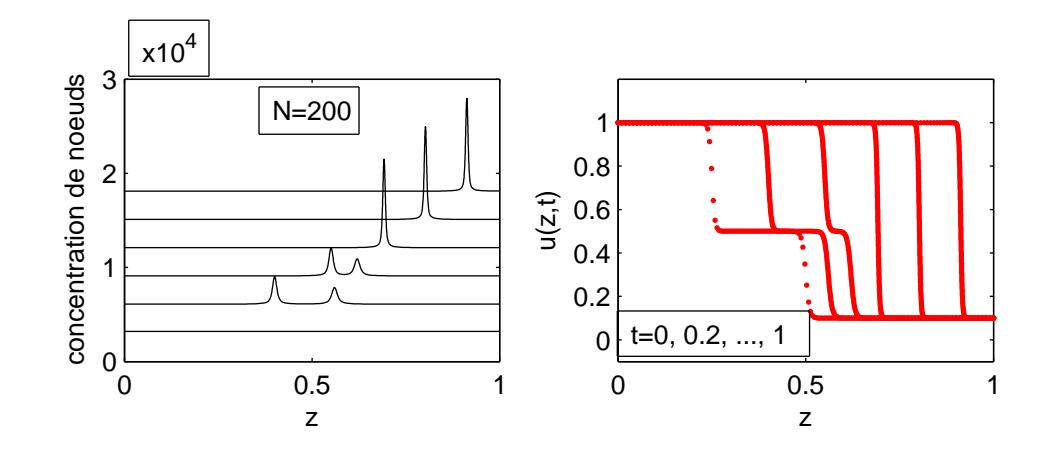

Figure 5.2 – Equation de Burgers : mouvement de grille et fronts d'ondes numériques aux instants t = 0, 0.2, ..., 1, à l'aide d'une grille mobile à N=200 noeuds.

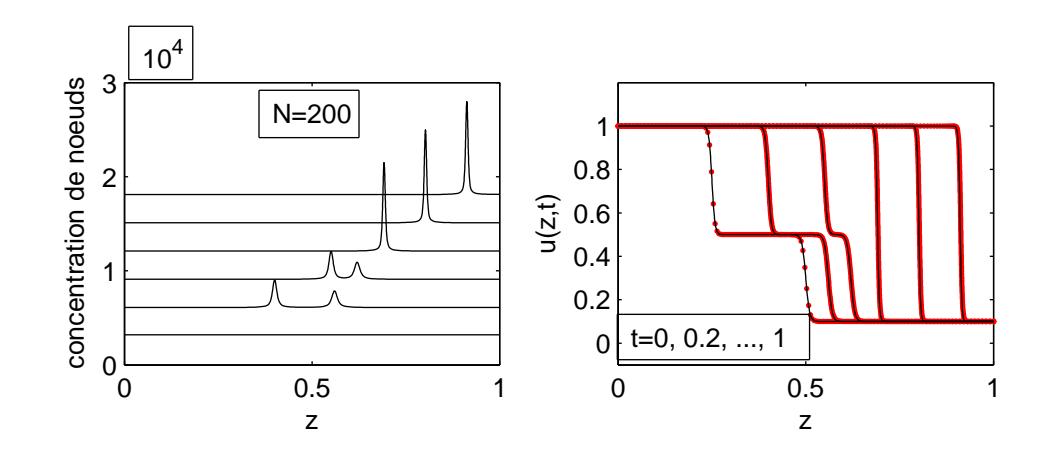

Figure  $5.3$  – Equation de Burgers : mouvement de grille et front d'ondes aux instants t = 0, 0.2, ..., 1; comparaison entre solution avec une grille mobile à N=200 noeuds et une grille fixe uniforme à N=2000 noeuds.

### <span id="page-100-0"></span>5.3 Le modèle de réaction-diffusion de FitzHugh-Nagumo (FHN)

### 5.3.1 Description du problème

### 5.3.1.1 Le problème Physique

Les équations de FitzHugh-Nagumo, [\[11\]](#page-158-0) sont une simplification du modèle de Hodgkin-Huxley construit en 1952 pour modéliser, en biologie, le contrôle du potentiel électrique à travers les membranes cellulaires. Ce contrôle s'effectue par le changement du flux des cannaux ioniques des membranes cellulaires, c'est-à dire le changement en potentiel utilisé pour envoyer des signaux électriques dans les cellules. Les équations de FitzHugh-Nagumo sont utilisées pour modéliser les deux ondes électriques suivantes du coeur : l'onde d'excitation et l'onde de récupération.

### 5.3.1.2 Les équations mathématiques

Mathématiquement parlant, il s'agit de déterminer 2 (deux) fonctions  $u = u(z, t)$  et  $v = v(z, t)$  solutions de :

-système d'équations aux dérivées partielles (PDEs)

$$
u_t = u - u^3 - v + u_{zz}, \quad -\infty < z < +\infty, \quad t > 0; \tag{5.9}
$$

$$
v_t = \varepsilon (u - \gamma_1 v - \gamma_2) + \delta v_{zz}, \quad -\infty < z < +\infty, \quad t > 0; \tag{5.10}
$$

où  $ε$ ,  $γ_1$ ,  $γ_2$  et  $δ$  sont des constantes du modèle ;

- vérifiant les conditions initiales (ICs)

$$
u(z,0) = -0.8 + 2.0(\exp(-(\frac{z}{10})^2), -\infty < z < +\infty; \tag{5.11}
$$

$$
v(z,0) = -0.1, \qquad -\infty < z < +\infty; \tag{5.12}
$$

Dans le cas présent nous prenons  $\varepsilon = 0.03$ ,  $\gamma_1 = 2$ ,  $\gamma_2 = 0$ ,  $\delta = 2.5$  et nous considérons des bornes artificielles localisées à *z<sup>L</sup>* = −60 et *z<sup>R</sup>* = 60. Pour les essais numériques on <span id="page-101-0"></span>fixe alors des conditions aux limites (BCs) de type Neumann

$$
u_z = 0, \quad t \ge 0; \tag{5.13}
$$

$$
v_z = 0, \quad t \ge 0; \tag{5.14}
$$

L'intervalle de temps d'étude est [0,200] avec un pas de temps ∆*t* = 40. Les solutions *u* et *v* du système représentent respectivement l'onde d'excitation et l'onde de récupération.

### 5.3.1.3 Les solutions de référence

Le problème [\(5.9-](#page-100-0)5.14) ne possède pas de solutions analytiques. Les solutions de référence ont été construites à l'aide d'une grille fixe uniforme de *N* = 2000 noeuds. Les résultats obtenus sont donnés dans la figure [5.4](#page-102-0) et le tableau 5.3 des statistiques.

#### 5.3.2 Résolution numérique

### 5.3.2.1 Paramètres de la méthode et opérateur de dérivation numérique

Les meilleurs résultats ont été obtenus avec les choix de paramètres de grille mobile et d'opérateur de dérivation numérique donnés dans le tableau [5.4.](#page-102-0) Pour l'approximation des dérivées d'ordre 2 nous avons utilisé des différences finies centrées à 3 points pour tenir compte du phénomène de diffusion.

Tableau 5.3 – Equation de FitzHugh-Nagumo (FHN) : statistiques numériques, grille fixe uniforme de  $N = 2000$  noeuds, grille mobile à  $N = 100$  noeuds, respectivement.

| $\parallel$ Suc.St $\parallel$ |      | Fail.at   Fun.ev   Part.der   LU.dec   Sol.lin   RelTol   AbsTol |     |           | CPU.t                            |
|--------------------------------|------|------------------------------------------------------------------|-----|-----------|----------------------------------|
| 201                            | 1001 | 40                                                               | 552 |           | $10^{-3}$   $10^{-6}$   397.9220 |
| 197                            | 929  |                                                                  | 521 | $10^{-4}$ | 24.3120                          |

<span id="page-102-0"></span>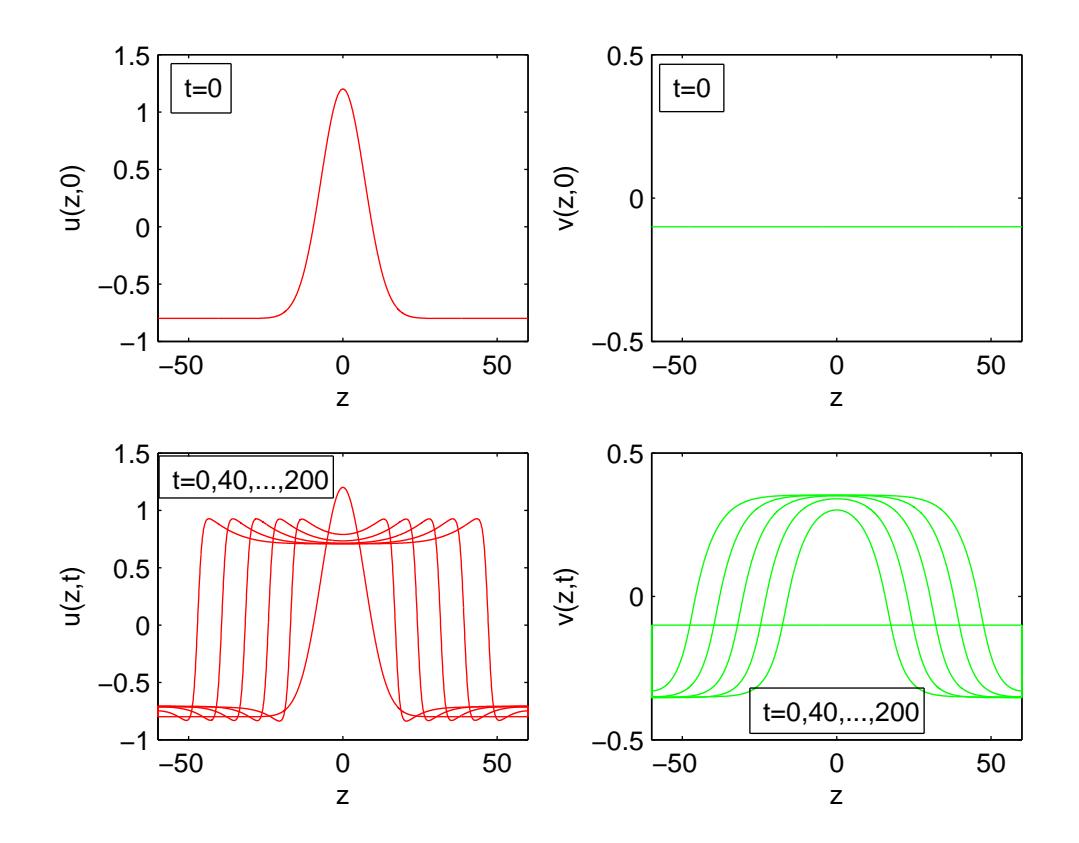

Figure 5.4 – Equation de FitzHugh-Nagumo (FHN) : ondes initiales (*t* = 0) et ondes de référence aux instants t=0, 40, ..., 200; grille fixe uniforme de  $N = 2000$  noeuds.

Tableau 5.4 – Equation de FitzHugh-Nagumo (FHN) : paramètres de la grille mobile et opérateur *D*2 de dérivation numérique ; grille mobile à  $N = 100$  noeuds.

|  | $three-point-centered$ |
|--|------------------------|

### 5.3.2.2 Résultats numériques

Les résultats numériques obtenus avec les choix indiqués dans le tableau [5.4](#page-102-0) sont donnés dans la figure [5.5](#page-104-0) et le tableau [5.3](#page-101-0) des statistiques. Pour mieux apprécier ces résultats numériques nous les avons représentés dans la même figure [5.6](#page-105-0) que les solutions de référence.

### 5.3.3 Commentaires

Les résultats numériques obtenus avec une grille mobile à  $N = 100$  points comparés à ceux d'une grille fixe, uniforme à *N* = 2000 noeuds, montrent, figure [5.6,](#page-105-0) une très bonne précision des solutions numériques. On note ici un gain appréciable en temps de calcul (de l'ordre de 16.37 fois moins) entre les solutions numériques et celles de référence ( 24.3120 secondes contre 397.9220 secondes).

### 5.4 L'équation de Korteweg-de Vries (KdV)

### 5.4.1 Description du problème

### 5.4.1.1 Le problème Physique

L'équation de Korteweg-de Vries a été introduite en 1895, [\[9\]](#page-157-0), pour décrire le comportement d'ondes de petite amplitude dans des eaux peu profondes. Au fil des ans, l'équation KdV a trouvé une application dans plusieurs domaines tels que la physique des plasmas, les mélanges de bulles de gaz liquide, les cristaux non harmoniques, etc.

### 5.4.1.2 Les équations mathématiques

L'équation générale de Korteweg-de Vries (KdV) s'écrit

$$
u_t = -a(\frac{u^{p+1}}{p+1})_z - bu_{zzz}, \quad -\infty < z < \infty, \quad t \ge 0; \tag{5.15}
$$

où *a*, *b*, et *p* désignent des constantes. Dans le cas présent nous prenons  $a = 6$ ,  $b = 1$ , *p* = 1 et nous considérons des bornes artificielles localisées à *z*<sub>*L*</sub> = −30 et *z*<sub>*R*</sub> = 70. Le

<span id="page-104-0"></span>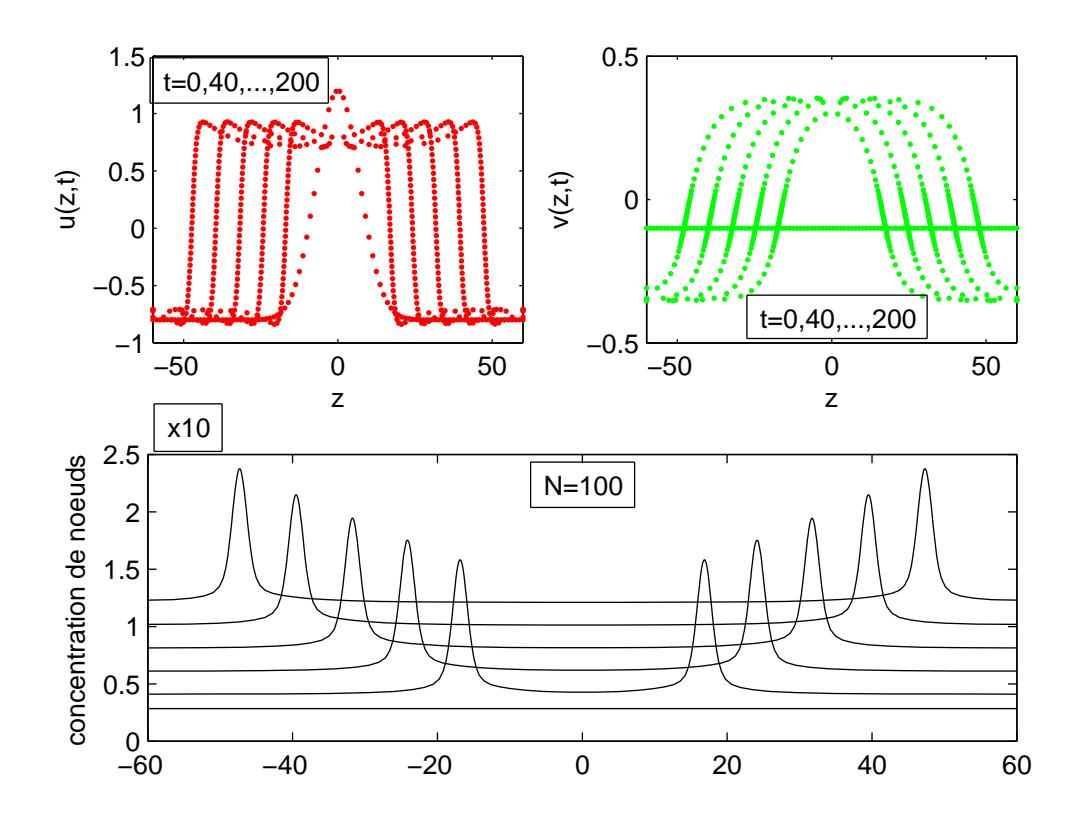

Figure 5.5 – Equation de FitzHugh-Nagumo (FHN) : mouvement de grille et ondes aux instants t=0, 40, ..., 200; grille mobile à  $N = 100$  noeuds.

<span id="page-105-0"></span>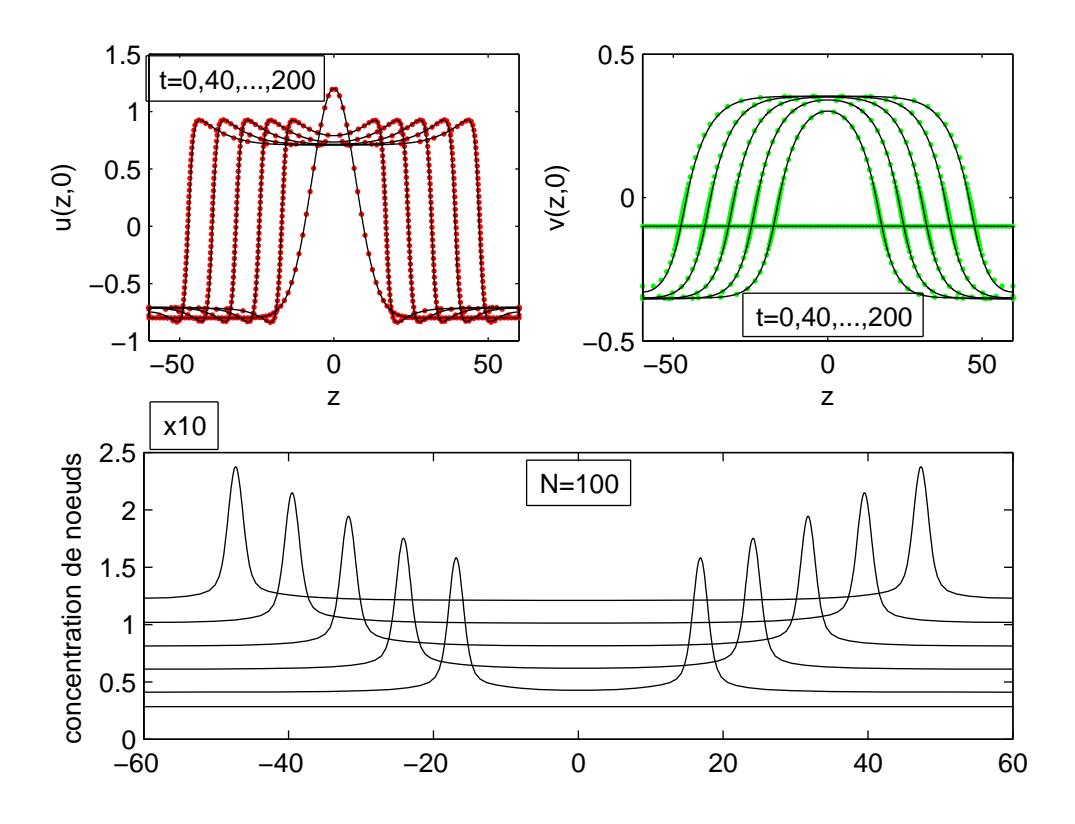

Figure 5.6 – Equation de FitzHugh-Nagumo (FHN) : mouvement de grille et ondes aux instants t=0, 40, ..., 200; comparaison des solutions obtenues avec une grille mobile à  $N = 100$  noeuds et celles d'une grille fixe uniforme à *N* = 2000 noeuds.

problème consiste alors à trouver une fonction  $u = u(z,t)$  solution de : - l'équation aux dérivées partielles (PDE)

$$
u_t = -6uu_z - u_{zzz}, \quad -30 < z < 70, \quad t \ge 0; \tag{5.16}
$$

- vérifiant la condition initiale (IC), issue de (5.20)

$$
u(z,0) = 0.25 \text{sech}^2[0.5^{3/2}z], -30 \le z \le 70; \tag{5.17}
$$

- et des conditions aux limites (BCs) de type Dirichlet homogène

$$
u(-30,t) = 0, \quad t \ge 0; \tag{5.18}
$$

$$
u(70,t) = 0, \quad t \ge 0. \tag{5.19}
$$

La solution *u* représente un soliton, c'est-à-dire une onde solitaire qui se déplace sans se déformer.

### 5.4.1.3 La solution de référence

Le problème (5.16-5.19) possède la solution analytique suivante :

$$
u(z,t) = 0.5s * sech2[0.5\sqrt{(s)(z-st)}],
$$
\n(5.20)

où *s* désigne la vitesse du soliton. Dans cet exemple *s* = 0.5. La figure [5.7](#page-107-0) donne la représentation graphique de la solution de référence construite *N* = 1500 noeuds.

<span id="page-107-0"></span>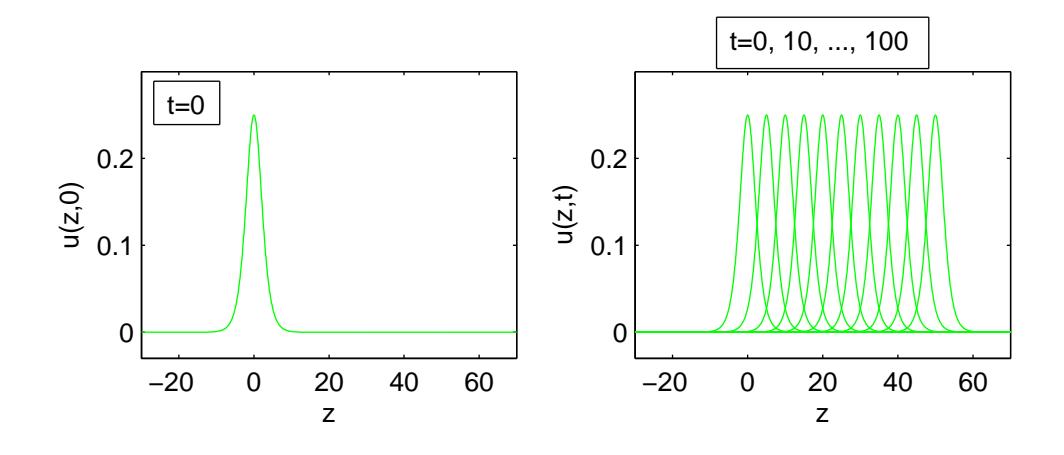

Figure  $5.7$  – Equation de Korteweg-de Vries (KdV) : soliton initial et soliton aux instants t = 0, 10, ..., 100 ; solution exacte à l'aide d'une grille fixe uniforme à  $N = 1500$  noeuds.

### 5.4.2 Résolution numérique

### 5.4.2.1 Paramètres de la méthode et opérateur de dérivation numérique

Les meilleurs résultats ont été obtenus avec les choix de paramètres de grille mobile et d'opérateurs de dérivation numérique donnés dans le tableau 5.5. Le terme *u<sup>z</sup>* de convection a été approchés par des différences finies décentrées biaisés aval à 5 points (five-point-biased-upwind-*D*1) et le terme *uzzz* de dissipation par des différences finies successives centrées à 3 points (three-point-centered-*D*<sub>1</sub>), c'est-à-dire  $u_{zzz} = D_1(D_1(D_1u))$ .

### 5.4.2.2 Résultats numériques

Les résultats numériques obtenus avec les choix indiqués dans le tableau 5.5 sont donnés dans la figure [5.8](#page-109-0) et le tableau [5.6](#page-108-0) des statistiques. Pour mieux apprécier ces

Tableau 5.5 – Equation de Korteweg-de Vries (KdV) : paramètres de la grille mobile et opérateurs *D*1 et *D*3 de dérivation numérique ; grille mobile à *N* = 100 noeuds.

|  | $\alpha$   $\kappa$   $\tau$ |                                                                                                    | $D3 = D1(D1(D1))$ |
|--|------------------------------|----------------------------------------------------------------------------------------------------|-------------------|
|  |                              | $\left[\begin{array}{c c}10^{-4} & 1 & 10^{-2} & 1 \end{array}\right]$ ive – point – biased – upwind   three – point – centered $\parallel$ |                   |
<span id="page-108-0"></span>résultats numériques nous les avons représentés dans la même figure [5.9](#page-109-0) que les solutions de référence.

# 5.4.3 Commentaires

Les résultats numériques obtenus avec une grille mobile à  $N = 100$  points comparés à ceux d'une grille fixe, uniforme à *N* = 1500 noeuds, montrent, figure [5.9,](#page-109-0) une précision passable des solutions numériques.

# 5.5 L'équation de Korteweg-de Vries-Burgers (KdVB)

# 5.5.1 Description du problème

# 5.5.1.1 Le problème Physique

L'équation de Korteweg-de-Vries-Burgers (KdVB) a été établie par Johnson, [\[8\]](#page-157-0), lors de l'étude des faibles effets de dispersion, dissipation et de non linéarité dans la propagation d'ondes dans un tube élastique rempli de liquide.

# 5.5.1.2 Les équations mathématiques

L'équation générale de Korteweg-de Vries-Burgers (KdVB) s'écrit

$$
u_t = -2auu_z - 5bu_{zz} - cu_{zzz}, \quad -\infty < z < \infty, \quad t \ge 0; \tag{5.21}
$$

où *a*, *b*, et *c* sont des constantes données ;

Dans le cas présent, des bornes artificielles *z<sup>L</sup>* = −15 et *z<sup>R</sup>* = 70 ont été considérées et les constantes *a*,*b*, *c* ont pris les valeurs respectives 1,−1,3. L'équation (5.21) est complétée

Tableau 5.6 – Equation de Korteweg-de Vries (KdV) : statistiques numériques ; grille mobile à  $N = 100$ noeuds.

|  | Suc.St   Fail.at   Fun.ev   Part.der   LU.dec   Sol.lin   RelTol   AbsTol   CPU.t    |  |  |  |
|--|--------------------------------------------------------------------------------------|--|--|--|
|  | $\boxed{20250}$ 11185 186436 8613 13949 57231 10 <sup>-5</sup> 10 <sup>-5</sup> 5837 |  |  |  |

<span id="page-109-0"></span>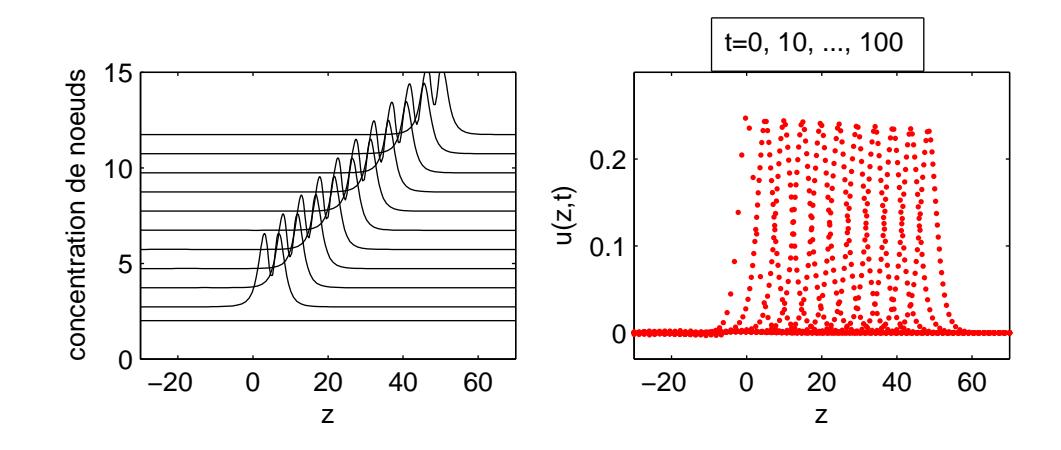

Figure 5.8 – Equation de Korteweg-de Vries (KdV) : mouvement de grille et soliton aux instants t = 0, 10, ..., 100 ; grille mobile à N = 100 noeuds ; CPU.t = 5837.

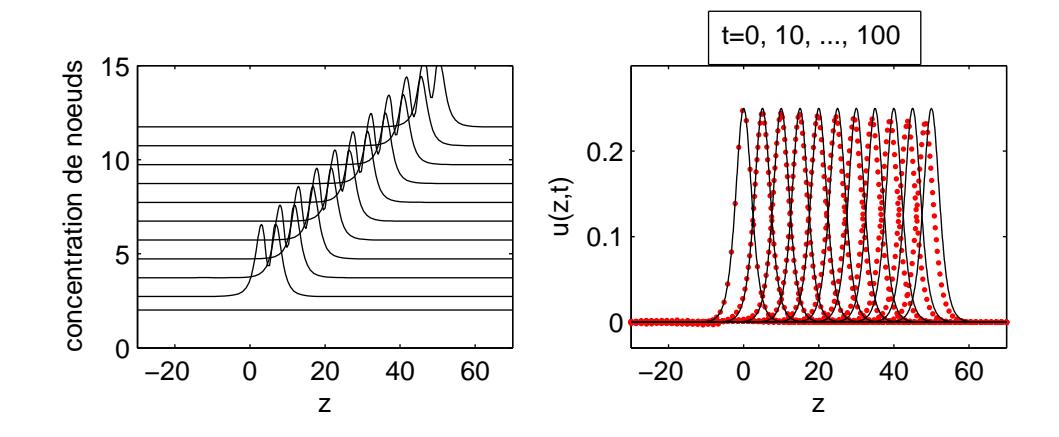

Figure  $5.9$  – Equation de Korteweg-de Vries (KdV) : mouvement de grille et soliton aux instants t = 0, 10, ..., 100; comparaison entre solution exacte avec  $N = 1500$  et solution numérique avec une grille mobile à N=100 noeuds.

par - la condition initiale (IC)

$$
u(z,0) = KdVBexact(z,0), \qquad (5.22)
$$

issue de la solution exacte donnée par (5.25)

- et des conditions aux limites (BCs) de type Dirichlet

$$
u(-15,t) = 2, \quad t > 0; \tag{5.23}
$$

$$
u(70,t) = 0, \quad t > 0. \tag{5.24}
$$

Le problème admet la solution exacte suivante :

$$
KdVBexact(z,t) = \frac{3b^2}{2ac}[sech^2(\frac{\gamma}{2}) + 2tanh(\frac{\gamma}{2}) + 2], \qquad (5.25)
$$

où

$$
\mathscr{V} = \left(\frac{b}{c}\right)z - \left(\frac{6b^3}{c^2}\right)t + \beta,\tag{5.26}
$$

avec  $β = 0$ .

# 5.5.1.3 Les solutions de référence

Le problème [\(5.21-](#page-108-0)5.24) possède, [\[7\]](#page-157-0), la solution exacte donnée par (5.25-5.26). La figure Fig. [5.10](#page-111-0) donne la représentation graphique de la solution de référence construite à l'aide d'une grille fixe uniforme à *N* = 2000 noeuds. Les statistiques sont données dans le tableau [5.7.](#page-111-0) L'intervalle de temps d'étude est égal à [0,15] avec un pas de temps  $\Delta t = 3$ .

<span id="page-111-0"></span>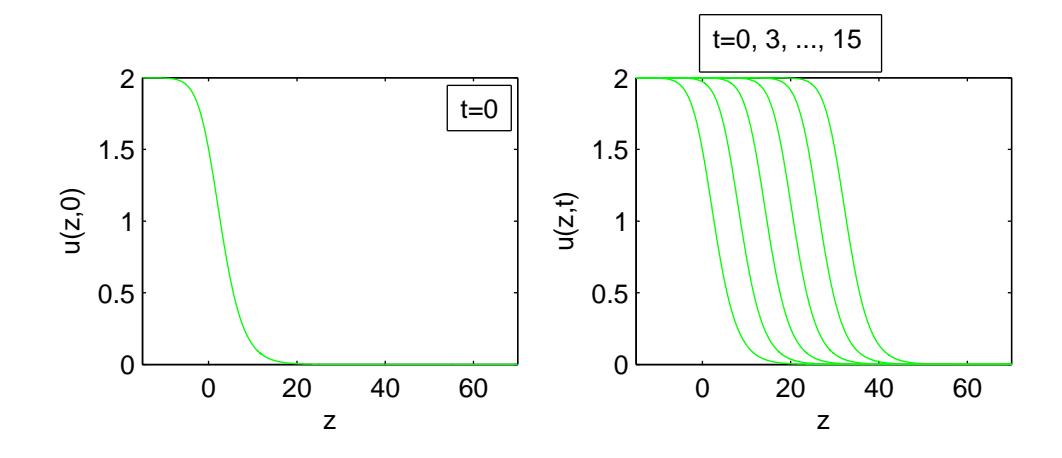

Figure 5.10 – Equation de Korteweg-de-Vries-Burgers (KdVB) : onde initiale et onde aux instants t =  $0, 3, \ldots, 15$ ; solution de référence avec une grille uniforme à  $N = 2000$  noeuds.

Tableau 5.7 – Equation de Korteweg-de-Vries-Burgers (KdVB) : statistiques numériques ; grille fixe uniforme à *N* = 2000 noeuds, grille mobile à *N* = 200 noeuds, respectivement.

| Suc.St |       | Fail.at   Fun.ev   Part.der   LU.dec   Sol.lin   RelTol   AbsTol |    |     |           |           | CPU.t                            |
|--------|-------|------------------------------------------------------------------|----|-----|-----------|-----------|----------------------------------|
| 148    | 22121 |                                                                  | 20 | 105 |           |           | $10^{-3}$   $10^{-6}$   253.5630 |
|        | 934   | 42                                                               |    | 304 | $10^{-4}$ | $10^{-4}$ | 49.2030                          |

#### 5.5.2 Résolution numérique

# 5.5.2.1 Paramètres de la méthode et opérateurs de dérivation numérique

Les meilleurs résultats ont été obtenus avec les choix de paramètres de grille mobile et d'opérateurs de dérivation numérique donnés dans le tableau 5.8. Le terme *u<sup>z</sup>* de convection a été approchés par des différences finies décentrées biaisés aval à 5 points (five-point-biased-upwind- $D_1$ ), le terme  $u_{zz}$  de diffusion par des différences finies centrées à 3 points et le terme *uzzz* de dissipation par des différences finies successives centrées à 3 points (three-point-centered-*D*<sub>1</sub>), C'est-à-dire  $u_{zzz} = D_1(D_1(D_1u))$ .

#### 5.5.2.2 Résultats numériques

Les résultats numériques obtenus avec les choix indiqués dans le tableau 5.8 sont donnés dans la figure [5.11](#page-113-0) et le tableau [5.7](#page-111-0) des statistiques. Pour mieux apprécier ces résultats numériques nous les avons représentés dans la même figure [5.12](#page-113-0) que les solutions de référence.

# 5.5.3 Commentaires

Les résultats numériques obtenus avec une grille mobile à  $N = 200$  points comparés à ceux d'une grille fixe, uniforme à *N* = 2000 noeuds, montrent, figure [5.12,](#page-113-0) une très bonne précision des solutions numériques. On note un gain appréciable en temps de calcul de l'ordre de 50.17 (49.203 s contre 253.5630s)

Tableau 5.8 – Equation de Kortegeg-de-Vries-Burgers (KdVB) : paramètres de la grille mobile et opérateurs *D*1, *D*<sub>2</sub> et *D*<sup>3</sup> de dérivation numérique ; grille mobile à  $N = 200$  noeuds.

|                                                                                                    |  |  | $D3 = D1(D1(D1))$ |
|----------------------------------------------------------------------------------------------------|--|--|-------------------|
| $\parallel$ 5 – point – biased – upwind $\parallel$ 3 – point – centered $\parallel$ 3 – point – centered |  |  |                   |

<span id="page-113-0"></span>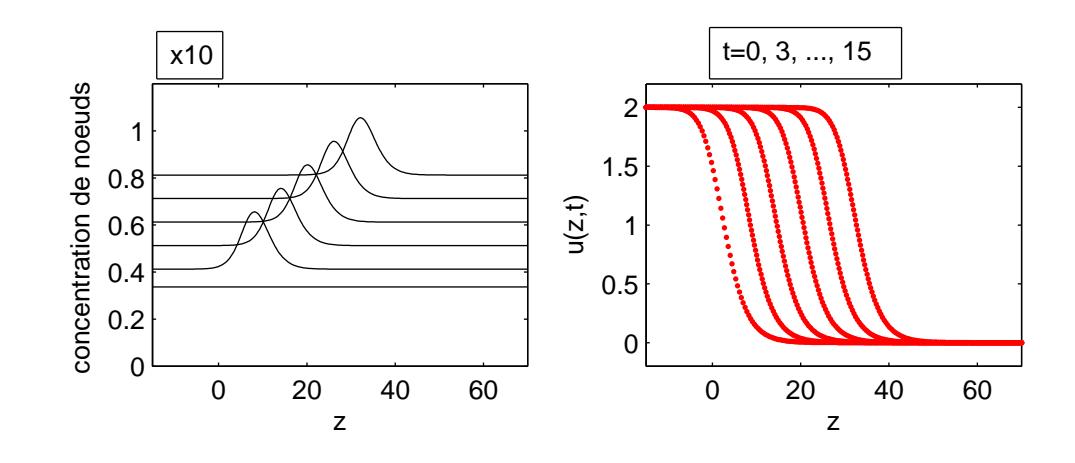

Figure 5.11 – Equation de Korteweg-de Vries Burgers (KdVB) : onde initiale et onde aux instants t = 0, 3, ..., 15 ; solution numérique à l'aide d'une grille mobile à N = 200 noeuds ; CPU.t = 49.2030.

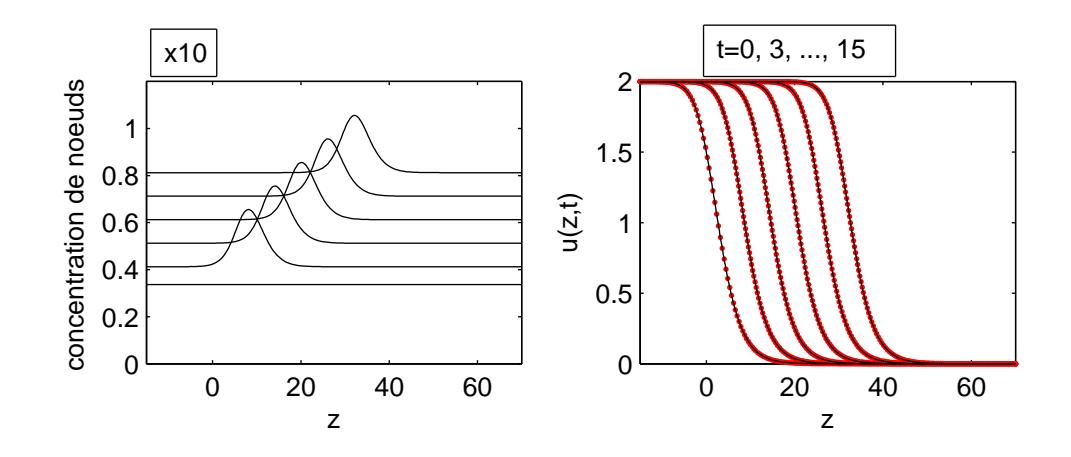

Figure 5.12 – Equation de Korteweg-de-Vries-Burgers (KdVB) : onde initiale et onde aux instants t = 0, 3, ..., 15 ; comparaison entre solution de référence avec N = 2000 noeuds, et solution numérique à l'aide d'une grille mobile à N=200 noeuds.

# 5.6 L'équation de Schrödinger non linéaire (SNL) : les solitons

# 5.6.1 Description du problème

# 5.6.1.1 Le problème Physique

L'équation de Schrödinger non linéaire (SNL) apparaît dans beaucoup de phénomènes physiques pour la description d'ondes non linéaires, [\[31\]](#page-159-0), telles que

- la propagation d'un faisceau laser dans un milieu dont l'indice de réfraction est sensible à l'amplitude de l'onde,
- l'instabilité modulationnelle d'ondes aquatiques,
- la propagation de vibrations de chaleur dans des cristaux non harmoniques,
- et la modulation non linéaire d'ondes de plasma.

# 5.6.1.2 Les équations mathématiques

Le problème complet de Schrödinger non linéaire est de déterminer une fonction  $u = u(z, t)$  à valeurs complexes, solution de :

-l'équation aux dérivées partielles (PDE)

$$
iu_t + u_{zz} + qu|u^2| = 0, \quad -\infty \le z \le +\infty, \quad t \ge 0;
$$
 (5.27)

- vérifiant la condition initiale (IC)

$$
u(z,0) = u^{0}(z), z \in \mathbb{R};
$$
\n(5.28)

-et des conditions (BCs) aux limites artificielles (*zL*, *zR*) de type Dirichlet homogène

$$
u(z_L, t) = 0, \quad t \ge 0; \tag{5.29}
$$

$$
u(z_R, t) = 0, \quad t \ge 0; \tag{5.30}
$$

où *q* est une constante réelle et *u* <sup>0</sup> une fonction donnée, à valeurs complexes.

Lorsque la fonction *u* est décomposée en ses parties réelle *v* et complexe *w*, sous la forme

<span id="page-115-0"></span> $u(z,t) = v(z,t) + iw(z,t)$ , le problème revient à chercher deux fonctions *v* et *w*, à valeurs réelles, telles que

$$
v_t + w_{zz} + q w(v^2 + w^2) = 0,
$$
\n(5.31)

$$
w_t - v_{zz} - qv(v^2 + w^2) = 0,
$$
\t(5.32)

$$
v(z,0) = v^0(z), \tag{5.33}
$$

$$
w(z,0) = w^0(z), \tag{5.34}
$$

$$
v(z_L, t) = v(z_R, t) = 0,
$$
\n(5.35)

$$
w(z_L, t) = w(z_R, t) = 0 \t\t(5.36)
$$

Nous considérons ici deux cas particuliers : la propagation d'un soliton et l'interaction de deux solitons.

# 5.6.2 Propagation d'un soliton : (SNL1)

# 5.6.2.1 Les données particulières du problème

Dans le cas de la propagation d'un soliton, la condition initiale (IC) est donnée par

$$
u^{0}(z) = \sqrt{(2a/q) \exp[i0.5s(z-z_{0})]sech[\sqrt{(a)(z-z_{0})}]}
$$
(5.37)

obtenue à partir de la solution exacte donnée par

$$
u(z,t) = \sqrt{(2a/q) \exp[i0.5s(z-z_0) - (0.25s^2 - a)t]sech[\sqrt{(a)(z-z_0 - st)}]
$$
\n(5.38)

Les bornes artificielles du domaine spatial ont été fixées à *z<sup>L</sup>* = −30 et *z<sup>R</sup>* = 70, et l'intervalle de temps à [0,30] avec un pas de temps ∆*t* = 5. Le module |*u*(*z*,*t*)| représente une onde initialement située au point  $z = z_0$  et

qui se déplace à la vitesse *s* dans le sens positif de *z*. Son amplitude  $\sqrt{(2a/q)}$ 

est déterminée par le paramètre réel *a*. Le problème est résolu comme dans [\[16\]](#page-158-0) et [\[15\]](#page-158-0), avec  $q = 1$ ,  $a = 1$ ,  $s = 1$  et  $z_0 = 0$ .

# 5.6.2.2 Les solutions de référence

Le problème posé avec la condition initiale [\(5.37\)](#page-115-0) possède la solution exacte donnée par [\(5.38\)](#page-115-0). La figure [5.13](#page-117-0) donne la représentation graphique de la solution de référence obtenue àl'aide d'une grille fixe uniforme à *N* = 1000 noeuds. Le tableau 5.9 donne les statistiques correspondantes. L'intervalle de temps d'étude est égal à [0,30] avec un pas  $\Delta t = 5$ .

#### 5.6.2.3 Résolution numérique et commentaires

# a. Paramètres de la méthode et opérateurs de dérivation numérique

Les meilleurs résultats ont été obtenus avec les choix de paramètres de grille mobile et d'opérateurs de dérivation numérique donnés dans le tableau [5.10.](#page-117-0) Le terme *uzz* de diffusion est approché par des différences finies centrées à 5 points.

Les résultats numériques obtenus avec les choix indiqués dans le tableau [5.10](#page-117-0) sont donnés dans la figure [5.14](#page-117-0) et le tableau 5.9 des statistiques. Pour mieux apprécier ces résultats numériques nous les avons représentés dans la même figure [5.15](#page-118-0) que les solutions de référence.

# b. Commentaires

Les résultats numériques obtenus avec une grille mobile à  $N = 109$  points comparés à ceux d'une grille fixe uniforme à  $N = 1000$  noeuds, montrent, figure [5.15,](#page-118-0) une précision médiocre des solutions numériques. En effet on observe une réduction de l'amplitude

Tableau 5.9 – Equation de Schrödinger non linéaire (SNL1), propagation d'un soliton : statistiques numériques ; grille fixe uniforme à  $N = 1000$  noeuds, grille mobile à  $N = 109$  noeuds, respectivement.

|                                  |                      | $\parallel$ Suc.St   Fail.at   Fun.ev   Part.der   LU.dec   Sol.lin   RelTol   AbsTol   CPU.t |  |                                               |  |
|----------------------------------|----------------------|-----------------------------------------------------------------------------------------------|--|-----------------------------------------------|--|
| $\parallel$ 30761 $\parallel$ 31 | $ 33202\rangle$      |                                                                                               |  | 389   31196   $10^{-5}$   $10^{-5}$   1993.4  |  |
|                                  | 11564   2363   62362 | 1429                                                                                          |  | 3904   30917   $10^{-5}$   $10^{-5}$   1140.8 |  |

<span id="page-117-0"></span>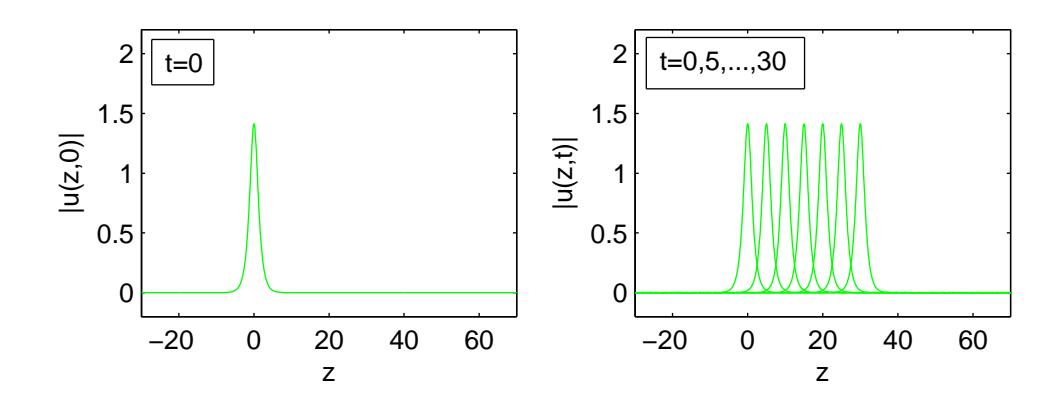

Figure 5.13 – Equation de Schrödinger non linéaire , propagation d'un soliton (SNL1) : soliton initial et soliton aux instants t = 0, 5, ..., 30; solution de référence à l'aide d'une grille uniforme fixe à  $N = 1000$ noeuds.

Tableau 5.10 – Equation de Schrödinger non linéaire , propagation d'un soliton (SNL1) : paramètres de la grille mobile et opérateurs *D*2 de dérivation numérique ; grille mobile à *N* = 109 noeuds.

|  | $\mathcal{A} \vee e$ - point - centered |
|--|-----------------------------------------|

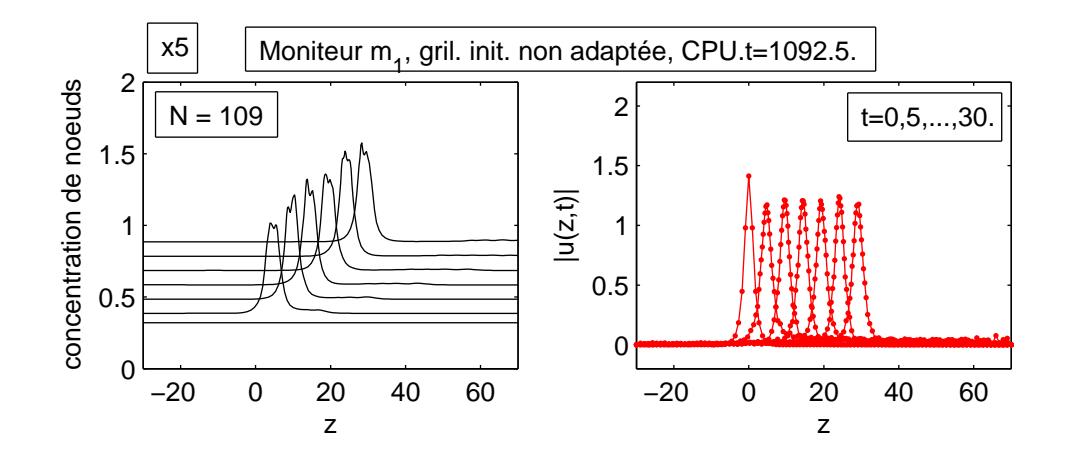

Figure 5.14 – Equation de Schrödinger non linéaire , propagation d'un soliton (SNL1) : soliton initial et soliton aux instants t = 0, 5, ..., 30; solution numérique à l'aide d'une grille mobile à N=109.

<span id="page-118-0"></span>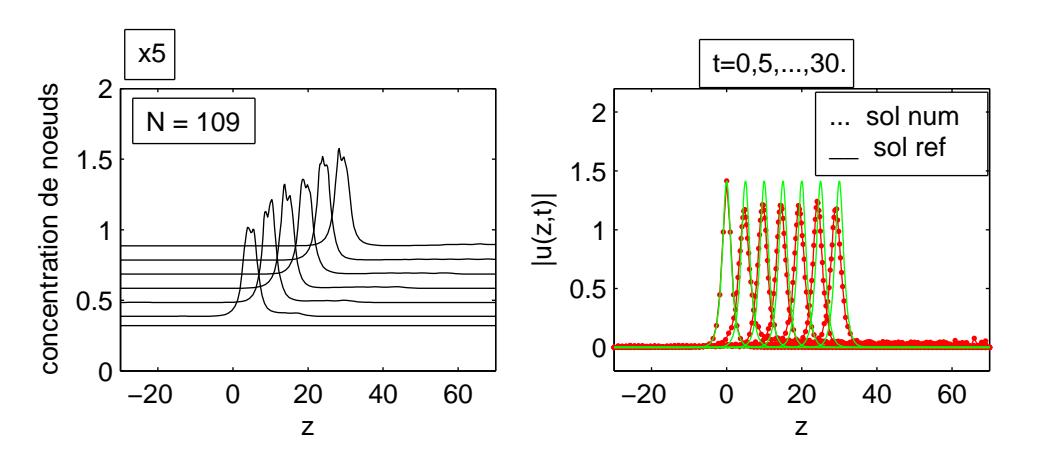

Figure 5.15 – Equation de Schrödinger non linéaire , propagation d'un soliton (SNL1) : soliton initial et soliton aux instants t = 0, 5, ..., 30; comparaison entre solution de référence avec  $N = 1000$  noeuds et solution numérique à l'aide d'une grille mobile à N=109 noeuds.

du soliton. Notons qu'avec une grille initiale bien adaptée, (cf chapitre suivant), des résultats meilleurs seront obtenus.

# 5.6.3 Interaction de deux solitons : (SNL2)

# 5.6.3.1 Les données particulières du problème

On considère à présent une condition initiale(IC)donnée par

$$
u^{0}(z) = \sqrt{(2a_{1}/q) \exp[i0.5s_{1}(z-z_{01})]sech[\sqrt{(a_{1})(z-z_{01})}] ++\sqrt{(2a_{2}/q) \exp[i0.5s_{2}(z-z_{02})]sech[\sqrt{(a_{2})(z-z_{02})}]}
$$
(5.39)

qui est une superposition de deux solitons d'amplitudes respectives  $a_1$  et  $a_2$ , initialement localisés aux points d'abscisses *z*<sup>01</sup> et *z*<sup>02</sup> et qui se déplacent, en sens opposé, aux vitesses respectives  $s_1$  et  $s_2$ . Les valeurs numériques suivantes ont été prises :  $a_1 = 0.2$ ,  $a_2 =$ 0.5,  $z_{01} = 0$ ,  $z_{02} = 25$ ,  $s_1 = 1$ ,  $s_2 = -0.2$ . Les deux solitons interagissent comme des particules et entrent en collision élastique après laquelle chaque soliton continue son chemin. L'intervalle de temps d'étude est [0,45] et les bornes spatiales artificielles fixées à *z<sup>L</sup>* = −20 et *z<sup>R</sup>* = 80. La collision a lieu aux environs de l'instant *t* = 20.

# 5.6.3.2 Les solutions de référence

Le problème posé avec la condition initiale [\(5.39\)](#page-118-0) ne possède pas de solution analytique. Les solutions de référence ont été construites à l'aide d'une grille fixe uniforme de *N* = 1000 noeuds. Les résultats obtenus sont donnés dans la figure [5.16](#page-120-0) et le tableau 5.11 des statistiques.

# 5.6.3.3 Résolution numérique et commentaires

#### a. Paramètres de la méthode et opérateurs de dérivation numérique

Les meilleurs résultats ont été obtenus avec les choix de paramètres de grille mobile et d'opérateur de dérivation numérique donnés dans le tableau [5.12.](#page-120-0) Le terme *uzz* de diffusion est approché par des différences finies centrées à 3 points.

Les résultats numériques obtenus avec les choix indiqués dans le tableau [5.12](#page-120-0) sont donnés dans la figure [5.17](#page-121-0) et le tableau 5.11 des statistiques. Pour mieux apprécier ces résultats numériques nous les avons représentés dans la même figure [5.18](#page-122-0) que les solutions de référence.

#### b. Commentaires

Les résultats numériques obtenus avec une grille mobile à  $N = 200$  points comparés à ceux d'une grille fixe uniforme à

 $N = 1000$  noeuds, montrent, figure [5.18,](#page-122-0) une bonne précision des solutions numériques. On note un léger gain en temps de calcul ( 1914.6 s contre 2502.5 s), gain de l'ordre de 4/3.

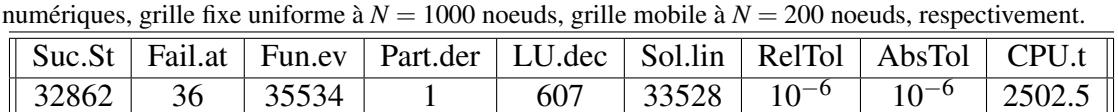

14151 1237 50632 758 2438 33929 10−<sup>6</sup> 10−<sup>6</sup> 1914.6

Tableau 5.11 – Equation de Schrödinger non linéaire (SNL2) ; interaction de deux solitons : statistiques

<span id="page-120-0"></span>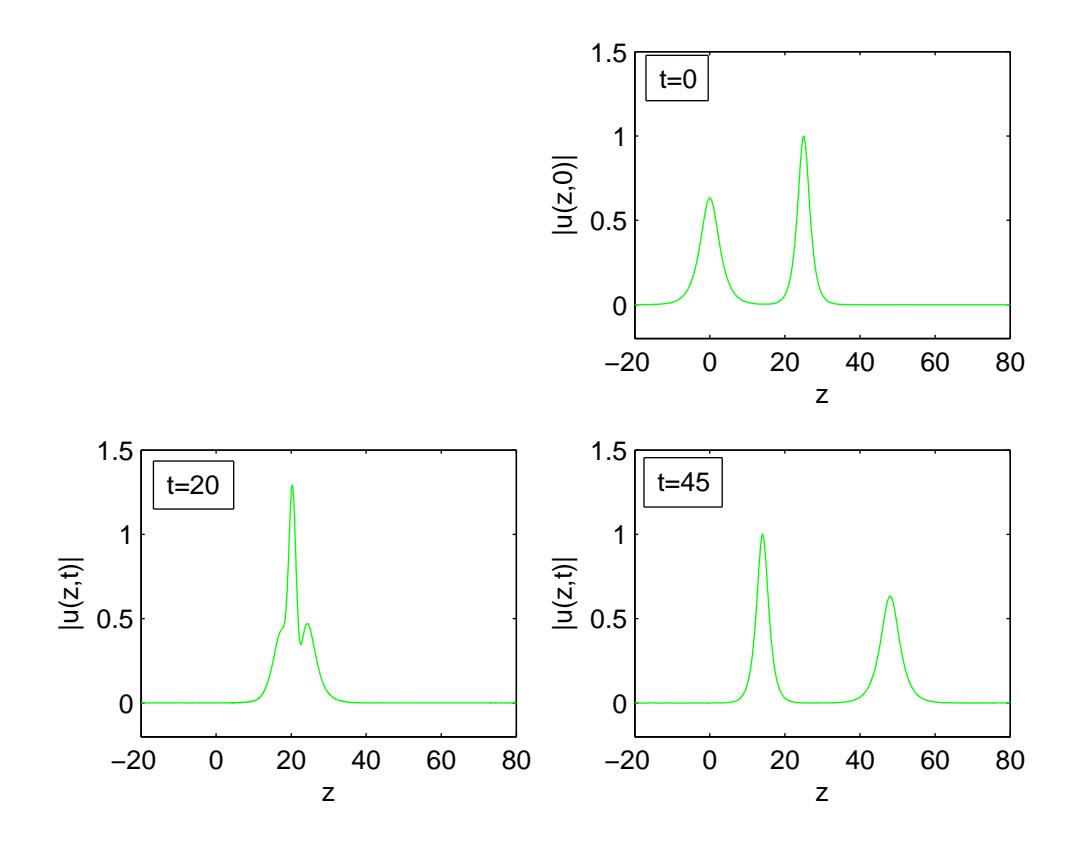

Figure 5.16 – Equation de Schrödinger non linéaire ; interaction de deux solitons (SNL2) : solitons aux instants t = 0, 20, 45 ; solution de référence à l'aide d'une grille fixe uniforme à  $N = 1000$  noeuds.

Tableau 5.12 – Equation de Schrödinger non linéaire ; interaction de deux solitons (SNL2) : paramètres de la grille mobile et opérateur *D*2 de dérivation numérique ; grille mobile à *N* = 200 noeuds.

|  |  | $-point-centered$ |  |  |  |  |  |  |
|--|--|-------------------|--|--|--|--|--|--|

<span id="page-121-0"></span>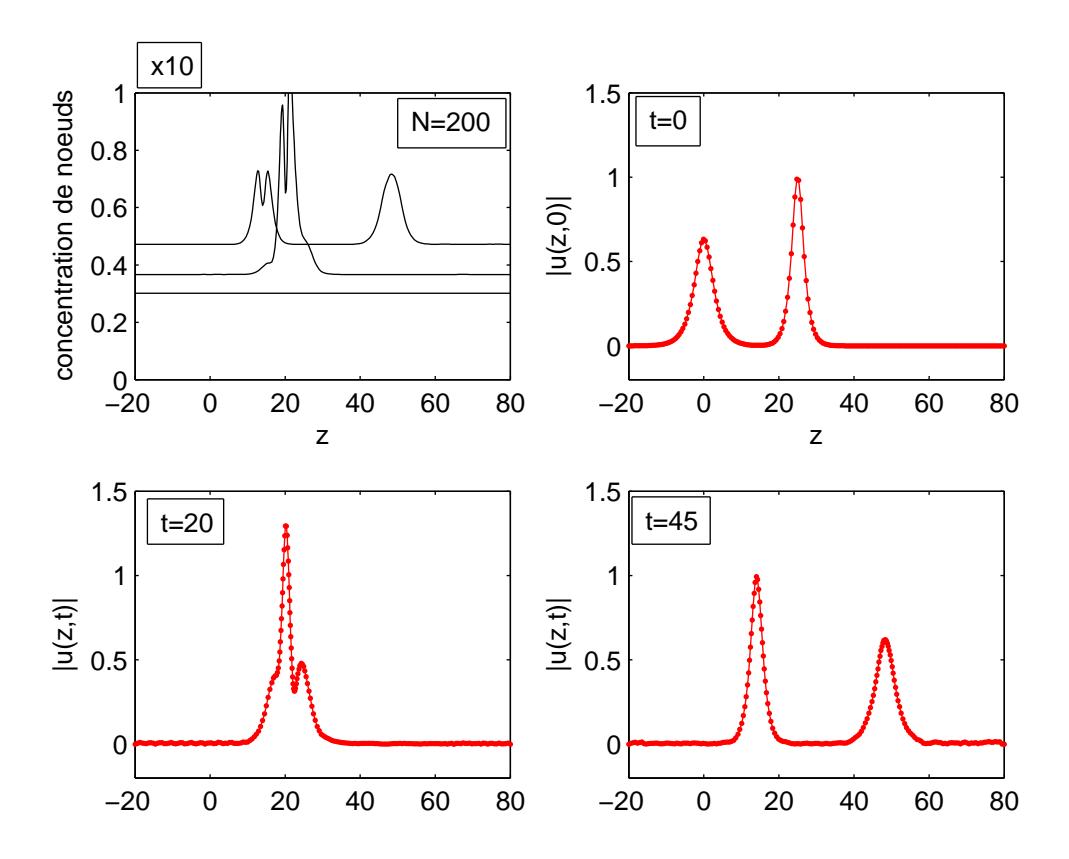

Figure 5.17 – Equation de Schrödinger non linéaire, interaction de deux solitons (SNL2) : mouvement de grille et solitons aux instants t = 0, 20, 45 ; solutions numériques à l'aide d'une grille mobile à N=200 noeuds.

<span id="page-122-0"></span>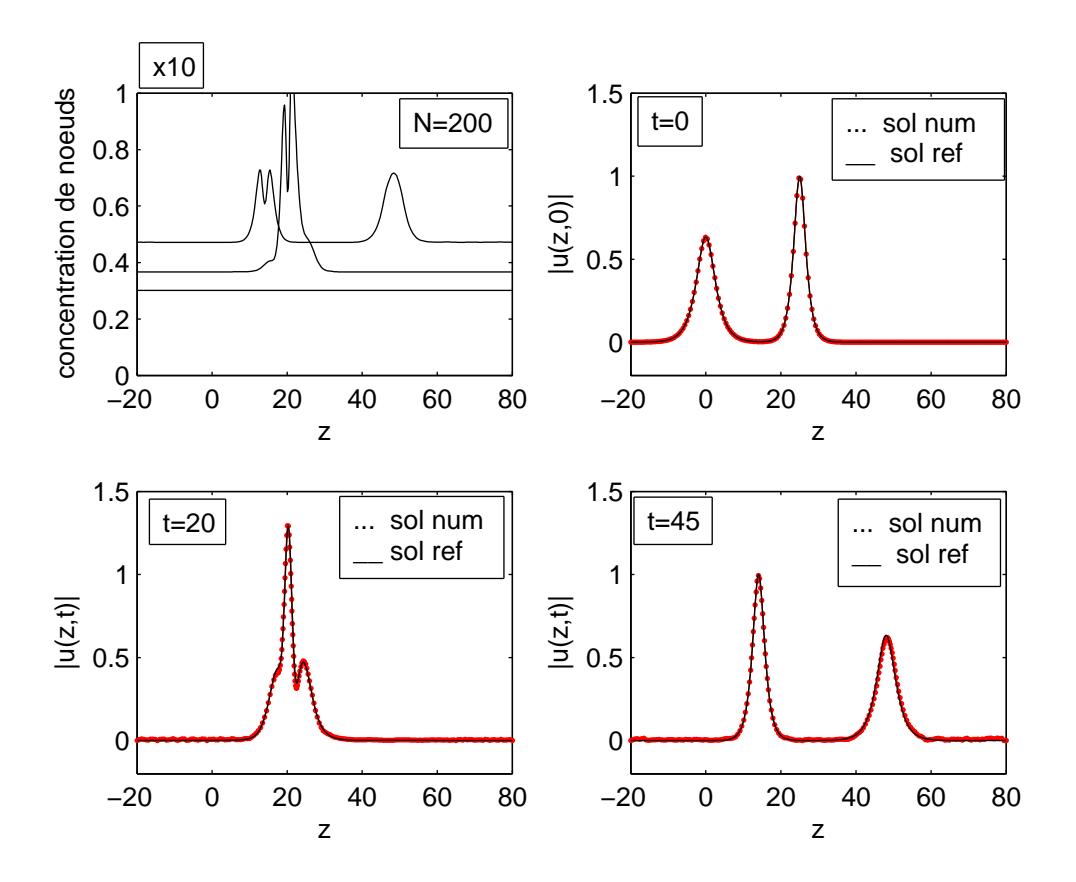

Figure 5.18 – Equation de Schrödinger non linéaire, interaction de deux solitons (SNL2) : mouvement de grille et solitons aux instants t = 0, 20, 45 ; comparaison entre solutions de référence avec  $N = 1000$ noeuds et solutions numériques à l'aide d'une grille mobile à N=200 noeuds.

# <span id="page-123-0"></span>5.7 L'équation étendue de Fisher-Kolmogorov (EFK)

# 5.7.1 Description du problème

# 5.7.1.1 Le problème Physique

L'équation étendue de Fisher-Kolmogorov (EFK) survient lors de la description de différents systèmes. Elle apparaît, par exemple, dans l'étude des transitions de phase au voisinage d'un point de Lifshitz, [\[6\]](#page-157-0), [\[37\]](#page-160-0). Elle a également été proposée pour modéliser l'apparition de chaos spatiotemporels dans des systèmes bistables, [\[2\]](#page-157-0).

# 5.7.1.2 Les équations mathématiques

Le problème consiste à déterminer une fonction  $u = u(z,t)$  solution de :

- l'équation aux dérivées partielles (PDE)

$$
u_t = -Au_{zzzz} + B\gamma u_{zz} + u - u^3, \quad 0 < z < 1, \quad t \ge 0; \tag{5.40}
$$

où  $A$ ,  $B$  et  $\gamma$  sont des constantes données,

- qui satisfait la condition initiale (IC) sinusoïdale

$$
u(z,0) = \cos(p\pi z), \ \ 0 \le z \le 1; \tag{5.41}
$$

avec *p* une autre constante,

- et qui vérifie les conditions aux limites (BCs) de type Dirichlet et Neumann

$$
u(0,t) = 1, \t t \ge 0; \t (5.42)
$$

$$
u(1,t) = -1, \qquad t \ge 0; \tag{5.43}
$$

$$
u_z(0,t) = u_z(1,t) = 0, \quad t \ge 0. \tag{5.44}
$$

Le problème est étudié sur l'intervalle de temps [0,5] avec un pas de temps ∆*t* = 0.1. Les paramètres du problèmes ont été fixés comme suit :  $A = 10^{-8}$ ,  $B = -10^{4}$ ,  $\gamma = 2$ ,  $p = 5$ . La solution *u*, observée au cours de ce temps décrit une très belle maquette.

# 5.7.1.3 Les solutions de référence

Le problème [\(5.40-5.44\)](#page-123-0) ne possède pas de solutions analytiques. Les solutions de référence ont été construites à l'aide d'une grille fixe uniforme de *N* = 2000 noeuds. Les résultats obtenus sont donnés dans la figure [5.19](#page-125-0) et le tableau 5.13 des statistiques.

# 5.7.2 Résolution numérique

# 5.7.2.1 Paramètres de la méthode et opérateur de dérivation numérique

Les meilleurs résultats ont été obtenus avec les choix de paramètres de grille mobile et d'opérateurs de dérivation numérique donnés dans le tableau [5.14.](#page-125-0) Pour l'approximation des dérivées d'ordre 2 (*uzz*) et d'ordre 4 (*uzzzz*) nous avons utilisé des différences finies centrées à 5 points.

# 5.7.2.2 Résultats numériques

Les résultats numériques obtenus avec les choix indiqués dans le tableau [5.14](#page-125-0) sont donnés dans la figure [5.20](#page-125-0) et le tableau 5.13 des statistiques. Pour mieux apprécier ces résultats numériques nous les avons représentés dans la même figure [5.21](#page-126-0) que les solutions de référence.

# 5.7.3 Commentaires

Les résultats numériques obtenus avec une grille mobile à  $N = 100$  points comparés à ceux d'une grille fixe, uniforme à *N* = 2000 noeuds, montrent, figure [5.21,](#page-126-0) une assez

Tableau 5.13 – Equation Etendue de Fisher-Kolmogorov (EFK) : statistiques numériques pour maquette de référence ; grille fixe uniforme de *N* = 2000 noeuds, grille mobile à *N* = 100 noeuds, respectivement.

|     |     |      | $\parallel$ Suc.St   Fail.at   Fun.ev   Part.der   LU.dec   Sol.lin   RelTol   AbsTol   CPU.t |     |      |           |           |                                 |
|-----|-----|------|-----------------------------------------------------------------------------------------------|-----|------|-----------|-----------|---------------------------------|
| 30  |     | 8068 |                                                                                               |     | 63   |           |           | $10^{-3}$   $10^{-6}$   144.188 |
| 364 | 183 | 2924 |                                                                                               | 269 | 1094 | $10^{-3}$ | $10^{-6}$ | 82.75                           |

<span id="page-125-0"></span>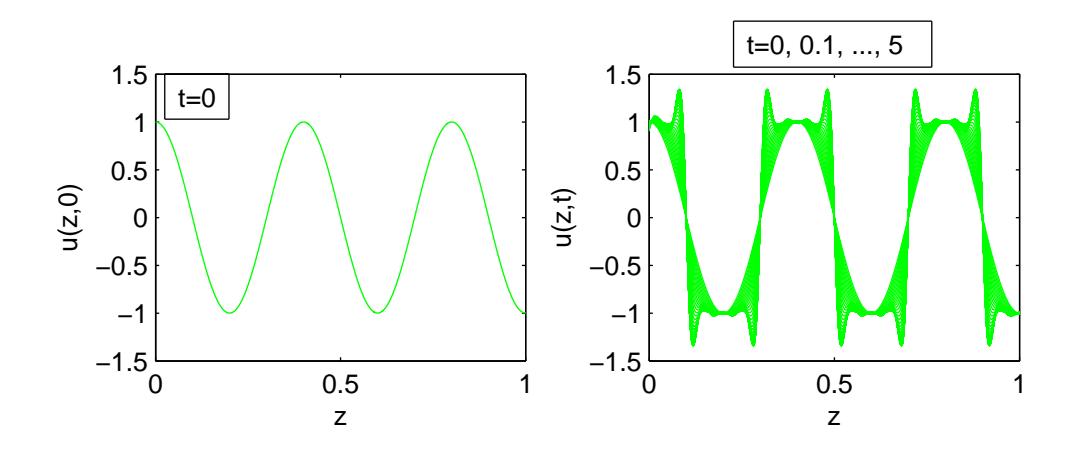

Figure 5.19 – Equation Etendue de Fisher-Kolmogorov (EFK) : pulsation initiale et maquette aux instants  $t = 0, 0.1, ..., 5$ ; solution de référence, grille uniforme fixe avec  $N = 2000$  noeuds; CPU.t = 144.188.

Tableau 5.14 – Equation Etendue de Fisher-Kolmogorov (EFK) : paramètres de la grille mobile et opérateurs *D*2 et *D*4 de dérivation numérique ; grille mobile à *N* = 100 noeuds.

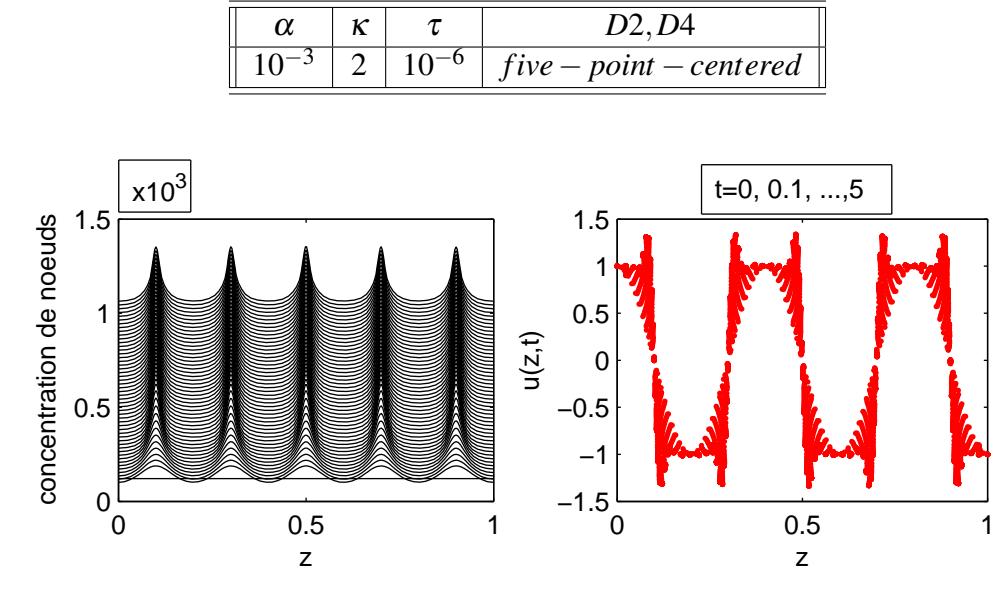

Figure 5.20 – Equation Etendue de Fisher-Kolmogorov (EFK) : pulsation initiale et maquette aux instants t = 0, 0.1, ..., 5; solution numérique à l'aide d'une grille mobile à  $N = 100$  noeuds; CPU.t = 82.75.

<span id="page-126-0"></span>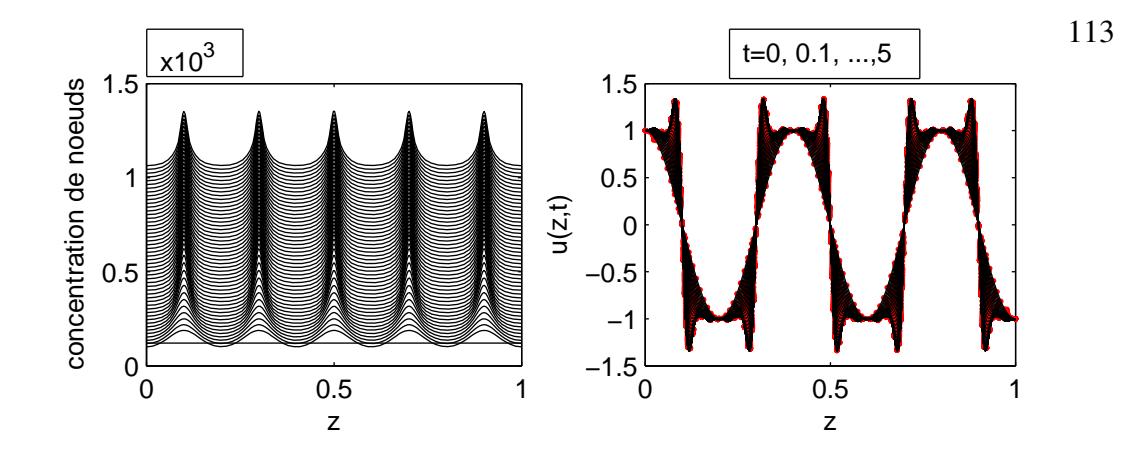

Figure 5.21 – Equation Etendue de Fisher-Kolmogorov (EFK) : pulsation initiale et maquette aux instants t = 0, 0.1, ..., 5; comparaison des solutions obtenues avec une grille mobile à  $N = 100$  noeuds et celles d'une grille fixe uniforme à *N* = 2000 noeuds.

bonne précision des solutions numériques. On note un gain de temps de l'ordre de 1.7 (82.75 s contre 144.188 s).

# 5.8 Un problème de méthanisation dans un réacteur

# 5.8.1 Description du problème

# 5.8.1.1 Le problème Physique

On considère un réacteur à lit fixe dans lequel l'hydrogénation de petites quantités de *CO*<sup>2</sup> donne du méthane, selon l'équation chimique

$$
CO_2 + 4H_2 \longrightarrow CH_4 + 2H_2O \tag{5.45}
$$

On injecte de l'hydrogène, dans le réacteur alimenté initialement par du gaz carbonique suivant un schéma par palier. La température initiale du réacteur est également réglée par palier et on étudie l'évolution de la concentration du gaz carbonique et l'évolution de la température au cours de l'expérience.

# <span id="page-127-0"></span>5.8.1.2 Les équations mathématiques

Le problème consiste à déterminer deux fonctions  $C = C(z,t)$  et  $T = T(z,t)$  solutions du - système d'équations aux dérivées partielles (PDEs)

$$
C_{t} = -vC_{z} + DC_{zz} - r, \quad 0 < z < L, \quad t > 0;
$$
\n
$$
T_{t} = -\varepsilon v \frac{\rho_{g} c_{pg}}{\rho c_{p}} T_{z} + \frac{\lambda}{\rho c_{p}} T_{zz} + \frac{2k_{w}}{d\rho c_{p}} (T_{w} - T) + \frac{(-\Delta H)}{\rho c_{p}} r,
$$
\n
$$
0 < z < L, \quad t > 0;
$$
\n(5.47)

- avec les conditions initiales (ICs) suivantes :

$$
C(z,0) = C_0(z) = 0, \quad 0 < z < L; \tag{5.48}
$$

$$
T(z,0) = T_0(z) = 300, \quad 0 < z < L; \tag{5.49}
$$

- complété par les conditions aux limites (BCs) suivantes, de type Neumann :

$$
C_z(0,t) = \frac{v}{D}(C - C_{in}) \qquad t > 0; \tag{5.50}
$$

$$
C_z(L,t) = 0, \t t > 0; \t (5.51)
$$

$$
T_z(0,t) = \varepsilon v \frac{\rho_g c_{pg}}{\lambda} (T - T_{in}) \quad t > 0; \tag{5.52}
$$

$$
T_z(L,t) = 0, \t t > 0; \t (5.53)
$$

où

- le taux *r* de réaction est donné par  $r = k_r \frac{C \exp(-E/RT)}{1 + k_c C}$  $\frac{p(-E/KI)}{1+k_cC}$ ;

- la concentration initiale *Cin* de *CO*<sup>2</sup> varie par palier

 $C_{in}(t) = 0 \rightarrow 2.5$  *moles*;

- la température initiale *Tin* varie également par palier  $T_{in}(t) = 300 \rightarrow 500K$ .

Les valeurs numériques des paramètres du modèle sont les suivantes :

$$
L = 0.2m, d = 0.01m, \varepsilon = 0.6, v = 1.5m/s, D = 5x10^{-4}, \rho c_p = 364kcal/m^3K,
$$
  
\n
$$
k_w = 5x10^{-4}kcal/m^2sK, T_w = 300K, -\Delta H = 6.006kcal, k_r = 0.971x10^{13}m^{-3}s^{-1}
$$
  
\n
$$
k_c = 12.7, E = 25211kcal/mole, R = 1.98cal/mole - K.
$$

La solution *C* représente la concentration du *CO*<sup>2</sup> tandis que *T* désigne la température.

# 5.8.1.3 Les solutions de référence

Le problème [\(5.46-5.53\)](#page-127-0) ne possède pas de solutions analytiques. Les solutions de référence ont été construites à l'aide d'une grille fixe uniforme ayant *N* = 1500 noeuds. Les résultats obtenus sont donnés dans la figure [5.22](#page-129-0) et le tableau 5.15 des statistiques.

# 5.8.2 Résolution numérique

#### 5.8.2.1 Paramètres de la méthode et opérateurs de dérivation numérique

Les meilleurs résultats ont été obtenus avec les choix de paramètres de grille mobile et d'opérateurs de dérivation numérique donnés dans le tableau [5.16.](#page-130-0) Pour l'approximation des dérivées d'ordre 1 nous avons utilisé des différences finies à quatre points biaisés aval et pour les dérivées d'ordre 2 des différences finies centrées à 3 points.

#### 5.8.2.2 Résultats numériques

Les résultats numériques obtenus avec les choix indiqués dans le tableau [5.16](#page-130-0) sont donnés dans la figure [5.23](#page-131-0) et le tableau 5.15 des statistiques. Pour mieux apprécier ces résultats numériques nous les avons représentés dans la même figure [5.24](#page-132-0) que les solutions

Tableau  $5.15$  – Problème de méthanisation : statistiques numériques, grille fixe uniforme avec  $N = 1500$ noeuds, grille mobile avec  $N = 100$  noeuds, respectivement.

|      |     |                 | Suc.St   Fail.at   Fun.ev   Part.der   LU.dec   Sol.lin   RelTol   AbsTol |      |                              |                                             | CPU.t    |
|------|-----|-----------------|---------------------------------------------------------------------------|------|------------------------------|---------------------------------------------|----------|
| 643  |     | $107$ 169403 56 |                                                                           |      |                              | 211   1338   $10^{-3}$   $10^{-6}$   5458.7 |          |
| 2139 | 982 | 14662           | 695                                                                       | 1385 | 6321   $10^{-3}$   $10^{-6}$ |                                             | 427.1410 |

,

<span id="page-129-0"></span>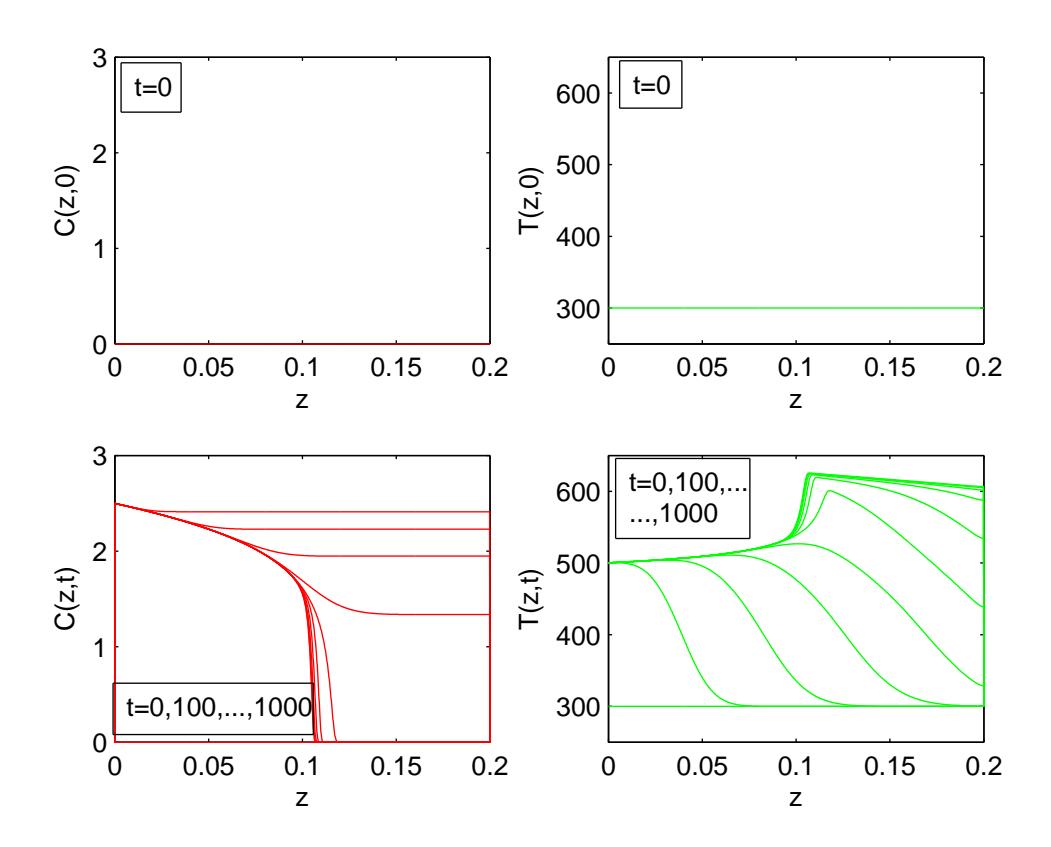

Figure 5.22 – Problème de méthanisation : concentration et température initiales, puis concentration et température aux instants t = 0, 100, ..., 1000 ; solutions de référence à l'aide d'une grille uniforme fixe ayant  $N = 1500$  noeuds;  $CPU.t = 5458.7$ .

<span id="page-130-0"></span>Tableau 5.16 – Problème de méthanisation : paramètres de la grille mobile et opérateurs *D*1 et *D*2 de dérivation numérique ; grille mobile à  $N = 100$  noeuds.

|  |  |  | $\parallel$ 1   2   10 <sup>-2</sup>   four – point – biased – upwind   three – point – centered |  |  |  |
|--|--|--|--------------------------------------------------------------------------------------------------|--|--|--|

de référence.

#### 5.8.3 Commentaires

Les résultats numériques obtenus avec une grille mobile à  $N = 100$  points comparés à ceux d'une grille fixe, uniforme à *N* = 1500 noeuds, montrent, figure [5.24,](#page-132-0) une très bonne précision des solutions numériques avec un gain en temps de calcul de l'ordre de 12.8 (427.141 secondes contre 5 458.7 secondes).

# 5.9 Un problème de croissance de micro-organismes dans un bioréacteur

# 5.9.1 Description du problème

#### 5.9.1.1 Le problème Physique

On considère, [\[21\]](#page-158-0), une bio-masse X (ensemble de micro-organismes) qui se développe c'est-à-dire qui croît et meurt en consommant un substrat S dissout dans un fluide qui s'écoule à l'intérieur d' un bio-réacteur à lit fixe. On s'intéresse à l'évolution des concentrations de la biomasse X ainsi que de celle du substrat S.

# 5.9.1.2 Les équations mathématiques

En supposant négligeable la diffusion du substrat, les équations d'équilibre, c'est-àdire les équations de conservation de masse, donnent le problème suivant, [\[26\]](#page-159-0) : trouver deux fonctions  $X = X(z,t)$  et  $S = S(z,t)$  solutions du

<span id="page-131-0"></span>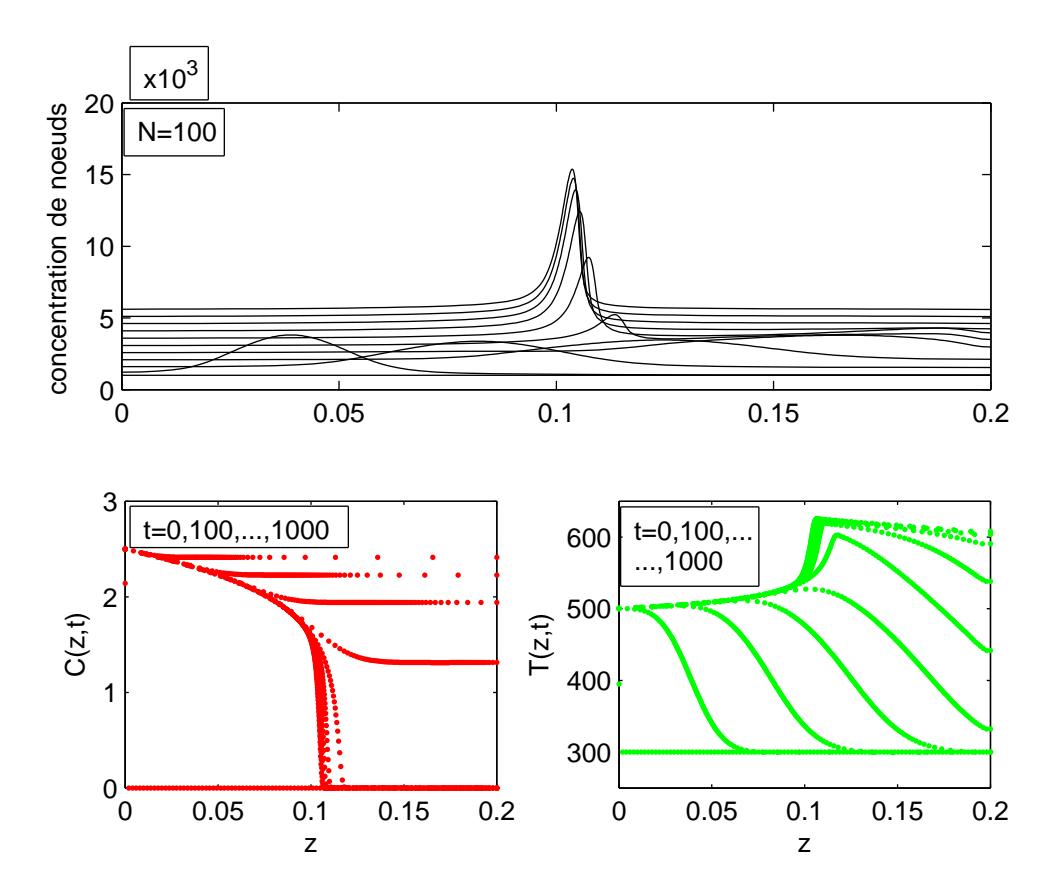

Figure 5.23 – Problème de méthanisation : mouvement de grille, concentration et température aux instants t = 0, 100, ...,1000 ; solutions numériques à l'aide d'une grille mobile à  $N = 100$  noeuds ; CPU.t = 427.141.

<span id="page-132-0"></span>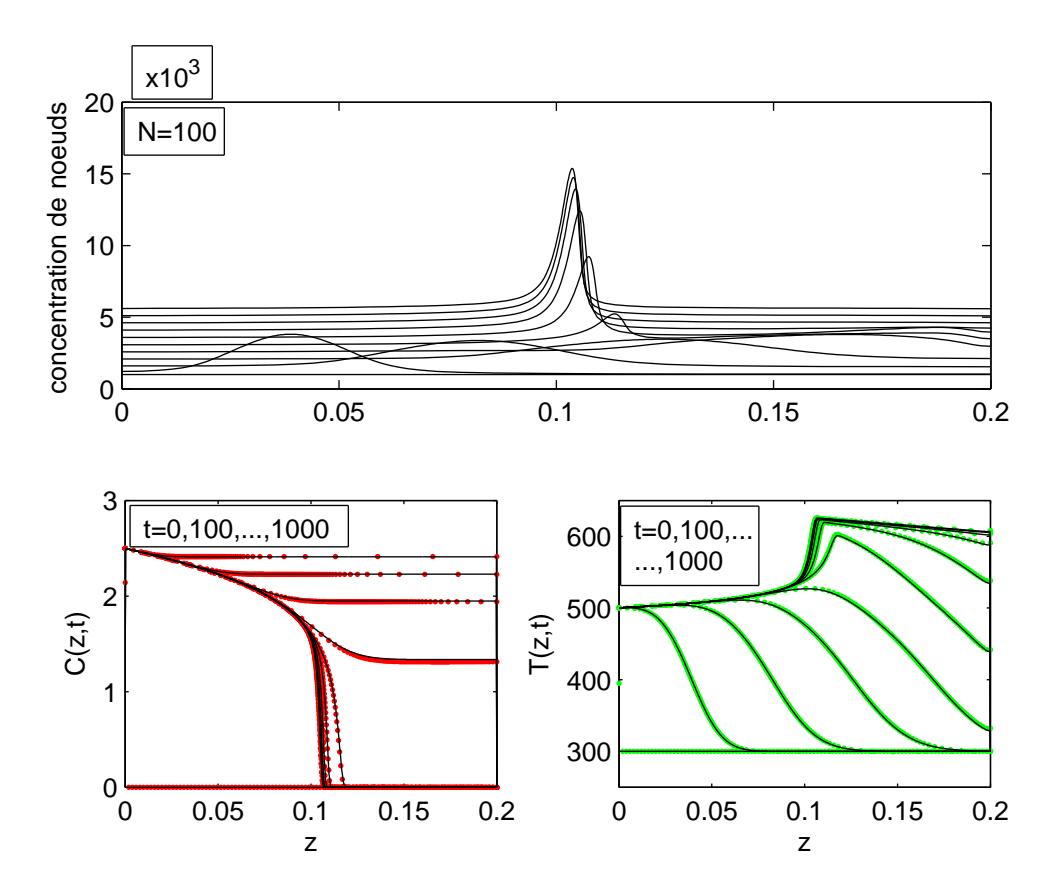

Figure 5.24 – Problème de méthanisation : concentration et température initiales, puis concentration et température aux instants  $t = 0, 100, ..., 1000$ ; comparaison des solutions obtenues avec une grille mobile à  $N = 100$  noeuds et celles d'une grille fixe uniforme à  $N = 1500$  noeuds.

<span id="page-133-0"></span>- système d'équations aux dérivées partielles (PDEs)

$$
S_t = -\nu S_z - \nu_1 \frac{1-\varepsilon}{\varepsilon} \varphi_1, \quad 0 < z < L, \quad t > 0; \tag{5.54}
$$

$$
X_t = \varphi_1 - \varphi_2, \quad 0 < z < L, \quad t > 0; \tag{5.55}
$$

- avec pour conditions initiales (ICs) :

$$
S(z,0) = 5 \exp(-3z), \quad 0 \le z \le L;
$$
 (5.56)

$$
X(z,0) = 3\nu \varepsilon S(z,0), \quad 0 \le z \le L; \tag{5.57}
$$

- et vérifiant les conditions aux limites (BCs), échelonnées, de type Dirichlet homogène,

$$
S(0,t) = 5 \to 8g/l, \quad t > 0;
$$
\n(5.58)

Dans (5.54),  $v = F/(\varepsilon A)$  est la vitesse superficielle du fluide,  $\varepsilon$  est la porosité du lit et  $\varphi_1$  est le taux de croissance donné par un modèle de Contois

$$
\varphi_1 = \mu_{max} \frac{S}{k_c X + S} X \tag{5.59}
$$

où <sup>µ</sup>*max* est le taux maximum spécifique de croissance et *k<sup>c</sup>* le coefficient de saturation. Dans (5.55),  $\varphi_2$  est le taux de mortalité donnée par une simple loi linéaire

$$
\varphi_2 = k_d X \tag{5.60}
$$

Les valeurs numériques des paramètres du modèle sont les suivantes :

 $L = 1m$ ,  $A = 0.04m^2$ ,  $\varepsilon = 0.5$ ,  $F = 2l/h$ ,  $v_1 = 0.4$ ,  $\mu_{max} = 0.35h^{-1}$ ,  $k_c = 0.4$ ,  $k_d =$  $0.05h^{-1}$ .

On étudie ici l'évolution de la concentration *S* du substrat et de celle *X* de la bio-masse à chaque 5000 secondes. Un front raide de la concentration du substrat se propage vers l'avant du bio-réacteur tandis qu'une décroissance remarquable de celle de la bio-masse

est observée.

# 5.9.1.3 Les solutions de référence

Le problème [\(5.54-5.58\)](#page-133-0) ne possède pas de solutions analytiques. Les solutions de référence ont été construites à l'aide d'une grille fixe uniforme ayant *N* = 1500 noeuds. Les résultats obtenus sont donnés dans la figure [5.25](#page-135-0) et le tableau 5.17 des statistiques.

#### 5.9.2 Résolution numérique

# 5.9.2.1 Paramètres de la méthode et opérateur de dérivation numérique

Les meilleurs résultats ont été obtenus avec les choix de paramètres de grille mobile et de l'opérateur de dérivation numérique donnés dans le tableau [5.18.](#page-136-0) Pour l'approximation de la dérivée d'ordre 1 nous avons utilisé des différences finies à 5 points biaisés aval.

# 5.9.2.2 Résultats numériques

Les résultats numériques obtenus avec les choix indiqués dans le tableau [5.18](#page-136-0) sont donnés dans la figure [5.26](#page-136-0) et le tableau 5.17 des statistiques. Pour mieux apprécier ces résultats numériques nous les avons représentés dans la même figure [5.27](#page-137-0) que les solutions de référence.

# 5.9.3 Commentaires

Les résultats numériques obtenus avec une grille mobile à  $N = 100$  points comparés à ceux d'une grille fixe, uniforme à *N* = 1500 noeuds, montrent, figure [5.27,](#page-137-0) une bonne

Tableau 5.17 – Problème de croissance de micro-organismes : statistiques numériques, grille fixe uniforme avec  $N = 1500$  noeuds, grille mobile avec  $N = 100$  noeuds, respectivement.

|                  |      | $\parallel$ Suc.St   Fail.at   Fun.ev   Part.der   LU.dec   Sol.lin   RelTol   AbsTol   CPU.t |     |     |                                       |  |
|------------------|------|-----------------------------------------------------------------------------------------------|-----|-----|---------------------------------------|--|
| $\parallel$ 2447 | 5655 |                                                                                               | 183 |     | $2649$   $10^{-3}$   $10^{-6}$   2637 |  |
| 342              | 780  |                                                                                               |     | 696 | $10^{-3}$   $10^{-6}$   31.765        |  |

<span id="page-135-0"></span>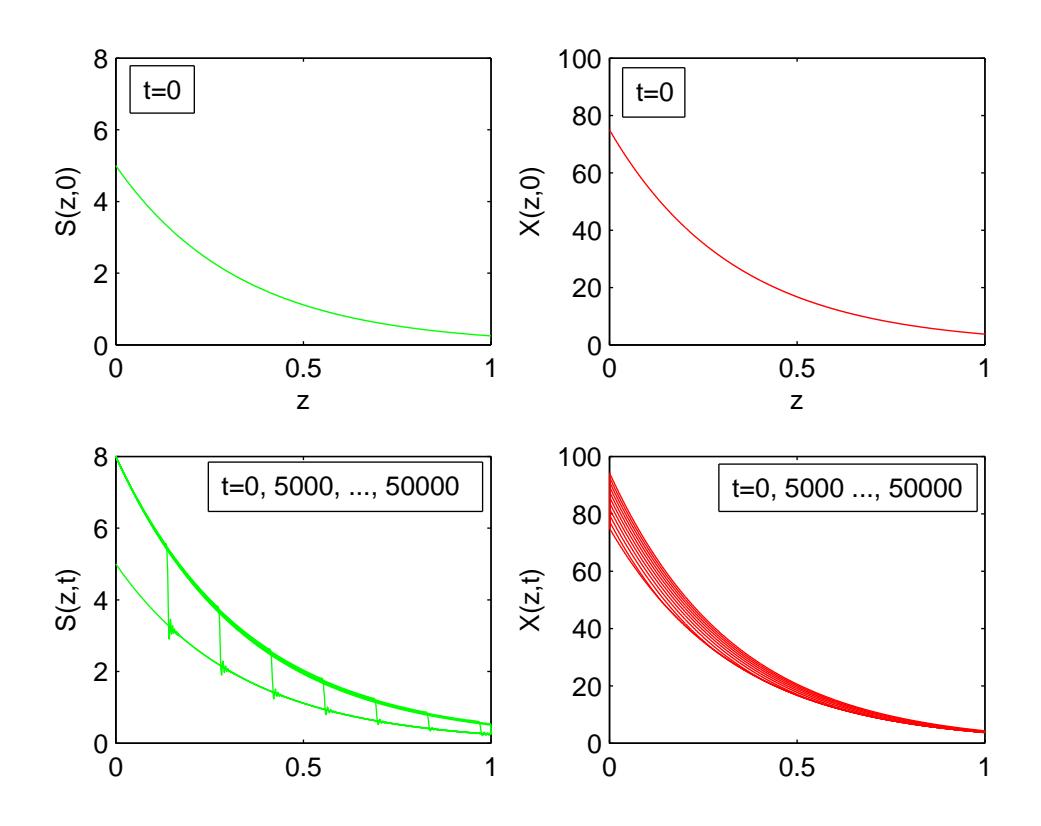

Figure 5.25 – Problème de croissance de micro-organismes : concentrations initiales du substrat et de la biomasse, et concentrations de référence aux instants t = 0, 5000, ..., 50000, à l'aide d'une grille uniforme fixe à  $N = 1500$  noeuds; CPU.t = 2637.

<span id="page-136-0"></span>Tableau 5.18 – Problème de croissance de micro-organismes : paramètres de la grille mobile et opérateur *D*1 de dérivation numérique ; grille mobile à *N* = 100 noeuds.

|  |  | $five-point - biased - upwind$ |
|--|--|--------------------------------|

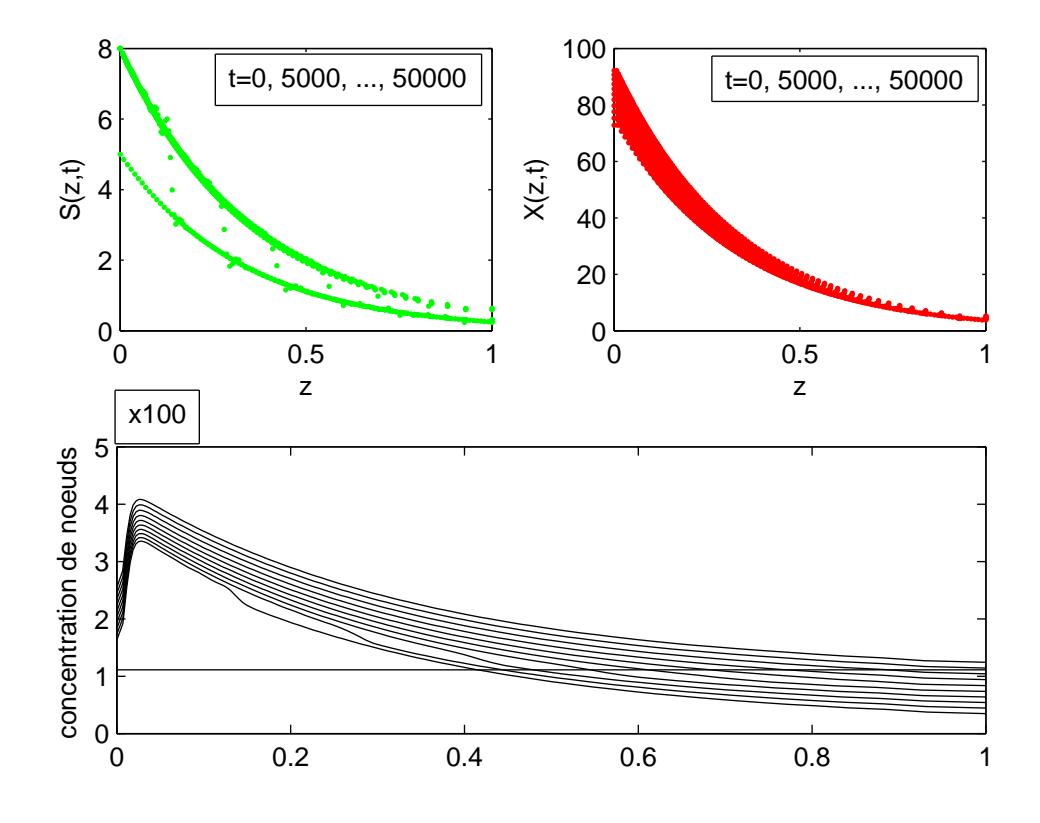

Figure 5.26 – Problème de croissance de micro-organismes : mouvement de grille et concentrations du substrat et de la biomasse aux instants  $t = 0, 5000, ..., 50000$ ; grille mobile avec N=100 noeuds.

<span id="page-137-0"></span>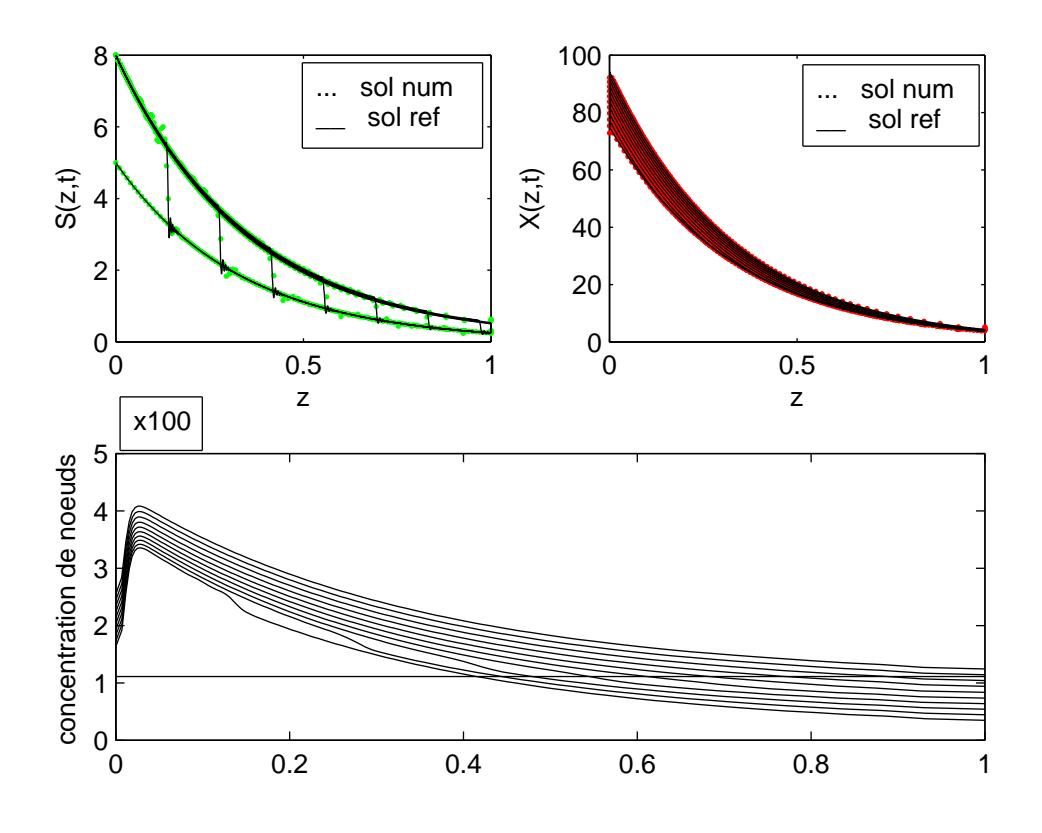

Figure 5.27 – Problème de croissance de micro-organismes : mouvement de grille et concentrations du substrat et de la biomasse aux instants  $t = 0, 5000, \ldots, 50000$ ; comparaison des solutions obtenues avec une grille mobile à  $N = 100$  noeuds et celles d'une grille fixe uniforme à  $N = 1500$  noeuds.

précision des solutions numériques avec un gain très appréciable en temps de calcul, gain de l'ordre de 83 fois ( 31.765 secondes contre 2 637 secondes)

# 5.10 Conclusion

Dans ce chapitre, nous avons utilisé l'implémentation faite au chapitre 3 et validée au chapitre 4 pour résoudre des problèmes dont la plupart n'a jamais été résolue par cette méthode. Ces problèmes tests tels que les équation de Burgers, de FitzHugh-Nagumo, de Korteweg-de Vries, de Schrödinger, de Fisher-Kolmogorov et d'autres ont été résolus. Certains résultats sont très bons (ex : KdVB, Méthanisation, choc de deux solitons, croissance de micro-organismes), d'autres moyens, et il y en a eu de médiocres tels que la propagation d'un soliton dans KdV et dans SNL1. Ceci suggère d'insérer des options nouvelles dans la méthode de grille mobile afin d'améliorer si possible certains résultats : C'est l'objet du chapitre qui suit.

# CHAPITRE 6

# QUELQUES OPTIONS NOUVELLES DANS LA METHODE DE GRILLE MOBILE SOUS LA METHODE DES LIGNES ET LEURS APPLICATIONS

# 6.1 Introduction

Dans les chapitres précédents, nous avons mis en oeuvre des programmes informatiques, sous Matlab, programmes que nous avons validés et expérimentés sur une large variété d'équations aux dérivées partielles décrivant des phénomènes évolutifs. Si certains de ces problèmes ont été résolus avec succès, d'autres l'ont été passablement. D'où l'idée d'introduire de nouvelles options dans la méthode de grille mobile, sous la méthode des lignes. C'est l'objet de ce chapitre. Ces options vont de l'adaptation de la grille initiale au couplage de la méthode avec les limiteurs de pente, en passant par une deuxième fonction moniteur et différentes approximations des dérivées dans les fonctions moniteurs ainsi que dans l'équation semi-discrétisée [\(2.11\)](#page-44-0). Après avoir introduit chaque option et indiqué brièvement la programmation, nous donnons les résultats améliorés obtenus et terminons par quelques commentaires.

# 6.2 Adaptation de la grille initiale

# 6.2.1 Le principe

Etant donné que les conditions initiales (ICs) jouent un très grand rôle dans la précision des solutions numériques, il peut être judicieux d'en avoir la meilleure approximation possible, dès le départ. Ainsi, lorsque la condition initiale dépend de la variable spatiale *z*, on lui applique le procédé d'adaptation de grille expliqué dans les premiers chapitres.

# 6.2.2 Applications et commentaires

# a. Applications

Nous avons appliqué cette option aux exemples traités dans cette thèse et dont la condition initiale (CI) dépend de *z*. On obtient généralement les mêmes résultats graphiques que dans le cas où la grille initiale est non adaptée, et cela avec le même jeu de paramètres excepté dans l'exemple du bioréacteur où il a fallu sélectionner un autre jeu. Dans certains cas, en l'occurrence l'équation non linéaire de Schrödinger (SNL1) ( propagation d'un soliton), les résultats graphiques ont connu une amélioration après adaptation de la grille initiale, comme le montre la figure [6.1](#page-141-0) comparée à la figure [5.15.](#page-118-0) Nous avons dressé un tableau pour comparer les temps de calcul dans les deux cas : grille initiale non adaptée et grille initiale adaptée.

#### b. Commentaires

Le tableau [6.1](#page-141-0) montre qu'en général (2 cas sur 3) on gagne en temps de calcul en adaptant la grille initiale lorsque la condition initiale du problème dépend de la variable indépendante *z*. Dans le cas particulier du problème de KdV, l'adaptation de la grille initiale fait gagner 5 fois en temps de calcul, sans amélioration notable au niveau des graphiques. Quant à l'impact sur la qualité des résultats graphiques, on observe que le problème de propagation d'un soliton (SNL1)dans l'équation de Schrödinger non linéaire trouve ses résultats améliorés. On peut donc conclure qu'il est toujours judicieux d'adapter la grille à la condition initiale du problème lorsque celle-ci dépend de la variable spatiale *z*.

| Problème                | <b>Burgers</b> | <b>EFK</b> | shocktube        |     | KdV             | KdVB    |
|-------------------------|----------------|------------|------------------|-----|-----------------|---------|
| Nombre N de noeuds      | 79             | 99         | 114              |     | 79              | 139     |
| Grille init non adaptée |                | 73.0150    | 305.1090         |     | 307.8590        | 41.7820 |
| Grille init adaptée     | 43.25          | 68.8910    | 344.3900         |     | 58.5470         | 16.2340 |
| Problème                |                |            | $SNL(1$ soliton) |     | SNL(2 solitons) |         |
| Nombre N de noeuds      |                | 109        |                  | 109 |                 |         |
| Grille init non adaptée |                |            | 1140.8000        |     | 284.235         |         |
| Grille init adaptée     |                |            | 1995.3000        |     | 274.5150        |         |
| Problème                |                |            | choc de 2 ondes  |     | bioréacteur     |         |
| Nombre N de noeuds      |                |            | 79               |     | 199             |         |
| Grille init non adaptée |                |            | 49.1570          |     | 305.7030        |         |
| Grille init adaptée     |                |            | 64.8440          |     | 261.7030        |         |
|                         |                |            |                  |     |                 |         |

<span id="page-141-0"></span>Tableau 6.1 – Comparaison de temps de calcul entre grille initiale non adaptée et grille initiale adaptée.

 $\frac{1}{\sqrt{2}}$ 

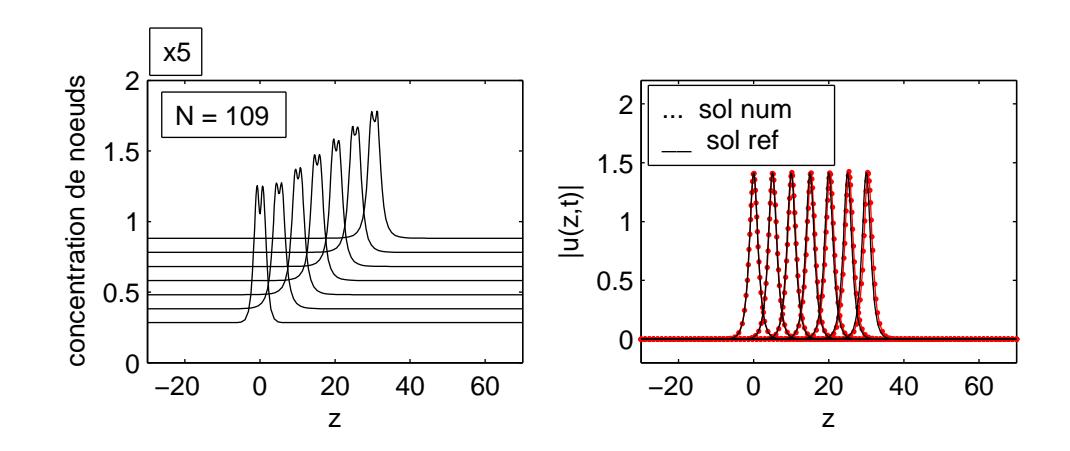

Figure 6.1 – Equation de Schrödinger non linéaire ; propagation d'un soliton (SNL1) : soliton initial et soliton aux instants t = 0, 5, ..., 30 ; comparaison entre la solution de référence avec N = 900 noeuds et la solution numérique à l'aide d'une grille mobile à N=109 noeuds, avec adaptation de la grille à la condition initiale.

 $\overline{\mathbb{I}}$ 

# 6.3 Options au niveau des fonctions moniteurs

# 6.3.1 Choix de la fonction moniteur

Rappelons que dans la méthode exposée par P. A. Zegeling, [\[29\]](#page-159-0), seule la fonction moniteur  $m = m(u_z)$ , basée sur la longueur d'arc de la solution, a été utilisée. Nous avons programmé et testé la fonction moniteur  $m = m(u_{zz})$  basée sur la courbure de la solution. Au total on dispose donc des deux fonctions moniteurs suivantes, dépendant des dérivées de la solution *u* :

$$
m_1(u) = \sqrt{\alpha + \|u_z\|_2^2}
$$
 (6.1)

$$
m_2(u) = \sqrt{\alpha + ||u_{zz}||_{\infty}}
$$
 (6.2)

# 6.3.2 Choix de l'approximation dans la fonction moniteur

# a. Cas de la fonction moniteur *m*1.

Dans la description de la méthode de la grille mobile, faite par Zegeling, *u<sup>z</sup>* a été approchée par des différences finies progressives, à deux points, (cf formule [\(2.25\)](#page-46-0)) et la norme utilisée a été calculée en faisant la moyenne des *Npde* composantes de *U*, donnant la formule suivante :

$$
M_{i} = \sqrt{\alpha + \frac{1}{N_{pde}} \sum_{j=1}^{N_{pde}} \frac{(U_{i+1}^{j} - U_{i}^{j})^{2}}{(Z_{i+1} - Z_{i})^{2}}}, \quad 0 \leq i \leq N.
$$
 (6.3)

que nous désignons par *m*<sup>1</sup> *classique*.

Une autre option consiste à garder la même approximation des dérivées partielle mais en considérant le maximum sur les *Npde* composantes, donnant la variante suivante :

$$
M_{i} = \sqrt{\alpha + \max_{j} \frac{(U_{i+1}^{j} - U_{i}^{j})^{2}}{(Z_{i+1} - Z_{i})^{2}}}, \quad 0 \le i \le N.
$$
 (6.4)

que nous désignons par *m*<sup>1</sup> *variante max*. On peut, pour l'approximation des dérivées d'ordre 1, choisir un opérateur de dérivation numérique *D*<sup>1</sup> pour calculer *U<sup>z</sup>* , c'est-à-dire  $(U_z = D_1 U)$ , et utiliser à nouveau la moyenne ou le maximum comme suit :

$$
M_{i} = \sqrt{\alpha + \frac{1}{N_{pde}} \sum_{j=1}^{N_{pde}} \frac{(U_{z,i+1}^{j} - U_{z,i}^{j})}{2}}, \quad 0 \le i \le N.
$$
 (6.5)

que nous désignons par *m*<sup>1</sup> *variante D1moyenne*, ou

$$
M_{i} = \sqrt{\alpha + \max_{j} \frac{(U_{z,i+1}^{j} - U_{z,i}^{j})}{2}}, \quad 0 \leq i \leq N.
$$
 (6.6)

que nous désignons par *m*<sup>1</sup> *variante D1max*.

A ce propos le choix de l'opérateur *D*<sup>1</sup> est assez vaste si on se rappelle les différents stencils : centrés, décentrés, décentrés biaisés.

Enfin, dans le cas des PDEs de type hyperbolique avec un terme de flux  $f(u)$ , on pourra considérer, dans la fonction moniteur, le terme  $f(u)$  plutôt que le terme  $u$  et approcher la dérivée  $f(u)$ <sub>z</sub> par les différentes formules d'approximation des dérivées premières ou par les limiteurs de pentes ou de flux.

# b. Cas de la fonction moniteur  $m_2$ .

Pour la fonction moniteur *m*2, les options suivantes sont possibles :

$$
M_{i} = \sqrt{\left(\alpha + \frac{1}{N_{pde}} \sum_{j=1}^{N_{pde}} \left| \frac{(U_{zz,i+1}^{j} + U_{zz,i}^{j})}{2} \right|}, \quad 0 \leq i \leq N.
$$
 (6.7)

que nous désignons par *m*<sup>2</sup> *classique* et

$$
M_{i} = \sqrt{\alpha + \max_{j} \left| \frac{(U_{zz,i+1}^{j} + U_{zz,i}^{j})}{2} \right|}, \quad 0 \leq i \leq N.
$$
 (6.8)

que nous désignons par *m*<sup>2</sup> *variante max*.

Dans les formules (6.7) et (6.8) la dérivée seconde  $U_{zz}$  est calculée par la relation  $U_{zz}$  =
*D*2*U* où *D*<sup>2</sup> désigne un opérateur de dérivation numérique pour dérivées secondes . On pourra utiliser l'opérateur à trois points centrés ou à cinq points centrés.

#### c. Applications et commentaires

Nous avons testé toutes les deux fonctions moniteurs, chacune avec ses différentes variantes. Elles ont toutes donné des résultats numériques sauf dans le cas du problème de l'équation Etendue de Fisher-Kolmogorov (EFK) où seule la fonction moniteur *m*<sup>1</sup> *classique* a marché. Les paramètres  $\alpha$ ,  $\kappa$ , et  $\tau$ , de la grille mobile dépendent en général de la fonction moniteur. En comparant les résultats obtenus à l'aide des deux fonctions moniteurs, il ressort, sur les treize exemples traités, que ceux de la fonction *m*<sup>1</sup> *classique* sont les meilleurs.

#### 6.4 Options au niveau de l'approximation dans l'équation de la grille mobile

#### 6.4.1 Motivation

Rappelons qu'après la *formulation Lagrangienne* du problème, [\[29\]](#page-159-0), la dérivée totale de la solution *u* s'écrivait

$$
\dot{u} = u_z \dot{z} + u_t = \dot{z}u_z + \mathcal{L}(u, Z_i(t), t) \tag{6.9}
$$

puis, (cf [\(2.11\)](#page-44-0))

$$
\dot{U}_i = \dot{Z}_i \frac{U_{i+1} - U_{i-1}}{Z_{i+1} - Z_{i-1}} + L_i, \quad t > 0, \quad 1 \le i \le N,
$$
\n(6.10)

formule dans laquelle *u<sup>z</sup>* a été approchée par des différences finies centrées à 3 points. On y avait introduit une fonction grille  $D = [D_1^T, ..., D_N^T]^T$  définie par

$$
D_i = \frac{U_{i+1} - U_{i-1}}{Z_{i+1} - Z_{i-1}}
$$
\n(6.11)

formule [\(2.17\)](#page-45-0). Une autre possibilité est de considérer des différences finies centrées à 5 points, ou des différences finies décentrées qui tiennent compte du sens de l'écoulement.

#### 6.4.2 Option 5 points centrés ou option 2 points upwind

Une formule de différences finies centrées à 5 points sur une grille non uniforme donnera la fonction de grille suivante, obtenue à partir de la série de Taylor :

$$
D_{i} = - (U_{i+2} - U_{i}) \frac{(z_{i+1} - z_{i})(z_{i-1} - z_{i})(z_{i-2} - z_{i})}{(z_{i+2} - z_{i+1})(z_{i+2} - z_{i-1})(z_{i+2} - z_{i-2})} +
$$
  
\n
$$
- (U_{i+1} - U_{i}) \frac{(z_{i+2} - z_{i})(z_{i-1} - z_{i})(z_{i-2} - z_{i})}{(z_{i+1} - z_{i+2})(z_{i+1} - z_{i})(z_{i+1} - z_{i-1})(z_{i+1} - z_{i-2})} +
$$
  
\n
$$
- (U_{i-1} - U_{i}) \frac{(z_{i+2} - z_{i})(z_{i+1} - z_{i})(z_{i-2} - z_{i})}{(z_{i-1} - z_{i+2})(z_{i-1} - z_{i+1})(z_{i-1} - z_{i})(z_{i-1} - z_{i-2})} +
$$
  
\n
$$
- (U_{i-2} - U_{i}) \frac{(z_{i+2} - z_{i})(z_{i+1} - z_{i})(z_{i-1} - z_{i})}{(z_{i-2} - z_{i+2})(z_{i-2} - z_{i+1})(z_{i-2} - z_{i})(z_{i-2} - z_{i-2})},
$$
  
\n
$$
2 \leq i \leq N.
$$
  
\n(6.12)

Comme formule de différences finies décentrées on peut envisager celle des différences finies progressives à 2 points, donnant la fonction de grille

$$
D_i = \frac{U_{i+1} - U_i}{z_{i+1} - z_i}, \quad 0 \le i \le N + 1.
$$
\n(6.13)

#### 6.4.3 Applications et commentaires

#### a. Applications

Nous avons appliqué ces changements à tous les exemples étudiés, et en utilisant chacune des fonctions moniteurs avec ses différentes variantes. Dans la plupart des cas les programmes ont tourné très lentement, voire même échoué. Néanmoins pour les trois problèmes suivants, de bons résultats ont été obtenus avec l'approximation (6.12) à 5 points centrés, et en utilisant la fonction moniteur *m*<sup>1</sup> : il s'agit des équations de Fisher-Kolmogorov (EFK), de FitzHugh-Nagumo (FHN) et de croissance de micro-organismes (Bio-réacteur).

#### b. Commentaires

Au vu des résultats obtenus, on pourra toujours essayer, sans trop insister, l'approximation à 5 points centrés dans l'équation aux dérivées partielles semi-discrétisée.

#### 6.5 Couplage de la méthode de grille mobile avec les limiteurs de pente

#### 6.5.1 Principe du couplage

Dans le cas des PDEs de type hyperbolique avec un terme de flux  $f(u)$ , on pourra, pour approcher la dérivée partielle *f*(*u*)*<sup>z</sup>* , utiliser les limiteurs de pentes ou de flux en lieu et place d'opérateurs *D*<sup>1</sup> de dérivation numérique. Rappelons les principaux limiteurs de pentes disponibles dans MATMOL :

- koren-slope-limiter-fz,
- kurg-centred-slope-limiter-fz,
- minmod-slope-limiter-fz,
- smart-slope-limiter-fz,
- superbee-slope-limiter-fz,
- vanleer-slope-limiter-fz.

Après avoir identifié la fonction flux du problème et adapté les arguments, l'appel du limiteur permet d'approximer  $f(u)_z$ .

On peut également utiliser cette approximation  $f(u)$ <sub>z</sub> dans la fonction moniteur en lieu et place de *u<sup>z</sup>* .

#### 6.5.2 Applications et commentaires

#### a. Applications

Parmi les problèmes étudiés dans cette thèse, trois d'entre eux contiennent des fonctions flux. Ce sont :

- équation de Burgers,
- équation de Korteweg-de Vries-Burgers,
- problème de dynamique des gaz (SOD's shocktube problem).

Nous avons appliqué le couplage aux deux premiers problèmes. Tous les limiteurs de pentes ont été utilisés et les meilleurs résultats ont été obtenus avec le *Koren*−*slope*− *limiter* et donnés dans les figures [6.2,](#page-147-0) [6.3,](#page-148-0) et tableaux 6.2, [6.3](#page-148-0) de statistiques numériques. Ces résultats sont nettement meilleurs à ceux donnés dans les figures [5.3,](#page-99-0) [5.12](#page-113-0) et tableaux [5.1,](#page-97-0) [5.7.](#page-111-0) Nous n'avons pas pu appliquer le couplage au problème de dynamique des gaz

<span id="page-147-0"></span>puisqu'ici la convection a lieu dans les deux directions.

#### b. Commentaires

La méthode de grille mobile sous la méthode des lignes peut être couplée avec les limiteurs de pente dans le cas particulier des PDEs de type hyperbolique avec un terme de flux  $f(u)$ . En approchant le terme  $f(u)$ <sub>z</sub> par une fonction limiteur de pente, en lieu et place des opérateurs de dérivation numérique, on y obtient des résultats nettement meilleurs, aussi bien en qualité qu'en temps de calcul.

#### 6.6 De la nécessité de la méthode de grille mobile

#### 6.6.1 Motivation

Nous avons observé que beaucoup de problèmes décrivant des phénomènes évolutifs sont résolus avec un certain succès par la méthode des lignes utilisant une grille fixe uniforme, avec toutefois un nombre élevé de points. Devant la capacité de plus en plus grande des ordinateurs, le nombre élevé de points ne paraît plus être un handicap. On peut alors se poser légitimement la question sur la nécessité d'utiliser des grilles mobiles.

Tableau  $6.2$  – Equation de Burgers : statistiques numériques avec une grille uniforme fixe à  $N = 2000$ noeuds et une grille mobile à *N* = 200 noeuds, respectivement ; couplage avec le Koren-slope-limiter.

| Suc.St |     |      | Fail.at   Fun.ev   Part.der   LU.dec   Sol.lin |     |      | $\vert$ RelTol $\vert$ AbsTol |           | CPU.t                                    |
|--------|-----|------|------------------------------------------------|-----|------|-------------------------------|-----------|------------------------------------------|
| 904    |     | 3946 |                                                | 49  | 1942 |                               |           | $\boxed{10^{-3}}$   $10^{-6}$   170.8280 |
| 442    | 240 | 2872 | 168                                            | 347 | 1360 | $10^{-3}$                     | $10^{-6}$ | 124.1880                                 |

<span id="page-148-0"></span>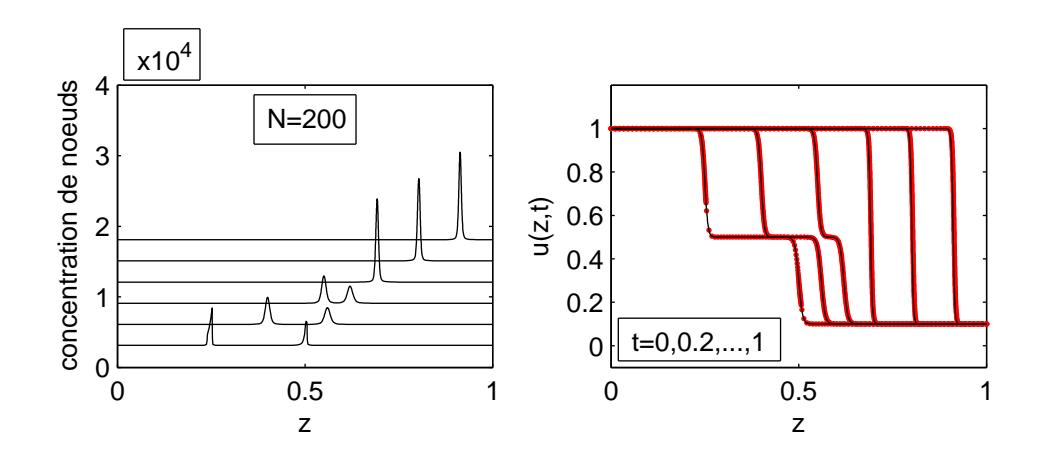

Figure  $6.2$  – Equation de Burgers : mouvement de grille et front d'ondes aux instants t = 0, 0.2, ..., 1; comparaison entre solution avec une grille mobile à N=200 noeuds et une grille fixe uniforme à N=2000 noeuds, couplage avec le Koren-slope-limiter.

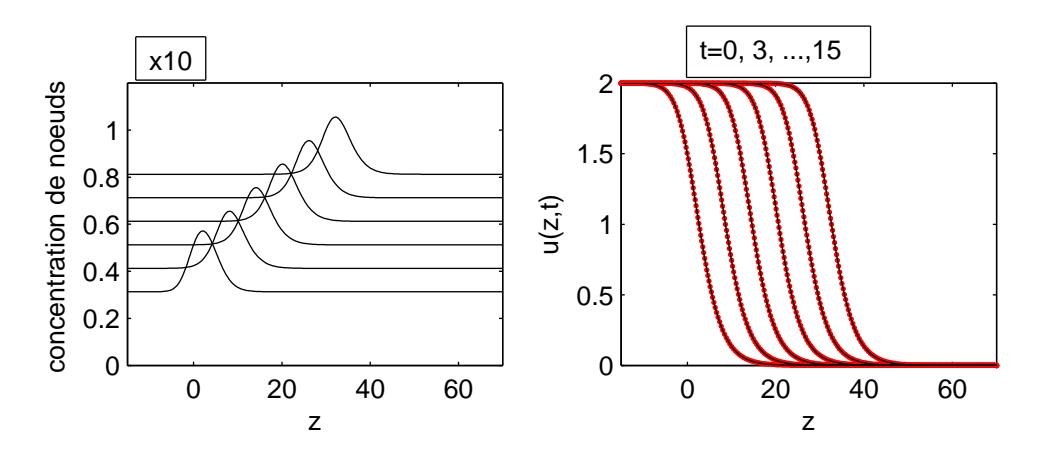

Figure  $6.3$  – Equation de Korteweg-de-Vries-Burgers (KdVB) : onde initiale et onde aux instants t = 0, 3, ..., 15; comparaison entre solution exacte avec  $N = 2000$  noeuds, et solution numérique à l'aide d'une grille mobile à N=200 noeuds ; couplage avec le Koren-slope-limiter.

Tableau 6.3 – Equation de Korteweg-de-Vries-Burgers (KdVB) : statistiques numériques ; grille mobile à *N* = 200 noeuds, couplage avec le Koren-slope-limiter.

|    |     | $\parallel$ Suc.St   Fail.at   Fun.ev   Part.der   LU.dec   Sol.lin   RelTol   AbsTol   CPU.t |     |     |  |                                 |
|----|-----|-----------------------------------------------------------------------------------------------|-----|-----|--|---------------------------------|
| 43 | 741 |                                                                                               | .67 | 246 |  | $10^{-4}$   $10^{-4}$   32.5940 |

#### 6.6.2 quelques observations sur les grilles uniformes fixes

On considère à présent l'équation de Burgers [\(5.1\)](#page-95-0) avec des conditions aux limites (BCs) et des conditions initiales obtenues à partir de la solution exacte suivante :

BurgersExact
$$
(z,t)
$$
 =  $(0.1ea + 0.5eb + ec)/(ea + eb + ec)$ , (6.14)  
\n
$$
ea(z,t) = \begin{cases}\n\exp(a1 - temp) & si \\
0 & si non\n\end{cases}
$$
\n
$$
eb(z,t) = \begin{cases}\n\exp(a2 - temp) & si \\
0 & si non\n\end{cases}
$$
\n
$$
ec(z,t) = \begin{cases}\n\exp(a3 - temp) & si \\
0 & si non\n\end{cases}
$$
\n
$$
(a3 - temp) \ge -35,
$$
\n
$$
sinon
$$
\n(6.15)

avec

$$
a1(z,t) = -(0.05/\varepsilon)(z - 0.5 + 4.95t), \tag{6.16}
$$

$$
a2(z,t) = -(0.25/\varepsilon)(z - 0.5 + 0.75t), \qquad (6.17)
$$

$$
a3(z,t) = -(0.5/\varepsilon)(z - 0.375), \qquad (6.18)
$$

où la viscosité ε est prise tès petite :  $ε = 10^{-5}$ .

Ce problème, résolu à l'aide d'une grille uniforme ayant *N* = 2000 noeuds, a donné les résultats de la figure [6.4.](#page-150-0)

Ces résultats montrent une bonne précision des solutions numériques avec toutefois un nombre réduit de noeuds au niveau des fronts d'onde. Ce qui montre l'intérêt de rendre mobile les noeuds.

#### 6.6.3 Quelques observations sur les grilles mobiles

Nous considérons à nouveau l'équation de Burgers avec la très faible viscosité  $\varepsilon$  = 10−<sup>5</sup> . Nous appliquons ici la technique de la grille mobile avec seulement *N* = 199

<span id="page-150-0"></span>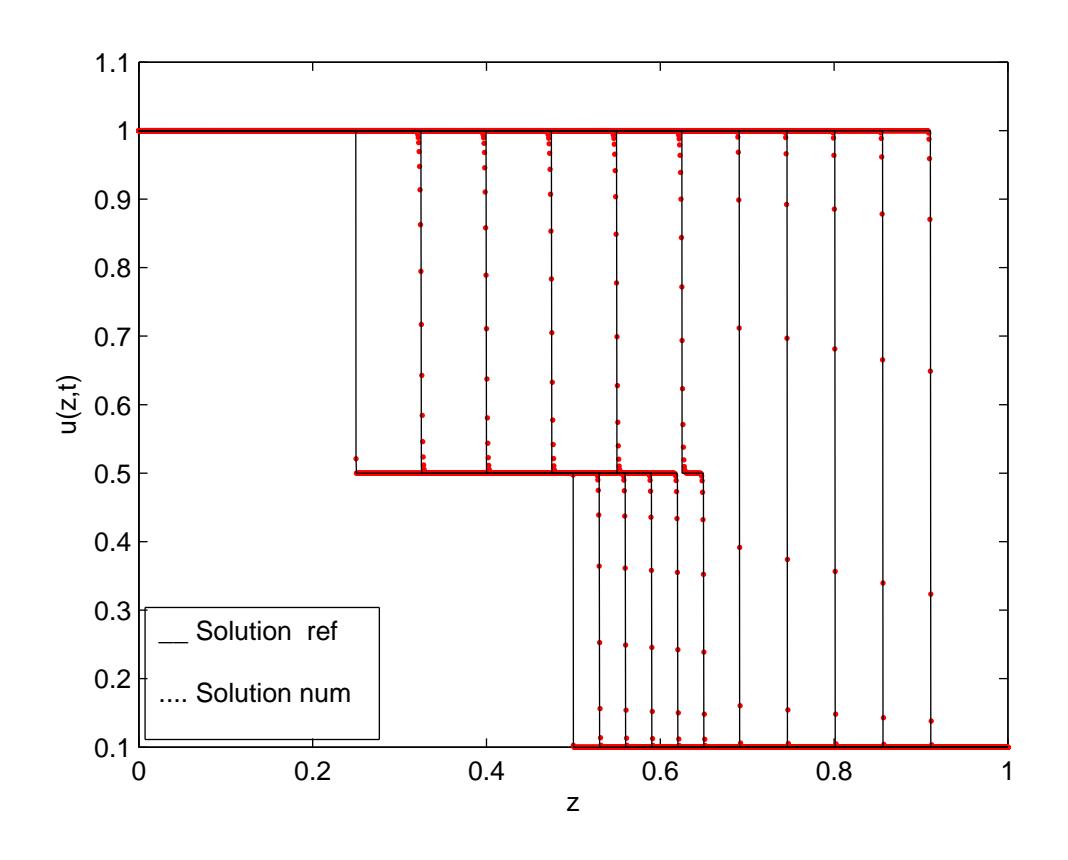

Figure 6.4 – Equation de Burgers avec viscosité  $\varepsilon = 10^{-5}$  : comparaison entre solution exacte et solution numérique aux instants t =  $0, 0.2, ..., 1$ ; grille fixe uniforme à  $N = 2000$  noeuds.

noeuds. Les résultats obtenus sont donnés dans la figure comparative [6.5.](#page-152-0)

Ces résultats numériques montrent une meilleure précision par rapport à ceux de la grille fixe uniforme, figure [6.4,](#page-150-0) surtout au niveau des fronts. En effet, avec 10 fois moins de points ( 199 contre 2000) la grille mobile a permis d'obtenir une concentration très remarquable des noeuds au niveau du front alors qu'avec la grille fixe uniforme à 2000 points cette concentration est excessivement faible. De plus, ces très bons résultats ont été obtenu au bout de 4 fois moins de temps de calcul (413.937s contre 1652.9s).

### 6.6.4 Quelques observations sur le choix des divers paramètres de la méthode des grilles mobiles

#### a. Choix de la fonction moniteur

Dans cette thèse, deux fonctions moniteurs ont été programmées, avec différentes variantes. Il s'agit de la fonction moniteur  $m_1 = m_1(u_7)$ , basée sur la longueur d'arc de la solution et de la fonction moniteur  $m_2 = m_l u_{zz}$ , basée sur sa courbure. Ainsi le choix de la fonction moniteur est aisé.

#### b. Choix des opérateurs d'approximation des dérivées partielles

Pour approcher des dérivées partielles d'ordre 1, c'est-à-dire, *u<sup>z</sup>* , on utilise généralement les opérateurs *D*<sup>1</sup> décentrés ou décentrés biaisés amont pour les termes de convection, afin de tenir compte du sens de l'écoulement. Toutefois, si le phénomène connaît une propagation dans les deux directions, on utilise des opérateurs *D*<sup>1</sup> centrés. Lorsque le problème contient un terme de flux  $f(u)$ , il est recommandé d'utiliser les limiteurs de pentes ou de flux. En ce qui concerne les dérivées d'ordre 2 et supérieur qui modélisent généralement les phénomènes de diffusion ou de dissipation, les opérateurs centrés sont les mieux adaptés. Notons enfin que pour les dérivées d'ordre *n* supérieur à deux on peut utiliser les opérateurs directs *D<sup>n</sup>* ou la technique de la dérivation par cascade à partir d'un opérateur d'ordre inférieur, par exemple  $u_{zzz} = D_1(D_1(D_1u))$ .

#### c. Choix des paramètres  $\alpha$ , κ, et τ.

Le choix des paramètres  $\alpha$ ,  $\kappa$ , et  $\tau$  de la grille mobile est de loin la tâche la plus déli-

<span id="page-152-0"></span>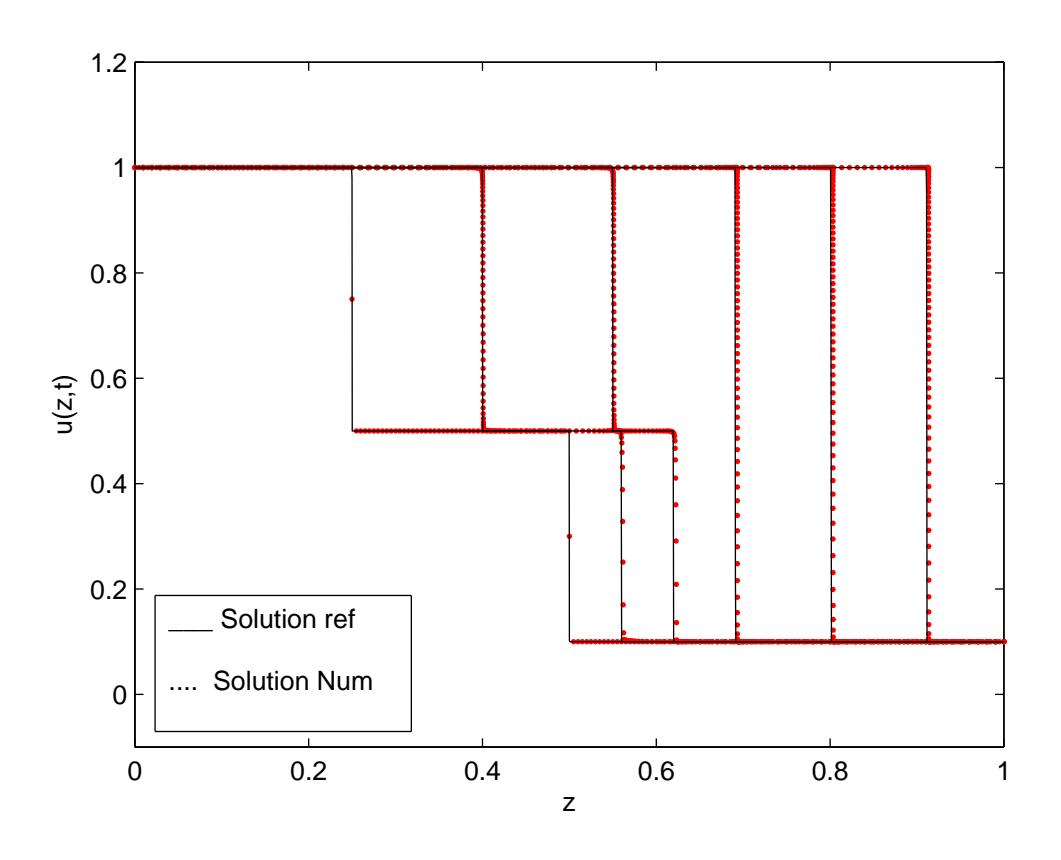

Figure 6.5 – Equation de Burgers avec viscosité  $\varepsilon = 10^{-5}$  : comparaison entre solution exacte et solution numérique aux instants  $t = 0, 0.2, ..., 1$ ; grille mobile à  $N = 199$  noeuds.

cate. Le paramètre <sup>τ</sup> doit être très petit et en tout état de cause inférieur au pas ∆*t* de discrétisation de l'intervalle de temps d'étude du problème. Dans tous les cas ces trois paramètres sont dépendants et il faut plusieurs essais avant d'obtenir des résultats. Pour les problèmes résolus dans cette thèse on a le tableau comparatif [6.4](#page-154-0) suivant :

Ce tableau donne une petite indication de l'intervalle d'appartenance de chacun des paramètres :

 $\alpha \in [10^{-5}, 1],$ 

 $\kappa \in [1,3]$  avec  $\kappa = 1$ , neuf (9) fois sur treize (13),

 $\tau \in [10^{-8}, 10^{-2}]$  avec une tendance vers les plus petites valeurs.

Il n'est pas exclu que pour un certain problème les choix aillent en dehors de ces intervalles indicatifs. Signalons enfin qu'après la sélection des meilleurs paramètres, on peut être amené à modifier les tolérances d'erreur relative (*RelTol*) et absolue (*AbsTol*) dont les valeurs par défaut sont fixées à 10<sup>-3</sup> et 10<sup>-6</sup>, respectivement.

#### 6.7 Conclusion

Dans ce chapitre, nous avons indiqué quelques options nouvelles dans la méthode de grille mobile sous la méthode des lignes. Nous avons commencé par l'adaptation de la grille à la condition initiale du problème. Ensuite, au niveau des fonctions moniteurs, nous en avons proposé deux , chacune avec plusieurs variantes. Il s'agit de la fonction moniteur  $m_1 = m_1(u_z)$  basée sur la longueur d'arc de la solution et de  $m_2 = m_2(u_{zz})$ basée sur sa courbure. Les meilleurs résultats ont été obtenus avec la fonction moniteur *m*1. Nous avons également proposé d'autres approximations des dérivées partielles dans la PDE semi-discrétisée du problème. Quelques résultats s'en sont trouvés améliorés. Un couplage de la méthode de grille mobile avec la technique des limiteurs de pente ou de flux a été initié et a améliorés certains résultats. Nous avons enfin discuté de la nécessité de la technique de grille mobile. Nous avons montré que cette technique améliore certains résultats obtenus à l'aide de grilles fixes uniformes.

Tableau 6.4 – Comparaison des paramètres <sup>α</sup>, <sup>κ</sup>,et <sup>τ</sup>.

<span id="page-154-0"></span>

| Problème       | <b>Burgers</b> | <b>EFK</b>                  | shocktube | KdV       | KdVB          | SNL1                 | SNL <sub>2</sub> | Hot spot  |  |
|----------------|----------------|-----------------------------|-----------|-----------|---------------|----------------------|------------------|-----------|--|
| $\alpha$       | 0.5            |                             | 0.5       | $10^{-4}$ | $10^{-2}$     | $\overline{10^{-2}}$ | $10^{-2}$        | 0.5       |  |
| $\kappa$       |                | $\mathcal{D}_{\mathcal{L}}$ |           |           |               |                      |                  |           |  |
| $10^{-8}$<br>τ |                | $10^{-8}$                   | $10^{-2}$ | $10^{-4}$ | $10^{-4}$     | $10^{-4}$            | $10^{-8}$        |           |  |
| Problème       | Flamme         | choc de 2 ondes             |           |           | Méthanisation |                      | Bio-réacteur     |           |  |
| $\alpha$       | 0.5            |                             |           |           |               |                      |                  | $10^{-5}$ |  |
| к              |                |                             |           |           |               |                      |                  |           |  |
| Τ.             | $10^{-6}$      |                             | $10-6$    |           | $10^{-2}$     |                      | $10^{-8}$        |           |  |

# CONCLUSION GENERALE

Dans cette thèse nous avons rappelé et classifié les équations aux dérivées partielles, notamment celles modélisant des phénomène physiques, chimiques, biologiques, etc., dont les solutions développent des fronts d'ondes raides et des ondes de chocs. La plupart de ces problèmes ne possèdent pas de solutions analytiques d'où les développements des méthodes numériques pour en établir des approximations. A cet effet nous avons rappelé l'approximation des dérivées par les différences finies dans le but d'affronter des équations aux dérivées partielles d'ordre supérieur à deux, équations inaccessibles par la méthode des éléments finis. Nous avons ensuite exposé, la méthode numérique des lignes ainsi que ses développements en méthodes de grilles mobiles, initiés et implémentés en FORTRAN par P.A Zegeling, [\[29\]](#page-159-0), après approximation des dérivées partielles par la méthode des élements finis. En utilisant des codes matlab du Toolbox MATMOL nous avons programmé, en MATLAB, la méthode telle qu'exposée par ZEGELING. Les programmes ainsi obtenus ont été validés sur quelques problèmes tests déjà résolus par P.A. Zegeling, [\[29\]](#page-159-0). Il s'agit des quatre problèmes suivants :

- un problème de réaction-diffusion dans la théorie de la combustion (a 'hot spot' problem),

- le modèle de propagation de flamme de Dwyer-Sanders,
- un problème de chocs de deux ondes qui se rencontrent,
- un problème de dynamique des gaz (the SOD's shocktube problem),

Nous avons élargi l'application de ces programmes à dix autres problèmes tests qui n'avaient pas encore été résolus par cette méthode. Ces problèmes sont les suivants :

- l'équation de Burgers,
- les équation de Korteweg-de Vries (KdV) et de Korteweg-de Vries-Burgers (KdVB),
- les équations de Schödinger non linéaires (SNL),
- l'équation étendue de Fisher-Kolmogorov (EFK),
- l'équation de FitzHugh-Nagumo (FHN),
- des équations de méthanisation dans un réacteur,
- des équations de bio-ingénierie,

Certains de ces problèmes ont été résolus avec beaucoup de succès et d'autres moins. Ce qui nous a guidé à tenter quelques améliorations dans la méthode de grille mobile sous la méthode des lignes. Nous avons d'abord introduit une adaptation de la grille à la condition initiale du problème, lorsque celle-ci dépend de la variable spatiale indépendante *z*. Ensuite, nous avons mis au point une deuxième fonction moniteur et proposé des variantes au niveau des fonctions de contrôle, de manière générale. Nous avons également proposé d'autres approximations des dérivées dans l'équation semi-discrétisée du problème. Un couplage de la méthode de grille mobile avec la technique des limiteurs de pente a aussi été initié. Ces nouvelles options nous ont permis d'améliorer certains résultats. Pour terminer, nous avons discuté de la nécessité même de cette technique de grille mobile, vu la performance, de nos jours, des ordinateurs et autres machines de calculs scientifiques qui peuvent supporter des nombres très élevés de noeuds d'une grille fixe uniforme. L'exemple de l'équation de Burgers avec une très petite viscosité a montré les limites d'utilisation de la grille uniforme lorsque les fronts sont extrêmement raides. La technique de grille mobile a nettement amélioré les résultats avec un nombre moins élevé de noeuds et un temps de calcul plus réduit. Mais la sélection des paramètres <sup>α</sup>, <sup>κ</sup> et  $\tau$  est une tâche minutieuse qui nécessite beaucoup de patience. La construction d'un interface graphique pour utilisateur (GUI) pourra allèger cette tâche et rendre cette méthode accessible à un plus grand nombre de praticiens des méthodes numériques pour ingénieurs. Certains problèmes dont les solutions développent des fronts d'ondes raides n'ont encore pas pu être résolus par cette méthode. Il s'agit des équations semblables à celles de Korteweg-de Vries et dont les solutions sont des ondes solitaires à support compact dénommées compactons. Enfin on peut se poser la question de savoir comment prendre en compte, dans la technique de grille mobile, la naissance éventuelle d'une ou de plusieurs ondes lors de la résolution de problèmes modélisant des phénomènes évolutifs. C'est autant de considérations qui montrent l'étendue du champ d'investigation pour cette technique de grille mobile.

## Bibliographie

- [1] E.R. Benton and G.W. Platzman (1972), *A table of solutions of the One-Dimensional Burgers Equation.*, Quart. Appl. Math., 30, 195-212.
- [2] P. Coullet, C. Elphick, and D. Repaux (1987), Phys. Rev. Lett. 58, 431-434.
- [3] H.A. Dwyer and B.R. Sanders (1978), *Numerical Modeling of Unsteady Flame Propagation*, Report SAND77-8275, Sandia National Laboratories, Livermore, USA.
- [4] R. M. Furzeland, J. G. Verwer, and P. A. Zegeling (1990), *A numerical study of three-moving grid methods for one-dimensional partial differential equations which are based on the method of lines*, J. Comp. Phys., 89, 349-388.
- [5] W. Huang and R.D. Russel (1996), *A moving collocation method for solving time dependent partial differential equations*, Appl. Num. Math., 20, 101.
- [6] R.M. Hornreich, M. Luban and S. Shtrikman (1975) Phys. Rev. Lett 35, 1678-1681
- [7] A. Jeffrey and S. Xu (1989), *Exact solutions to the Korteweg-de Vries-Burgers Equation*, Wave Motion, 11, 559-564.
- [8] R. S. Johnson (1970), *A nonlinear equation incorporating damping and dispersion*, J. Fluid Mech., 42, 49-60.
- [9] D. J. Korteweg and G. de Vries (1895), *On the change of form of long waves advancing in a rectangular canal and on a new type of longs stationary waves*, Philos. Mag., 39, 422-443.
- [10] A. Kurganov and E. Tadmor (April 1999), *New high-resolution central schemes for nonlinear conservation laws and convection-diffusion equations*, UCLA Computational and Applied Mathematics Report.
- [11] Keener, James and Sneyd, James (1998), *Mathematical Physiology.* Springer-Verlag, New York.
- [12] N. K. Madson (1984), *A Method of Lines Adaptive Grid Interface for Nonlinear Partial Differential Equations, in PDE sofware : Modules, Interfaces and systems*, ed. B. Engqist and T. Smedsaas, North Holland.
- [13] F. Z. Nouri and D. M. Sloan (1989), *A comparison of Fourier pseudospectral methods for the solution of Korteweg-de Vries equation*, J. Comp. Phys., 83, 324-344.
- [14] S. V. Pennington, M. Berzins(1994), *New NAG Library Software for First-Order Systems of Time-Dependent PDEs*, ACM Trans. Math. Software, 20, 63.
- [15] J. M. Sanz-Serna and I. Christie (1986), *A simple adaptive technique for nonlinear wave problems*, J. Comp. Phys. 67, 348-360.
- [16] J. M. Sanz-Serna and J.G.Verwer (1986), *Conservative schemes for the solution of the nonlinear Schödinger equation*, IMA J. Numer. Anal., 6, 25-42.
- [17] W.E. Schiesser (1991), *The Numerical Method of Lines : Integration of Partial Differential Equations*, Academic Press : San Diego.
- [18] L. F. Shampine, I. Gladwell, S. Thomson(2003), *Solving ODEs with Matlab*, Cambridge University Press, Cambridge, U.K.
- [19] G.A. Sod (1978), *A survey of several Finite Difference Methods for Systems of Nonlinear Hyperbolic Conservation laws*, J. Comput. Phys., 27, 1-31
- [20] T. R. Taha and M. J. Ablowitz (1984), *Analytical and numerical aspects of certain nonlinear evolution equation. III. Numerical, nonlinear Korteweg-de Vries equation*, J. Comp. Phys., 55, 231-253.
- [21] N. Tali-Maamar, T. Damak., J.P. Babary, and M.T. Nihtilä (1993), *Application of collocation method for simulation of distributed parameter bioreactors*, Math. Comp. Sim., 35, 303-319.
- <span id="page-159-0"></span>[22] L.N. Trefethen (2000), *Spectral Methods in Matlab*, SIAM, Philadelphia, PA.
- [23] A. Van Dam and P. A. Zegeling (2005), *A robust moving mesh finite volume method applied to 1D-hyperbolic conservation laws from magnetohydrodynamics*, Preprint 1332, Department of Mathematics, Utrecht University, 27 pages.
- [24] A. Vande Wouwer, P. Saucez and W. E. Sciesser (2004) : *Simulation of Distributed Parameter Systems Using a Matlab-Based Method of Lines Toolbox : Chemical Engineering Applications*, Ind. Eng. Chem. Res., 43, 3469-3477.
- [25] A. Vande Wouwer, Ph. Saucez and W.E. Schiesser (2003), *Numerical Experiments with the Moving Finite Method*, Int. J. Pure and Applied Math., v4, n0.1, pp 1-31.
- [26] A. Vande Wouwer, Ph. Saucez and W.E. Schiesser (eds)(2001) : *Adaptive Method of Lines*, CRC Press, Boca Raton,pp 21-22, pp 52-58.
- [27] J. G. Verwer, J. G. Blom and J.M. Sanz-Serna (1989), *An Adaptive Moving Grid Method for One-Dimensional Systems of Partial Differential Equations*, J. Comput. Phys., 82, 454-486.
- [28] J.A.C. Weidman (2000), *A Matlab Matrix Suite*, ACM Trans. Math. Sofware, 26, 465.
- [29] P. A. Zegeling(1993), *Moving-grid methods for time-dependent partial differential equations*, CWI TRACT, 94, pp 47-60, pp 92-95.
- [30] A. B. White(1982), *On the numerical solution of initial/boundary-value problems in one-space dimension*, SIAM J. Numer. Anal.,19,pp 683-697.
- [31] G. B. Whitham(1974), *Linear and Nonlinear waves*, Wiley-Interscience, New York.
- [32] W. Huang, Y. Ren, and R.D. Russell(1994), *Moving-mesh partial differential equations (MMPDEs) based on equidistribution principle*, SIAM J. Numer. Anal.,31,pp 709-730.
- [33] R. D. Benguria and M. C. Depassier, (2005), *Validity of the linear marginal stability principle for monotonic fronts of the extended Fisher-Kolmogorov equation*, arXiv :nlin.PS/0503025 v1,Facultad de F´*i*sica, Pontifica Universidad Cat*o*´lica de Chile, Casilla 306, Santiago 22, Chile.
- [34] G. T. Dee and W. Van Saarloos (1988). *Bistable systems with propagating fronts leading to pattern formation*, Phys. Rev. Lett., 60, pp. 2641-2644.
- [35] L. A. Peletier and W. C. Troy (2001), *Spatial patterns : higher order models in physics and mechanics*, Progress in Nonlinear Differential Equations and Applications, vol. 45, Birkhäuser Boston.
- [36] V. Rottsch*äfer and A. Doelman (1998)*, *Physica D 118*, 261-292.
- [37] W. Zimmerman, (1991), Phys. Rev. Lett. 66, 1546.